[2.5](#page-6-8) Generování rejstříku, obsahu, poznámek pod čarou a záložek . . . . . . . . . . . . . . . . . . . . . . . [7](#page-6-1)

 $\ldots \ldots \ldots \ldots$  . . . . . . . . [10](#page-9-1)

. . . . . . . . . . . . . . . . [11](#page-10-1)

. . . . . . . . . . . . . . . . [11](#page-10-1)

. . . . . . . . . . . . . . . [13](#page-12-1)

# DocBy.TEX – nástroj na dokumentování zdrojových kódů

### Petr Olšák

[www.olsak.net/docbytex.html](http://www.olsak.net/docbytex.html)

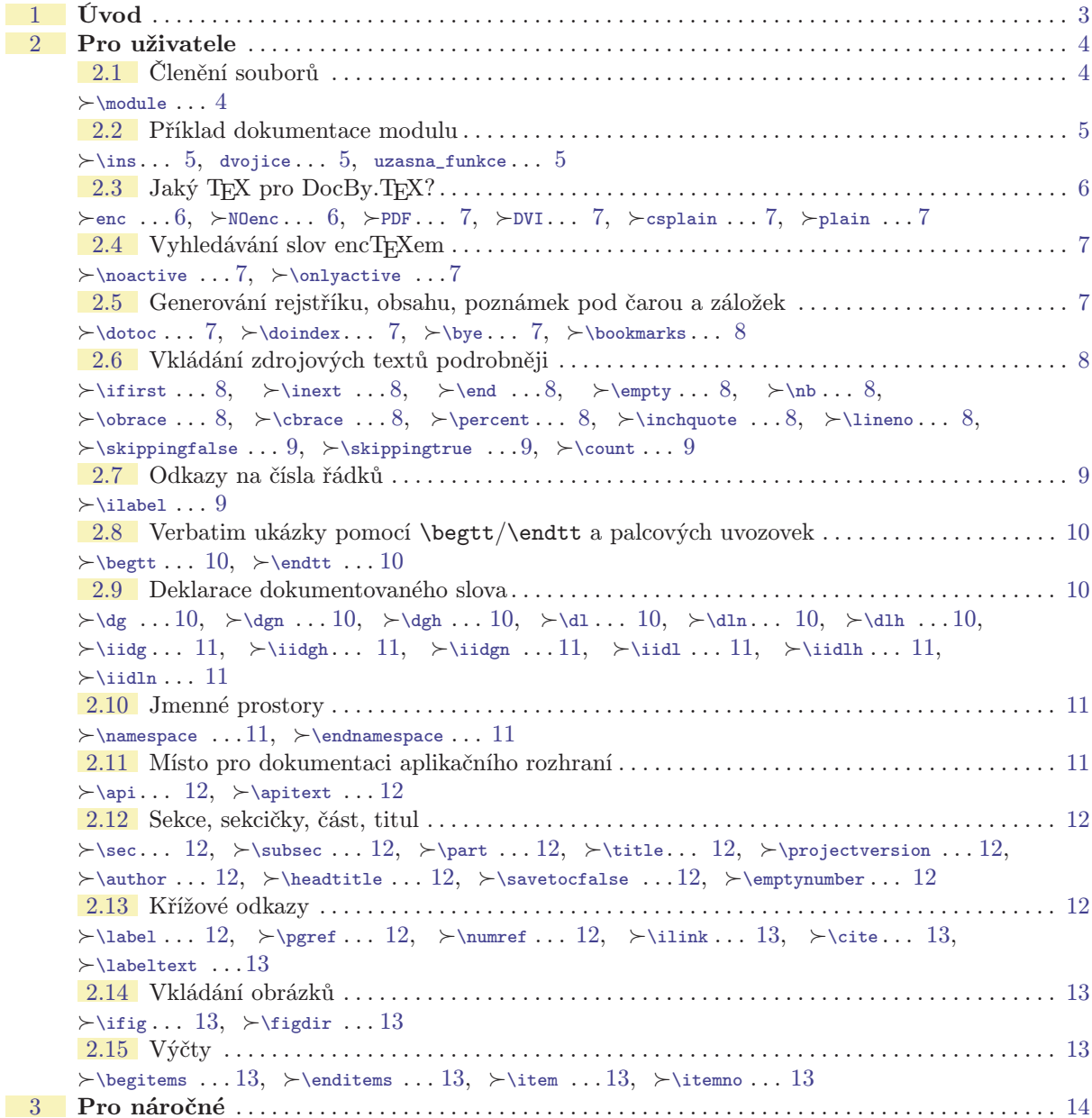

Obsah

1

[3.1](#page-13-2) Interní názvy . . . . . . . . . . . . . . . . . . . . . . . . . . . . . . . . . . . . . . . . . . . . . . . . . . . . . . . . . . . . . . . . [14](#page-13-1)

[3.2](#page-13-8) Vložené skupiny příkazů (hooks) . . . . . . . . . . . . . . . . . . . . . . . . . . . . . . . . . . . . . . . . . . . . . . . [14](#page-13-1)

[3.3](#page-14-0) Příkaz \module a \ins . . . . . . . . . . . . . . . . . . . . . . . . . . . . . . . . . . . . . . . . . . . . . . . . . . . . . . . [15](#page-14-1)

[3.4](#page-14-6) Zelenající komentáře . . . . . . . . . . . . . . . . . . . . . . . . . . . . . . . . . . . . . . . . . . . . . . . . . . . . . . . . . [15](#page-14-1)

 $\tilde{x}$ .. [14,](#page-13-1)  $\tilde{x}$ . [14](#page-13-1),  $\tilde{x}$ . 14,  $\tilde{x}$ . 14,  $\tilde{x}$ . 14

[\begtthook](#page-13-9) . . . [14](#page-13-1), [\quotehook](#page-13-10) . . . [14,](#page-13-1) [\indexhook](#page-13-11) . . . [14](#page-13-1), [\tochook](#page-13-12) . . . [14](#page-13-1),

 $\mod$ ule... [15](#page-14-1),  $\odot$ suffix ... [15,](#page-14-1)  $\mod$ ulename... 15,  $\ins$  ... 15

 $\boldsymbol{\lambda} \cdot \ldots \cdot 14$  $\boldsymbol{\lambda} \cdot \ldots \cdot 14$ ,  $\boldsymbol{\lambda} \cdot \ldots \cdot 14$ 

# $\frac{Obsah}{1-\frac{1}{2-\frac{1}{2-\frac{$

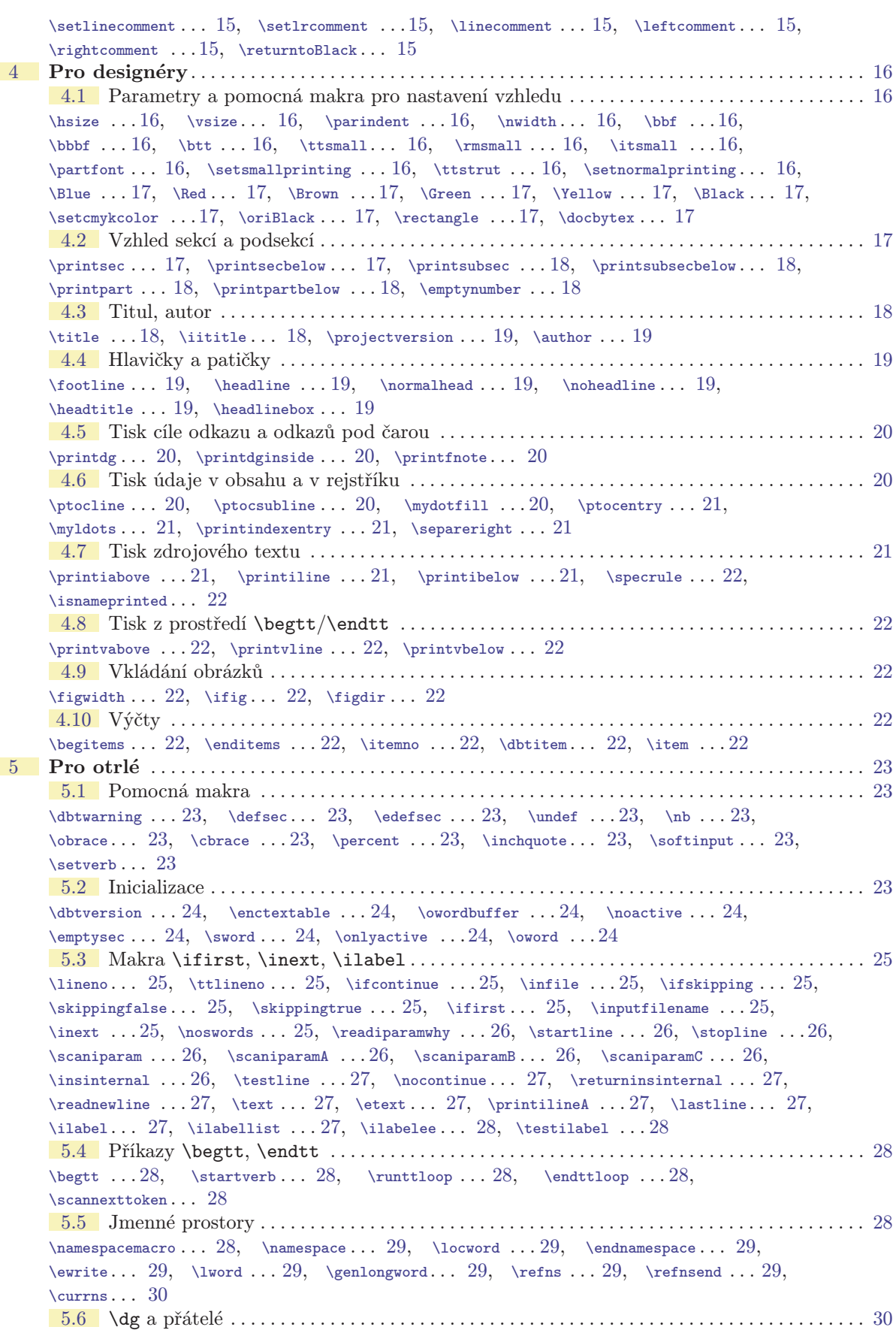

<span id="page-2-1"></span> $\dg$  . . [30](#page-29-1),  $\ddot{2}$ ,  $\ddot{3}$ ,  $\ddot{2}$ ,  $\ddot{3}$ ,  $\ddot{2}$ ,  $\ddot{3}$ ,  $\ddot{2}$ ,  $\ddot{3}$ ,  $\ddot{3}$ ,  $\ddot{4}$ [\dgpar](#page-29-9) . . . [30](#page-29-1), [\dparam](#page-29-10) . . . [30](#page-29-1), [\nextdparam](#page-29-11) . . . [30](#page-29-1), [\varparam](#page-29-12) . . . [30](#page-29-1), [\gobblelast](#page-29-13) . . . [30](#page-29-1), [\managebrackets](#page-29-14) . . . [30](#page-29-1), [\printbrackets](#page-29-15) . . . [30,](#page-29-1) [\maybespace](#page-30-0) . . . [31](#page-30-1), [\iidg](#page-30-2)  $\dots$  [31,](#page-30-1) [\iidl](#page-30-3) . . . [31,](#page-30-1) [\iidgh](#page-30-4) . . . 31, [\iidlh](#page-30-5) . . . 31, [\iidgn](#page-30-6) . . . [31](#page-30-1), \iverd . . . 31, [\iidln](#page-30-8) . . . 31,  $\texttt{1word...} 32$  $\texttt{1word...} 32$ [5.7](#page-31-2) Speciální poznámky pod čarou . . . . . . . . . . . . . . . . . . . . . . . . . . . . . . . . . . . . . . . . . . . . . . . . . [32](#page-31-1)  $\totalfootonant ... 32, \totalfoodim ... 32, \sechoothote ... 32, \refcoef ... 33,$  $\totalfootonant ... 32, \totalfoodim ... 32, \sechoothote ... 32, \refcoef ... 33,$  $\totalfootonant ... 32, \totalfoodim ... 32, \sechoothote ... 32, \refcoef ... 33,$  $\totalfootonant ... 32, \totalfoodim ... 32, \sechoothote ... 32, \refcoef ... 33,$  $\totalfootonant ... 32, \totalfoodim ... 32, \sechoothote ... 32, \refcoef ... 33,$  $\totalfootonant ... 32, \totalfoodim ... 32, \sechoothote ... 32, \refcoef ... 33,$  $\totalfootonant ... 32, \totalfoodim ... 32, \sechoothote ... 32, \refcoef ... 33,$  $\totalfootonant ... 32, \totalfoodim ... 32, \sechoothote ... 32, \refcoef ... 33,$  $\totalfootonant ... 32, \totalfoodim ... 32, \sechoothote ... 32, \refcoef ... 33,$  $\totalfootonant ... 32, \totalfoodim ... 32, \sechoothote ... 32, \refcoef ... 33,$  $\totalfootonant ... 32, \totalfoodim ... 32, \sechoothote ... 32, \refcoef ... 33,$ [\gobblerest](#page-32-2) . . . [33](#page-32-1) [5.8](#page-32-3) Sekce, podsekce . . . . . . . . . . . . . . . . . . . . . . . . . . . . . . . . . . . . . . . . . . . . . . . . . . . . . . . . . . . . . . [33](#page-32-1)  $\text{secnum} \ldots 33, \text{secnum} \ldots 33, \text{secritle} \ldots 33, \text{secritle} \ldots 33,$  $\text{secnum} \ldots 33, \text{secnum} \ldots 33, \text{secritle} \ldots 33, \text{secritle} \ldots 33,$  $\text{secnum} \ldots 33, \text{secnum} \ldots 33, \text{secritle} \ldots 33, \text{secritle} \ldots 33,$  $\s{sawetoofalse ... 33, \sec ... 34, \subsec ... 34, \secparam ... 34, \seclabel ... 34,$  $\s{sawetoofalse ... 33, \sec ... 34, \subsec ... 34, \secparam ... 34, \seclabel ... 34,$  $\s{sawetoofalse ... 33, \sec ... 34, \subsec ... 34, \secparam ... 34, \seclabel ... 34,$  $\s{sawetoofalse ... 33, \sec ... 34, \subsec ... 34, \secparam ... 34, \seclabel ... 34,$  $\s{sawetoofalse ... 33, \sec ... 34, \subsec ... 34, \secparam ... 34, \seclabel ... 34,$  $\s{sawetoofalse ... 33, \sec ... 34, \subsec ... 34, \secparam ... 34, \seclabel ... 34,$  $\s{sawetoofalse ... 33, \sec ... 34, \subsec ... 34, \secparam ... 34, \seclabel ... 34,$  $\s{sawetoofalse ... 33, \sec ... 34, \subsec ... 34, \secparam ... 34, \seclabel ... 34,$  $\s{sawetoofalse ... 33, \sec ... 34, \subsec ... 34, \secparam ... 34, \seclabel ... 34,$  $\s{sawetoofalse ... 33, \sec ... 34, \subsec ... 34, \secparam ... 34, \seclabel ... 34,$  $\s{sawetoofalse ... 33, \sec ... 34, \subsec ... 34, \secparam ... 34, \seclabel ... 34,$  $\s{sawetoofalse ... 33, \sec ... 34, \subsec ... 34, \secparam ... 34, \seclabel ... 34,$  $\s{sawetoofalse ... 33, \sec ... 34, \subsec ... 34, \secparam ... 34, \seclabel ... 34,$  $\sec$  $\sec$  $\arctan\frac{34}{1}$  $\arctan\frac{34}{1}$  $\arctan\frac{34}{1}$ ,  $\sec$  $34$ ,  $\sec$  . . . [34,](#page-33-1)  $\sec$  . . . 34,  $\sec$  . . . 34,  $\mathbb S_3$ ,  $\mathbb S_4$ ,  $\mathbb S_5$ ,  $\mathbb S_5$ ,  $\mathbb S_6$ ,  $\mathbb S_6$ ,  $\mathbb S_7$ ,  $\mathbb S_7$ ,  $\mathbb S_8$ ,  $\mathbb S_7$ ,  $\mathbb S_8$  $\iota$ : [35](#page-34-1) [5.9](#page-34-3) Odkazy, reference . . . . . . . . . . . . . . . . . . . . . . . . . . . . . . . . . . . . . . . . . . . . . . . . . . . . . . . . . . . . [35](#page-34-1) [\savelink](#page-34-4) . . . [35,](#page-34-1) [\ilink](#page-34-5) . . . [35](#page-34-1), [\linkskip](#page-34-6) . . . 35, [\savepglink](#page-34-7) . . . 35, [\pglink](#page-34-8) . . . 35,  $\d{opglink ... 35, \reflabel... 36, \nnumref ... 36, \nperf ... 36, \nlabeltext ... 36, \n%$  $\d{opglink ... 35, \reflabel... 36, \nnumref ... 36, \nperf ... 36, \nlabeltext ... 36, \n%$  $\d{opglink ... 35, \reflabel... 36, \nnumref ... 36, \nperf ... 36, \nlabeltext ... 36, \n%$  $\d{opglink ... 35, \reflabel... 36, \nnumref ... 36, \nperf ... 36, \nlabeltext ... 36, \n%$  $\d{opglink ... 35, \reflabel... 36, \nnumref ... 36, \nperf ... 36, \nlabeltext ... 36, \n%$  $\d{opglink ... 35, \reflabel... 36, \nnumref ... 36, \nperf ... 36, \nlabeltext ... 36, \n%$  $\d{opglink ... 35, \reflabel... 36, \nnumref ... 36, \nperf ... 36, \nlabeltext ... 36, \n%$  $\d{opglink ... 35, \reflabel... 36, \nnumref ... 36, \nperf ... 36, \nlabeltext ... 36, \n%$  $\d{opglink ... 35, \reflabel... 36, \nnumref ... 36, \nperf ... 36, \nlabeltext ... 36, \n%$  $\forall$  [\writelabel](#page-35-5) . . . [36](#page-35-1), [\writelabelinternal](#page-35-6) . . . 36, [\label](#page-35-7) . . . [36,](#page-35-1) [\cite](#page-35-8) . . . 36, [\api](#page-35-9) . . . 36,  $\mathcal{S}$ ,  $\mathcal{S}$ ,  $\mathcal{S}$ ,  $\mathcal{S}$ ,  $\mathcal{S}$ ,  $\mathcal{S}$ [5.10](#page-36-3) Tvorba obsahu, rejstříku a záložek . . . . . . . . . . . . . . . . . . . . . . . . . . . . . . . . . . . . . . . . . . . . . [37](#page-36-1)  $\addtext ... 38, \reffile ... 38, \reftocline ... 38, \tocbinfer ... 38, \dotocoline ... 38, \cdotscline ... 38, \reftocline ... 38, \cdotsbegin. 38, \cdotsbegin$  $\addtext ... 38, \reffile ... 38, \reftocline ... 38, \tocbinfer ... 38, \dotocoline ... 38, \cdotscline ... 38, \reftocline ... 38, \cdotsbegin. 38, \cdotsbegin$  $\addtext ... 38, \reffile ... 38, \reftocline ... 38, \tocbinfer ... 38, \dotocoline ... 38, \cdotscline ... 38, \reftocline ... 38, \cdotsbegin. 38, \cdotsbegin$  $\addtext ... 38, \reffile ... 38, \reftocline ... 38, \tocbinfer ... 38, \dotocoline ... 38, \cdotscline ... 38, \reftocline ... 38, \cdotsbegin. 38, \cdotsbegin$  $\addtext ... 38, \reffile ... 38, \reftocline ... 38, \tocbinfer ... 38, \dotocoline ... 38, \cdotscline ... 38, \reftocline ... 38, \cdotsbegin. 38, \cdotsbegin$  $\addtext ... 38, \reffile ... 38, \reftocline ... 38, \tocbinfer ... 38, \dotocoline ... 38, \cdotscline ... 38, \reftocline ... 38, \cdotsbegin. 38, \cdotsbegin$  $\addtext ... 38, \reffile ... 38, \reftocline ... 38, \tocbinfer ... 38, \dotocoline ... 38, \cdotscline ... 38, \reftocline ... 38, \cdotsbegin. 38, \cdotsbegin$  $\addtext ... 38, \reffile ... 38, \reftocline ... 38, \tocbinfer ... 38, \dotocoline ... 38, \cdotscline ... 38, \reftocline ... 38, \cdotsbegin. 38, \cdotsbegin$  $\addtext ... 38, \reffile ... 38, \reftocline ... 38, \tocbinfer ... 38, \dotocoline ... 38, \cdotscline ... 38, \reftocline ... 38, \cdotsbegin. 38, \cdotsbegin$  $\addtext ... 38, \reffile ... 38, \reftocline ... 38, \tocbinfer ... 38, \dotocoline ... 38, \cdotscline ... 38, \reftocline ... 38, \cdotsbegin. 38, \cdotsbegin$  $\istocsec \ldots 38, \refag \ldots 38, \refag \ldots 38, \dots 38, \indext{er \ldots 39}$  $\istocsec \ldots 38, \refag \ldots 38, \refag \ldots 38, \dots 38, \indext{er \ldots 39}$  $\istocsec \ldots 38, \refag \ldots 38, \refag \ldots 38, \dots 38, \indext{er \ldots 39}$  $\istocsec \ldots 38, \refag \ldots 38, \refag \ldots 38, \dots 38, \indext{er \ldots 39}$  $\istocsec \ldots 38, \refag \ldots 38, \refag \ldots 38, \dots 38, \indext{er \ldots 39}$  $\istocsec \ldots 38, \refag \ldots 38, \refag \ldots 38, \dots 38, \indext{er \ldots 39}$  $\dot{ex}$ . . . [39,](#page-38-1)  $\dot{ex}$ . . . [39](#page-38-1),  $\prime$ . . . . 39,  $\rmKebackslash.$  . . . 39,  $\addbookmark \dots 39, \current \dots 39, \current \dots 39, \times \dots 39, \boxtimes \dots 40, \setminus \dots 40,$  $\addbookmark \dots 39, \current \dots 39, \current \dots 39, \times \dots 39, \boxtimes \dots 40, \setminus \dots 40,$  $\addbookmark \dots 39, \current \dots 39, \current \dots 39, \times \dots 39, \boxtimes \dots 40, \setminus \dots 40,$  $\addbookmark \dots 39, \current \dots 39, \current \dots 39, \times \dots 39, \boxtimes \dots 40, \setminus \dots 40,$  $\addbookmark \dots 39, \current \dots 39, \current \dots 39, \times \dots 39, \boxtimes \dots 40, \setminus \dots 40,$  $\addbookmark \dots 39, \current \dots 39, \current \dots 39, \times \dots 39, \boxtimes \dots 40, \setminus \dots 40,$  $\addbookmark \dots 39, \current \dots 39, \current \dots 39, \times \dots 39, \boxtimes \dots 40, \setminus \dots 40,$  $\cnvbookmark \n. . 40, \nobrace. . 40, \nobrace. . 40$  $\cnvbookmark \n. . 40, \nobrace. . 40, \nobrace. . 40$  $\cnvbookmark \n. . 40, \nobrace. . 40, \nobrace. . 40$  $\cnvbookmark \n. . 40, \nobrace. . 40, \nobrace. . 40$  $\cnvbookmark \n. . 40, \nobrace. . 40, \nobrace. . 40$  $\cnvbookmark \n. . 40, \nobrace. . 40, \nobrace. . 40$ [5.11](#page-39-6) Abecední řazení rejstříku . . . . . . . . . . . . . . . . . . . . . . . . . . . . . . . . . . . . . . . . . . . . . . . . . . . . . [40](#page-39-1)  $\if AleB... 40, \nullbut ... 40, \return... 40, \if A. 40, \sortindex... 40,$  $\if AleB... 40, \nullbut ... 40, \return... 40, \if A. 40, \sortindex... 40,$  $\if AleB... 40, \nullbut ... 40, \return... 40, \if A. 40, \sortindex... 40,$  $\if AleB... 40, \nullbut ... 40, \return... 40, \if A. 40, \sortindex... 40,$  $\if AleB... 40, \nullbut ... 40, \return... 40, \if A. 40, \sortindex... 40,$  $\if AleB... 40, \nullbut ... 40, \return... 40, \if A. 40, \sortindex... 40,$  $\if AleB... 40, \nullbut ... 40, \return... 40, \if A. 40, \sortindex... 40,$  $\mergesort ... 41, \isAleB ... 41, \testAleB ... 42, \napercarky ... 42$  $\mergesort ... 41, \isAleB ... 41, \testAleB ... 42, \napercarky ... 42$  $\mergesort ... 41, \isAleB ... 41, \testAleB ... 42, \napercarky ... 42$  $\mergesort ... 41, \isAleB ... 41, \testAleB ... 42, \napercarky ... 42$  $\mergesort ... 41, \isAleB ... 41, \testAleB ... 42, \napercarky ... 42$  $\mergesort ... 41, \isAleB ... 41, \testAleB ... 42, \napercarky ... 42$  $\mergesort ... 41, \isAleB ... 41, \testAleB ... 42, \napercarky ... 42$  $\mergesort ... 41, \isAleB ... 41, \testAleB ... 42, \napercarky ... 42$  $\mergesort ... 41, \isAleB ... 41, \testAleB ... 42, \napercarky ... 42$  $\mergesort ... 41, \isAleB ... 41, \testAleB ... 42, \napercarky ... 42$  $\mergesort ... 41, \isAleB ... 41, \testAleB ... 42, \napercarky ... 42$  $\mergesort ... 41, \isAleB ... 41, \testAleB ... 42, \napercarky ... 42$ [5.12](#page-41-3) Transformace seznamu stránek . . . . . . . . . . . . . . . . . . . . . . . . . . . . . . . . . . . . . . . . . . . . . . . . . [42](#page-41-1)  $\refuseword \ldots 42, \listofpages \ldots 42, \qapun \ldots 42, \apin \ldots \ldots 42, \temp \ldots 42,$  $\refuseword \ldots 42, \listofpages \ldots 42, \qapun \ldots 42, \apin \ldots \ldots 42, \temp \ldots 42,$  $\refuseword \ldots 42, \listofpages \ldots 42, \qapun \ldots 42, \apin \ldots \ldots 42, \temp \ldots 42,$  $\refuseword \ldots 42, \listofpages \ldots 42, \qapun \ldots 42, \apin \ldots \ldots 42, \temp \ldots 42,$  $\refuseword \ldots 42, \listofpages \ldots 42, \qapun \ldots 42, \apin \ldots \ldots 42, \temp \ldots 42,$  $\refuseword \ldots 42, \listofpages \ldots 42, \qapun \ldots 42, \apin \ldots \ldots 42, \temp \ldots 42,$  $\refuseword \ldots 42, \listofpages \ldots 42, \qapun \ldots 42, \apin \ldots \ldots 42, \temp \ldots 42,$  $\refuseword \ldots 42, \listofpages \ldots 42, \qapun \ldots 42, \apin \ldots \ldots 42, \temp \ldots 42,$  $\ifdash. . 42, \iffirst. . . 42, \transf . . . 42, \cykltransfer. . . 42$  $\ifdash. . 42, \iffirst. . . 42, \transf . . . 42, \cykltransfer. . . 42$  $\ifdash. . 42, \iffirst. . . 42, \transf . . . 42, \cykltransfer. . . 42$  $\ifdash. . 42, \iffirst. . . 42, \transf . . . 42, \cykltransfer. . . 42$  $\ifdash. . 42, \iffirst. . . 42, \transf . . . 42, \cykltransfer. . . 42$  $\ifdash. . 42, \iffirst. . . 42, \transf . . . 42, \cykltransfer. . . 42$  $\ifdash. . 42, \iffirst. . . 42, \transf . . . 42, \cykltransfer. . . 42$  $\ifdash. . 42, \iffirst. . . 42, \transf . . . 42, \cykltransfer. . . 42$  $\ifdash. . 42, \iffirst. . . 42, \transf . . . 42, \cykltransfer. . . 42$  $\ifdash. . 42, \iffirst. . . 42, \transf . . . 42, \cykltransfer. . . 42$  $\ifdash. . 42, \iffirst. . . 42, \transf . . . 42, \cykltransfer. . . 42$  $\ifdash. . 42, \iffirst. . . 42, \transf . . . 42, \cykltransfer. . . 42$ [5.13](#page-42-0) Více sloupců . . . . . . . . . . . . . . . . . . . . . . . . . . . . . . . . . . . . . . . . . . . . . . . . . . . . . . . . . . . . . . . . [43](#page-42-1) [\begmulti](#page-42-2) . . . [43,](#page-42-1) [\calculatedimone](#page-43-0) . . . [44](#page-43-1) [5.14](#page-43-2) Závěrečná nastavení, kategorie . . . . . . . . . . . . . . . . . . . . . . . . . . . . . . . . . . . . . . . . . . . . . . . . . [44](#page-43-1) [\subori](#page-43-3) . . . [44](#page-43-1), [\langleactive](#page-43-4) . . . [44](#page-43-1) [6](#page-43-5) Rejstřík . . . . . . . . . . . . . . . . . . . . . . . . . . . . . . . . . . . . . . . . . . . . . . . . . . . . . . . . . . . . . . . . . . . . . . . . . [44](#page-43-1)

### <span id="page-2-0"></span>1 Úvod

DocBy.TEX umožňuje jednoduše dokumentovat pomocí TEXu zdrojové kódy programu napsaném v jazyce C případně v jakémkoli jiném jazyce.

Na rozdíl od Knuthova literárního programování tento nástroj nepoužívá žádné preprocesory nebo filtry pro oddělení informace pro člověka a pro počítač. Vycházím z toho, že programátor je zvyklý psát tyto informace odděleně a chce mít věci pod vlastní kontrolou. Rovněž mnozí programátoři uvítají, že mohou psát dokumentaci dodatečně, a přitom skoro nezasahovat do už napsaného (a možná odladěného) zdrojového kódu. Doba, kdy Knuth navrhoval literární programování, pokročila a tvůrce dokumentace dnes může mít zároveň ve více oknech otevřeno více textů. Některé jsou určeny pro člověka a jiné pro počítač. Nevnímám tedy tak hlasitou potřebu tyto informace slučovat do jednoho souboru, jako tomu bylo kdysi.

V první části (sekce [2](#page-3-0)) dokumentu seznamujeme čtenáře s použitím DocBy.TEXu na uživatelské úrovni. V další sekci jsou dokumentovaná výchozí makra DocBy.TEXu, u nichž se předpokládá, že je bude chtít náročný uživatel měnit, aby přizpůsobil chování DocBy.TEXu obrazu svému. Dále následuje sekce [4](#page-15-0) s dokumentací maker, která rovněž budou měněna, pokud uživatel bude chtít jiný vzhled dokumentu. V poslední sekci [5](#page-22-0) je dokumentován kompletní DocBy.TEX na implementační úrovni. Takže se tam můžete dočíst, jak makra fungují.

<span id="page-3-1"></span>Tento dokument je zpracován DocBy.TEXem, takže slouží mimo jiné jako ukázka, co je možné tímto nástrojem vytvořit.

### <span id="page-3-0"></span>2 Pro uživatele

## <span id="page-3-2"></span> $2.1$  Členění souborů

DocBy.TEX je implicitně navržen pro dokumentování zdrojových kódů v jazyce C. Proto i následující ukázka dokumentuje hypotetický program napsaný v tomto jazyce. Chcete-li dokumentovat jiný jazyk, můžete implicitní chování DocBy.TEXu pozměnit. Tomu je věnována sekce [3.](#page-13-0)

Předpokládá se, že zdrojové kódy programu jsou členěny na moduly. Každý modul je myšlenkově samostatná záležitost. Alespoň pro programátora. Každý modul má své jméno (například cosi) a je napsán v souborech cosi.h a cosi.c, případně v dalších. Tyto soubory se kompilují, aby vznikl cosi.o a v závěru kompilace se linkují všechny kompilované moduly do výsledného programu.

Chceme-li takové zdrojové kódy dokumentovat, připíšeme ke každému modulu soubor s příponou .d, například cosi.d, který obsahuje dokumentaci k danému modulu. Dále založíme třeba soubor program.tex, ze kterého postupně načítáme dokumentace jednotlivých modulů pomocí příkazu [\module](#page-14-2). V "hlavním souboru" program.tex můžeme též použít příkazy [\title](#page-17-7) pro vyznačení názvu programu, [\author](#page-18-2) se jménem autora programu a třeba [\dotoc](#page-37-9) pro vytvoření obsahu a [\doindex](#page-38-2) pro vygenerování rejstříku. Samozřejmě zde můžeme napsat třeba úvodní poznámky ke zdrojovým kódům programu a použít plno dalších vymezovacích příkazů (viz dále). Obsah souboru program.tex může vypadat třeba takto:

```
\input docby.tex
\title Program lup -- dokumentace ke zdrojovým textům
\author Progr a Mátor
\dotoc % tady bude obsah
\sec Členění zdrojových textů
Zdrojové texty programu "lup" jsou rozděleny do tří modulů.
V "base.c" jsou definovány pomocné funkce a v "base.h" jsou jejich
prototypy. Podobně ve "win.c" jsou funkce pro okenní záležitosti a
"win.h" obsahuje jejich prototypy. Konečně "main.c" obsahuje hlavní
funkci programu.
\module base
\module win
\module main
\doindex % v tomto místě bude sestaven rejstřík
\bye
```
V tomto příkladě jsme se rozhodli čtenáře dokumentace seznamovat s programem "zdola nahoru", tedy od elementárních funkcí až k hotovému programu. Někdo možná preferuje cestu "shora dolů" a může mít v dokumentaci napsáno:

\module main \module win \module base \doindex \bye

Oba přístupy jsou možné, protože dokumentace je automaticky provázána hyperlinky. Čtenář se kdykoli může podívat na dokumentaci té funkce, jejíž použití zrovna čte, a obráceně může projít výskyty veškerého použití funkce, když čte její dokumentaci.

cosi.c

### <span id="page-4-1"></span><span id="page-4-0"></span>2.2 Příklad dokumentace modulu

Soubor s dokumentací jednotlivého modulu budu pro tento případ značit cosi.d. Ten je načten příkazem [\module](#page-14-2) cosi . V souboru cosi.d je možno se literárně vyřádit a kdykoli vložit část existujícího zdrojového kódu programu se stejným jménem modulu. To provedeme příkazem  $\infty$  keyword který vloží do dokumentace část zdrojového kódu ze souboru cosi.c, která je vymezena pomocí slova keyword. Místo písmene c je možno použít h nebo jakoukoli jinou příponu souboru, ze kterého chceme vložit část do dokumentace. K vymezení částí, které se mají vložit, je nutno mít ve zdrojovém souboru text //: keyword. Vše vysvětlí následující příklad.

<span id="page-4-2"></span>Předpokládejme, že v souboru cosi.d máme napsánu tuto dokumentaci:

```
Struktura \dg dvojice se používá jako návratová hodnota funkce
"uzasna_funkce" a sdružuje dvě hodnoty typu "float".
\ins c dvojice
Funkce \dg [struct dvojice] uzasna_funkce() si vezme jeden parametr "p"
```

```
a vrátí ve struktuře "dvojice" dvojnásobek a trojnásobek tohoto parametru.
\ins c uzasna_funkce
```
V tomto případě je nutné, aby v souboru cosi.c existoval vymezující text //: dvojice a text //: uzasna\_funkce. Tyto texty vymezují úseky, které se mají do dokumentace vložit. Soubor cosi.c může vypadat třeba takto:

```
#include <stdio.h>
//: dvojice
struct dvojice {
 float x, y;
\}:
//: uzasna_funkce
struct dvojice uzasna_funkce (float p)
{
 struct dvojice navrat;
 navrat.x = 2*p; // tady nasobim p dvema
 navrat.y = 3*pi; // tady nasobim p tremi
 return navrat;
}
```
<span id="page-4-3"></span>Výsledek po zpracování části dokumentace z cosi.d pak vypadá takto:

Struktura dvojice se používá jako návratová hodnota funkce [uzasna\\_funkce](#page-4-4) a sdružuje dvě hodnoty typu float. cosi.c

```
5: struct dvojice {
6: float x, y;
7: };
```
Funkce uzasna\_funkce si vezme jeden parametr p a vrátí ve struktuře [dvojice](#page-4-3) dvojnásobek a trojnásobek tohoto parametru.

```
11: struct dvojice uzasna_funkce (float p)
12: {
13: struct dvojice navrat;
14: navrat.x = 2*p; // tady nasobim p dvema
15: navrat.y = 3*pi; // tady nasobim p tremi
16: return navrat;
17: }
```
struct dvojice: 5–[6](#page-5-1) struct dvojice uzasna\_funkce(): 5

<span id="page-5-1"></span>V ukázkovém zdrojovém kódu je první vložený úsek vymezen na začátku textem //: dvojice a na konci textem //:. Druhý úsek je vymezen textem //: uzasna\_funkce a končí na konci souboru.

Na pořadí úseků, které zahrnujeme ze zdrojového textu do dokumentace, nezáleží. Klidně jsme mohli dokumentaci začít od povídání o úžasné funkci (včetně vložení jejího kódu) a potom ještě dopsat, co to je ta struktura [dvojice](#page-4-3) a následně vložit deklaraci této struktury.

Kdybychom před řádek #include<sub>1</sub><stdio.h> vložili třeba text //: start, bylo by možné příka-zem [\ins](#page-14-5) c<sub>u</sub>start<sub>u</sub> vložit do dokumentace začátek souboru cosi.c, který v ukázce vložen není.

Všimněme si, že TEX zapsal čísla řádků přesně podle toho, jak jsou ve zdrojovém kódu. Tj. počítal i přeskakovaný řádek #include<sub>u</sub><stdio.h> i přeskakované prázdné a vymezující řádky.

Vymezení //: keyword se může v řádku nacházet kdekoli, není nutné, aby se vyskytovalo na začátku řádku. Řádek s tímto vymezením není do dokumentace zahrnut a pokud následuje za řádkem s vymezením prázdný řádek, ani ten není do dokumentace zahrnut.

Stejně tak koncové vymezení //: se může v řádku nacházet kdekoli a celý řádek s tímto vymezením není do dokumentace zahrnut. Pokud před tímto koncovým řádkem je prázdný řádek, ani ten není do dokumentace zahrnut.

Konečně za povšimnutí stojí použití příkazu [\dg](#page-29-3) v dokumentaci. Za ním následuje slovo (separované mezerou), které dokumentujeme. Toto slovo se v dokumentaci výrazně označí (v PDF verzi červenou barvou navíc v barevném rámečku) a jakýkoli jiný výskyt takového slova ve zdrojovém textu nebo mezi uvozovkami "..." bude automaticky označen modrou barvou a bude klikací. Kliknutí na modrý výskyt slova kdekoli v dokumentaci vrátí čtenáře na červený výskyt, kde je slovo dokumentováno.

Dokumentované slovo může mít před sebou v hranatých závorkách text, který např. označuje typ funkce a za sebou může mít kulaté závorky (). Tím můžeme dát najevo, že dokumentujeme funkci. V místě dokumentace se neobjeví ani tento nepovinný text ani závorky, ale v poznámce pod čarou a v rejstříku se tyto informace vytisknou.

"Palcové uvozovky" "..." vymezují kusy kódu uvnitř odstavce. Text takto uvozený je psán strojopisem a pokud se v něm vyskutují deklarovaná slova, tato slova automaticky modrají a stávají se klikatelnými odkazy. Text mezi těmito uvozovkami je navíc přepisován ve "verbatim" módu T<sub>EXu</sub>, tj. žádné znaky nemají speciální vlastnosti (s výjimkou koncové palcové uvozovky).

Na stránce, kde je slovo dokumentováno (pomocí [\dg](#page-29-3)), je v poznánkách pod čarou slovo znovu zmíněno a vedle této zmínky je seznam všech stránek, na kterých se kdekoli v textu vyskytuje použití tohoto slova. Dále jsou všechna dokumentovaná slova zahrnuta do závěrečného abecedního rejstříku, který odkazuje jednak na stránku, kde je slovo dokumentováno, i na stránky se všemi výskyty slova.

## <span id="page-5-0"></span>2.3 Jaký TEX pro DocBy.TEX?

Aby fungovaly všechny výše uvedené vlastnosti, je potřeba použít pdfTEX rozšířený o encTEX. Formát může být plain nebo csplain. V takovém případě se DocBy.TFX ohlásí na terminálu těmito slovy:

<span id="page-5-3"></span>This is DocBy.TeX, version Mar. 2011, modes: enc+PDF+plain nebo: This is DocBy.TeX, version Mar. 2011, modes: enc+PDF+csplain

DocBy.TEX rozlišuje tři módy, každý může nabývat dvou stavů: mód enc/NOenc, dále mód PDF/DVI a konečně mód plain/csplain.

<span id="page-5-2"></span>Mód enc se zapne, je-li detekována přítomnost encT<sub>E</sub>Xu. Pokud encT<sub>E</sub>X není dostupný, vypíše o tom DocBy.TEX varování a přejde do NOenc módu. V tomto módu nefunguje automatická detekce slov, která jsou dokumentována, takže tato slova nemodrají a nestávají se klikacími odkazy. V rejstříku pak také není seznam stránek se všemi výskyty slova, ale jen místo, kde je slovo dokumentováno. V tomto případě tedy je deaktivována nejdůležitější vlastnost DocBy.TEXu, takže je žádoucí vynaložit jisté úsilí a encT<sub>EX</sub> zprovoznit. V současných distribucích TEX<sub>u</sub> bývá encTEX zahrnut. Poznáte to podle možnosti použít přepínač -enc v případě generování formátu. Zajistěte ve své T<sub>E</sub>Xové distribuci, aby byl v době generování formátu tento přepínač použit. Jak to udělat závisí na distribuci. Univerzální, ale ne příliš elegantní postup, může vypadat takto:

generování formátu: pdfetex -enc -ini -jobname pdfcsplain csplain.ini zpracování dokumentu: pdfetex -fmt pdfcsplain dokument.tex

<span id="page-6-1"></span>Formát samozřejmě můžete generovat jen jednou a příkaz na zpracování dokumentu pak můžete opakovat. Pokud postupujete podle výše uvedené ukázky, uloží se formát pdfcsplain.fmt s podporou encT<sub>E</sub>Xu do aktuálního adresáře, odkud jej příkaz pdfetex<sub>u</sub>-fmt pdfcsplain čte. Elegantnější asi je uložit formát někam do TEXové distribuce, ovšem to je závislé na použité distribuci.

<span id="page-6-2"></span><span id="page-6-0"></span>Mód PDF je detekován, pokud je použit pdfTEX, jinak DocBy.TEX přejde do módu DVI a napíše o tom varování na terminál. V módu DVI nefungují barvy ani klikací odkazy. Ovšem seznam stránek s použitím dokumentovaného slova se generuje, je-li přítomen encT<sub>E</sub>X.

<span id="page-6-3"></span>DocBy.TEX detekuje mód csplain, je-li použit tento formát. V takovém případě se zapne české dělení slov a některé názvy (např. "Rejstřík") jsou vypisovány v češtině. Slováci mohou po načtení docby.tex přepnout do slovenštiny pomocí \shyph a mohou si tyto názvy předefinovat (viz sekci [3.1\)](#page-13-2). Pokud je použit formát plain, DocBy.TEX zůstane u vzorů dělení pro angličtinu a názvy (např. "Index") zůstávají anglické.

### <span id="page-6-5"></span><span id="page-6-4"></span>2.4 Vyhledávání slov encTEXem

Slova, která se stávají klikatelnými odkazy vyhledává encT<sub>E</sub>X. Ten má zabudován tzv. "hladový algoritmusÿ. To znamená, že jsou-li dokumentována např. slova abc a abcde, pak text abcdefgh zmodrá až po písmeno e a odkazuje na abcde, zatímco abcdx zmodrá až po písmeno c a odkazuje na abc. To bývá obvykle žádoucí. V encT<sub>E</sub>Xu není možno programovat vyhledávání podle regulárních výrazů, takže není možné jednoduše říci, aby encTEX hledal jen slova, která jsou ohraničena mezerou, tečkou, závorkou, středníkem, atd. Místo toho encTEX tupě vyhledá slovo třeba uvnitř jiného slova.

<span id="page-6-6"></span>Může se tedy stát, že máme dokumentováno kratší slovo, které se objevuje jako část jiných nedokumentovaných slov. Například je dokumentována struktura turn, ale ve výpisech programu nechceme, aby v každém výskytu klíčového slova return zmodrala jeho část. V takovém případě je potřeba explicitně definovat return jako "normální" nedokumentované slovo. K tomu slouží příkaz [\noactive](#page-23-4){ $\langle\delta v$ )}, tedy například [\noactive](#page-23-4){return}. Tento příkaz globálně deklaruje (slovo) jako vyhledávané slovo (pro encT<sub>EX</sub>), ale specifikuje jej jako neaktivní.

<span id="page-6-7"></span>Může se také stát, že máme dokumentováno slovo, které se objevuje ve zdrojových textech i v jiném (nedokumentovaném) významu. Přitom dokumentované slovo poznáme podle toho, jak vypadá text před slovem a za slovem. Pak lze použít deklaraci [\onlyactive{](#page-23-7) $\langle p\check{r}ed \rangle$ }{ $\langle slowo \rangle$ }{ $\langle za \rangle$ }, která sama o sobě nedělá nic. Pokud ale vyznačíme  $\langle slovo \rangle$  pomocí  $\dagger$ dg (nebo podobného makra na dokumentování slov, viz sekce [2.9](#page-9-4)), pak bude  $\langle$ slovo) automaticky modrat jen tehdy, předchází-li mu text  $\langle p\tilde{r}ed \rangle$  a následuje text  $\langle za \rangle$ . Texty  $\langle p\tilde{r}ed \rangle$  nebo  $\langle za \rangle$  mohou být prázdné (ne oba současně) a k jednomu  $\langle slow \rangle$  můžeme napsat více různých deklarací [\onlyactive](#page-23-7).

DocBy.TEX aktivuje encTEX (pomocí \mubytein=1) jen uvnitř skupiny, když zpracovává text mezi palcovými uvozovkami ("...") nebo při načítání zdrojového textu programu. Předpokládá se, že nepoužíváte encTEX k dekódování UTF-8 kódu. Pokud používáte, zkuste si zapnout \mubytein=1 pro celý dokument, ale na vlastní riziko. V takovém případě vám budou modrat slova nebo jejich části i v běžném textu a pokud je dokumentované slovo podmnožinou nějaké TEXové sekvence, kterou používáte, pak se dočkáte nepříjemných chyb.

### <span id="page-6-10"></span><span id="page-6-9"></span><span id="page-6-8"></span>2.5 Generování rejstříku, obsahu, poznámek pod čarou a záložek

Generování rejstříku i obsahu probíhá v DocBy.TEXu zcela automaticky. Pro vytvoření rejstříku není nutné používat externí program (DocBy.TEX si slova abecedně zatřídí sám). Stačí tedy vložit na požadovaná místa příkazy [\dotoc](#page-37-9) a [\doindex](#page-38-2). Upozorňuji, že rejstřík ani obsah nejsou správně vygenerovány po prvním průchodu T<sub>EX</sub>u. Je potřeba T<sub>EX</sub>ovat dvakrát. Po druhém průchodu dojde zřejmě k přestránkování textu (protože je například vložen obsah). Je tedy nutné T<sub>E</sub>Xovat ještě jednou. Tři průchody TEXem jsou (snad) dostačující. Slovo "snadÿ vychází z problému s poznámkami pod čarou podrobně popsaném v sekci [5.7](#page-31-2). Poznámky pod čarou se totiž průběžně v průchodech mění a ovlivňují zpětně vertikální sazbu. DocBy.TEX proto provádí na konci zpracování v příkaze [\bye](#page-35-11) kontrolu, zda nedošlo ke změnám v referencích. Je proto užitečné používat [\bye](#page-35-11) místo \end. V závěru zpracování pak DocBy.TEX vypíše zprávu OK, all references are consistent nebo vypíše varování, že některé reference jsou nekonzistentní a že je tedy potřeba T<sub>E</sub>Xovat znovu.

<span id="page-6-11"></span>Další test konzistence můžeme provést například následujícím skriptem:

<span id="page-7-1"></span><span id="page-7-0"></span>pdfcsplain dokument.d diff dokument.r0 dokument.ref

DocBy.TEX se snaží (z důvodu záruky konvergence dokumentu) fixovat zpracování poznámek pod čarou po druhém průchodu. Pokud poté měníte rozsáhle dokument, takže seznamy stránek vedle poznámek pod čarou jsou výrazně jiné délky, DocBy.TEX to nepozná a může docházet k přeplnění nebo nenaplnění stránek. V takovém případě je rozumné vymazat soubor .ref a znovu spustit tři průchody.

Pro vytvoření záložek se strukturovaným obsahem v PDF výstupu slouží příkaz [\bookmarks](#page-39-0). Je zcela jedno, v které části dokumentu je tento příkaz napsaný, neboť sestaví stukturovaný seznam záložek prolinkovaný s dokumentem na základě údajů ze souboru .ref. Může se stát, že některé texty v záložkách nejsou optimálně čitelné. O možnostech, jak toto řešit, pojednává sekce [3.2.](#page-13-8)

### <span id="page-7-2"></span>2.6 Vkládání zdrojových textů podrobněji

<span id="page-7-4"></span>Kromě jednoduchého příkazu [\ins](#page-14-5) na vkládání zdrojových textů jsou k dispozici příkazy [\ifirst](#page-24-9) a [\inext](#page-24-11), které nabízejí uživateli daleko více možností.

Příkaz [\ifirst](#page-24-9) ${\s0ubor}{\d0kud}({\zeta\in {\eta}}{\i0\delta}$  vloží do dokumentu část souboru  ${\s0ubor}$ (plný název souboru včetně přípony) od prvního řádku, na kterém se vyskytuje text  $\langle \textit{odkud} \rangle$  po řádek, na kterém se vyskytuje text  $\langle kam \rangle$ , nebo (pokud text  $\langle kam \rangle$  nelze nalézt) po konec souboru. Neexistuje-li ani řádek s textem  $\langle \text{odkud} \rangle$ , DocBy.TEX vypíše pouze varování na terminál.

Příkaz [\ifirst](#page-24-9) si své parametry nejprve expanduje a pak teprve použije. Aktivní vlnka v parametru expanduje na mezeru.

Parametr (jak) udává, zda se bude tisknout výchozí řádek (s textem (odkud)) a koncový řádek (s textem  $\langle kam \rangle$ ). Tento parametr obsahuje právě dva znaky (plus nebo mínus) s následujícím významem:

```
jak: -- netiskne se výchozí ani koncový řádek
jak: +- tiskne se výchozí řádek a netiskne se koncový řádek
jak: -+ netiskne se výchozí řádek, tiskne se koncový řádek
jak: ++ tisknou se oba řádky
```
Je-li parametr  $\langle \text{odkud} \rangle$  prázdný (zapíšeme pomocí {}), tiskne se od začátku souboru. Je-li parametr  $\langle kam \rangle$  prázdný, tiskne se jediný řádek. Je-li parametr  $\langle kam \rangle=\Lambda$ , tiskne se až do konce souboru. Koncový řádek v tomto případě neexistuje.

Má-li parametr  $\odot$ dkud) (nebo  $\langle kam \rangle$ ) hodnotu  $\emptyset$  (zapíšeme pomocí  $\{\emptyset\}$ , tiskne se od (nebo do) prvního prázdného řádku. Parametr  $\langle jak \rangle$  ovlivní jeho tisk.

Parametry  $\langle \text{odkud} \rangle$  nebo  $\langle \text{kam} \rangle$  mohou mít na svém začátku znak ~~B (tím dáváme najevo, že text musí na řádku začínat) nebo na svém konci znak ^^E (tím dáváme najevo, že text musí na řádku končit). Takže třeba ^^Btext^^E znamená, že se vyhledává řádek, ve kterém je pouze text a nic jiného.

V parametrech  $\langle \text{odkud} \rangle$  a  $\langle \text{kam} \rangle$  se nesmějí vyskytovat speciální T<sub>E</sub>Xové znaky (speciální kategorie). Pro použití znaků \, {, }, % a " v těchto parametrech jsou v DocBy.TEXu připraveny zástupné kontrolní sekvence [\nb](#page-22-7), [\obrace](#page-22-8), [\cbrace](#page-22-9), [\percent](#page-22-10) a [\inchquote](#page-22-11). Sekvence pro další speciální znaky #, \$, atd. si musíte vytvořit např. pomocí:

### <span id="page-7-11"></span><span id="page-7-10"></span><span id="page-7-9"></span><span id="page-7-8"></span><span id="page-7-7"></span>{\catcode'\#=12 \gdef\vezeni{#}}

Jsou-li parametry  $\langle \text{odkud} \rangle$  a  $\langle \text{kam} \rangle$  stejné, nebo oba texty jsou na stejném řádku, pak se při  $\langle jak\rangle$ =++ nebo  $\langle jak\rangle$ =+- vytiskne tento jeden řádek. Při  $\langle jak\rangle$ =-+ nebo  $\langle jak\rangle$ =-- se tiskne až do konce souboru nebo do dalšího výskytu textu  $\langle \mathit{kam} \rangle$ .

Příkaz [\ifirst](#page-24-9) si zapamatuje název čteného souboru a pozici posledního přečteného řádku v daném souboru. Pak je možné použít příkaz \inext ${\odot}$ k ${\odot}$ kam} ${\odot}$ k ${\odot}$ , který začíná hledat výchozí řádek s textem  $\langle \text{odkud} \rangle$  od místa v souboru, kde naposledy skončilo čtení příkazem [\ifirst](#page-24-9) nebo [\inext](#page-24-11). Parametry  $\langle \text{odkud} \rangle$ ,  $\langle \text{kam} \rangle$  a  $\langle \text{adk} \rangle$  mají stejný význam, jako u příkazu [\ifirst](#page-24-9).

V registru [\lineno](#page-24-2) je po ukončení příkazu [\ifirst](#page-24-9) nebo [\inext](#page-24-11) číslo řádku, které bylo naposledy přečteno (třebaže tento řádek nebyl vytištěn). Pokud bylo dosaženo konce souboru, obsahuje [\lineno](#page-24-2) počet řádků souboru. Pomocí \ifeo[f\infile](#page-24-5) je možné se zeptat, zda bylo dosaženo konce souboru.

<span id="page-7-12"></span>Příklady

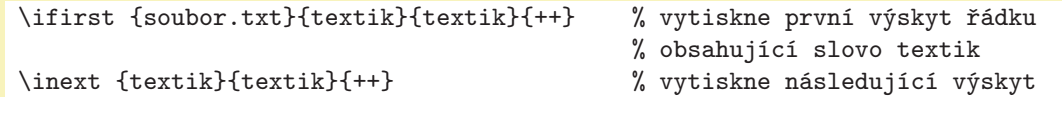

<span id="page-8-1"></span>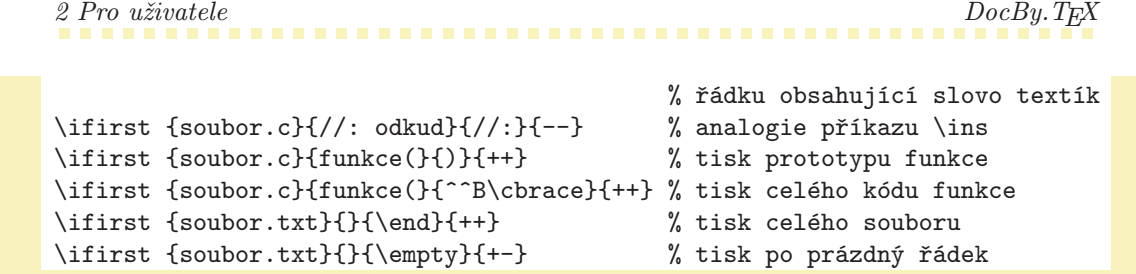

Je-li první řádek, který se má tisknout, prázdný, netiskne se. Je-li poslední řádek, který se má tisknout, prázdný, také se netiskne. Toto je implicitní chování. Pokud napíšete [\skippingfalse](#page-24-7), uvedená inteligence je zrušena a přepisují se i prázdné řádky vpředu a vzadu. Příkazem [\skippingtrue](#page-24-8) se vrátíte k původnímu nastavení.

Parametrům  $\langle \text{odkud} \rangle$  a  $\langle \text{kam} \rangle$  může předcházet text \count= $\langle \check{c} \check{s} \check{s} \check{s} \check{o} \rangle$  označuje, kolikátý výskyt textu (odkud) nebo (kam) se má použít. Například  $\count=3 \, \odot \, \cdot \, 3$ se má při vyhledávání (odkud) přeskočit dva jeho výskyty a začít přepisovat soubor až od výskytu třetího. Podobně  ${\cal U}$ amiz  $=5 \kappa/kam$  značí, že se při přepisování souboru ignorují čtyři výskyty  $\langle kam \rangle$  a přepisování se zastaví až u výskytu pátého.

<span id="page-8-3"></span><span id="page-8-2"></span><span id="page-8-0"></span>Implicitně, není-li  $\count = \{\check{e}islo\}_1$  uvedeno, předpokládá se  $\count=1$ .

Pokud je text  $\langle \text{odkud} \rangle$  prázdný, pak \count označuje číslo řádku, na kterém se má zahájit výpis. Je-li prázdný parametr  $\langle kam \rangle$ , pak \count označuje počet přepisovaných řádků. Toto platí pro  $\langle jak \rangle=++$ a pro [\skippingfalse](#page-24-7). Při jiných hodnotách  $\langle jak \rangle$  se uvedená čísla logicky posunou o jedničku. Při prázdném  $\odot$ dkud) nebo  $\langle kam \rangle$  není mezera za  $\count = \langle \check{c}islo \rangle$  povinná. Příklady:

### \skippingfalse

```
\ifirst {soubor.txt}{\count=20}{\count=10}{++} % tisk řádků 20 až 29
\ifirst {soubor.txt}{}{\count=2 \empty}{+-} % tisk po druhý prázdný řádek
\ifirst {soubor.txt}{\count=50}{\end}{++} % tisk od 50. řádku do konce
\ifirst {soubor.tex}{\count=5 \nb section}{\count=2 \nb section}{+-}
                                    % tisk páté sekce z TeXového souboru
```
### <span id="page-8-4"></span>2.7 Odkazy na čísla řádků

Pomocí [\cite\[](#page-35-8)(lejblík)] je možné odkazovat na číslo řádku ve výpisu zdrojového kódu. Tento příkaz se promění na skutečné číslo řádku. Před použitím příkazu [\ifirst](#page-24-9) nebo [\inext](#page-24-11) je nutné  $\langle lejblk \rangle$ deklarovat příkazem [\ilabel](#page-26-9)  $\left[\frac{\lbrace \text{leibl\'ik} \rbrace \lbrace \text{text} \rbrace}{\lbrace \text{text} \rbrace}$ . Těchto příkazů může být před použitím [\ifirst](#page-24-9) resp. [\inext](#page-24-11) více. Na pořadí příkazů [\ilabel](#page-26-9) před jedním [\ifirst](#page-24-9) nebo [\inext](#page-24-11) nezáleží.

Existují-li deklarované  $\langle \langle \rangle \rangle$ a  $\langle \rangle$  a htext $\rangle$  a hterty, pak příkaz [\ifirst](#page-24-9) nebo [\inext](#page-24-11) si všímá výskytu  $\langle text \rangle$ u ve vkládaných řádcích. Pokud takový  $\langle text \rangle$  najde, přiřadí číslo řádku odpovídajícímu  $\langle \text{lejblík} \rangle$ u, takže příkaz [\cite](#page-35-8) bude fungovat, jak má.

Parametr (lejblík) musí být jednoznačný v celém dokumentu. Příkaz [\cite](#page-35-8) funguje dopředně i zpětně.

Příkazy [\ilabel](#page-26-9) mají lokální působnost a spolupracují jen s nejbližším následujícím [\ifirst](#page-24-9) a [\inext](#page-24-11). Takže před použitím dalšího [\ifirst](#page-24-9) resp. [\inext](#page-24-11) je potřeba deklarovat další vyhledávané texty pomocí [\ilabel](#page-26-9) znovu.

DocBy.T<sub>EX</sub> nevypíše žádné varování, pokud nějaký  $\text{det}$  deklarovaný v [\ilabel](#page-26-9) nenajde. Ovšem při použití [\cite](#page-35-8) se objeví varování, že není známý  $\langle lejblik \rangle$  a toto varování nezmizí ani při opakovaném T<sub>E</sub>Xování.

Pokud se  $\langle text \rangle$  vyskytuje ve více řádcích ukázky, je odkazován řádek s prvním výskytem. V následující ukázce je čten již známý soubor cosi.c (viz kapitolu [2.2\)](#page-4-0).

Na řádku~\cite[ufunkce] je deklarovaná úžasná funkce.

```
\ilabel [ufunkce] {funkce (float}
\ilabel [navratx] {navrat.x}
\ifirst {cosi.c}{}{}{++}
Zvláště upozorňuji na geniální myšlenku na řádku~\cite[navratx],
kde je vstupní parametr vynásoben dvěma.
```
### <span id="page-9-1"></span><span id="page-9-0"></span>2.8 Verbatim ukázky pomocí \begtt/\endtt a palcových uvozovek

Verbatim ukázky můžete do dokumentace vkládat pomocí [\begtt](#page-27-4) a \endtt. Ty jsou (na rozdíl od vkládaných souborů) napsány přímo ve zdrojovém textu T<sub>E</sub>Xu. Všechny řádky za [\begtt](#page-27-4) jsou vloženy beze změn až po ukončovací \endtt. Řádky nejsou číslovány a texty v nich nemodrají a nestávají se klikatelnými odkazy.

<span id="page-9-3"></span><span id="page-9-2"></span>Následující sekce [3.2](#page-13-8) a [4.8](#page-21-3) obsahují informace, jak je možné toto implicitní chování změnit.

Verbatim ukázky uvnitř odstavce lze vymezit palcovými uvozovkami "...". V tomto prostředí probíhá tisk strojopisem a je aktivní encTEX, takže dokumentovaná slova se stávají automaticky odkazy na místo, kde je [\dg](#page-29-3). Doporučuje se toto prostředí používat na výpisy veškerých částí kódů dokumentovaného programu, které jsou vloženy uvnitř textu v odstavci (analogie matematického prostředí \$...\$).

### <span id="page-9-4"></span>2.9 Deklarace dokumentovaného slova

Na deklaraci slova, které dokumentujeme, lze použít příkaz [\dg](#page-29-3), [\dgn](#page-29-5), [\dgh](#page-29-6), [\dl](#page-29-4), [\dln](#page-29-7) nebo [\dlh](#page-29-8). Významy jednotlivých příkazů vysvětlíme později. Nejprve se věnujme syntaxi parametrů. Všechny příkazy mají stejnou syntaxi, takže nebude vadit, když bude vyložena jen v souvislosti s příkazem [\dg](#page-29-3). Syntaxe je poněkud zvláštní. Účelem totiž bylo minimalizovat práci písaře, takže jsem se vyhnul kučeravým závorkám, parametr separuji podle mezery nebo něčeho jiného, atd.

<span id="page-9-10"></span><span id="page-9-9"></span><span id="page-9-8"></span><span id="page-9-7"></span><span id="page-9-6"></span><span id="page-9-5"></span>Existují tyto možnosti syntaxe parametrů:

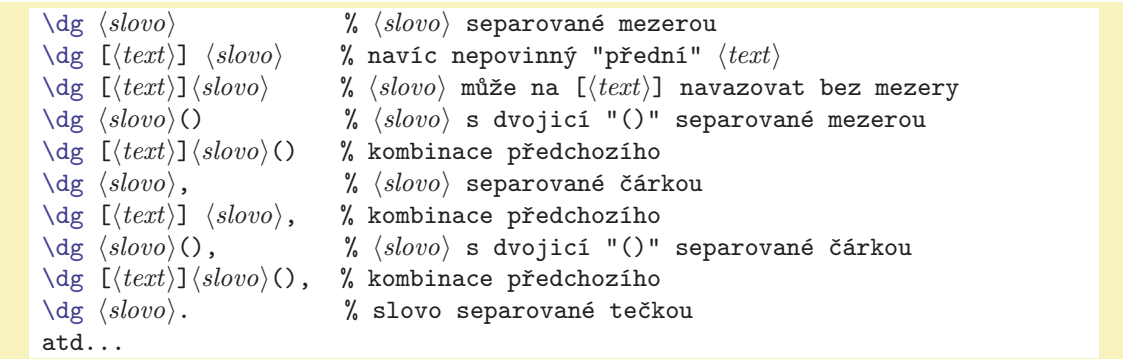

Obecně: za příkazem [\dg](#page-29-3) může následovat nepovinná [. Pokud následuje, pak se přečte  $\langle text \rangle$  až po ukončovací ]. Parametr  $\langle text \rangle$  může obsahovat mezery. Za ukončovací ] může a nemusí být mezera. Pokud tam je, pak ji makro přesune před koncovou závorku ], takže [\dg](#page-29-3) [aha] slovo je totéž jako  $\deg$  [aha<sub>u</sub>]slovo. Dále následuje čtení parametru  $\langle slowo \rangle$ . Tento parametr nesmí obsahovat mezeru, čárku, tečku, středník a dvojtečku. Čtení parametru je ukončeno, jakmile se objeví mezera nebo čárka nebo tečka nebo středník nebo dvojtečka. Uvedená interpunkce není součástí parametru  $\langle s \rangle$ a po zpracování parametru se vrátí do vstupní fronty, takže se běžně vytiskne. Nakonec se zjistí, zda přečtený parametr až po separátor není ve tvaru  $\langle \text{slow} \rangle$  (). Pokud je, pak symbol () se nepovažuje za součást parametru  $\langle$ slovo), ale mluvíme o  $\langle$ slovu) následovaném dvojicí ().

Pozor, za separátorem typu čárka, tečka, středník a dvojtečka se musí vyskytnout mezera. Ne nutně ihned, ale dříve, než se objeví úsek textu, který má být přečten s jinými kategoriemi (např. "..."). Není tedy možné psát [\dg](#page-29-3) text,"...". Pokud za separátorem mezera následuje znak ' (obrácený apostrof), mezera ani tento znak se netiskne. To je možné využít například pro vložení nezlomitelné mezery nebo pro jiné účely:  $\deg \langle slowo \rangle_{\iota}$ ' " $\langle privateo \rangle$ nebo  $\deg \langle slowo \rangle_{\iota}$ '"...".

Příkazy [\dgh](#page-29-6), [\dgn](#page-29-5), [\dln](#page-29-7), [\dlh](#page-29-8) separující mezeru netisknou nikdy, protože tyto příkazy většinou netisknou nic (viz níže).

Parametr (slovo) je dokumentované slovo. Pokud se takové (slovo) vyskytne někde jinde v dokumentu mezi "..." nebo ve vloženém zdrojovém kódu, automaticky zmodrá a stává se klikatelným odkazem na místo, kde je použito [\dg](#page-29-3). V místě použití [\dg](#page-29-3) je slovo zvýrazněno červenou barvou. Je vytištěno samotné bez parametru  $\langle text \rangle$  a bez případných závorek (). V poznámce pod čarou se vypíše  $\langle slow \rangle$  (červeně). Tam je i případný  $\langle text \rangle$  (před slovem) a za ním je případná dvojice (). Vedle tohoto výpisu je seznam stránek s výskyty (slova). V rejstříku se objeví něco podobného, jako v poznámce pod čarou. Rejstřík je řazen abecedně podle  $\langle$ slovo $\rangle$ , nikoli podle  $\langle \text{text} \rangle$ .

Příkaz  $\deg$  deklaruje  $\langle$ slovo $\rangle$  globálně. Bude na něj odkazováno v celém dokumentu.

Příkaz [\dgh](#page-29-6) pracuje jako [\dg](#page-29-3), ale slovo nebude v místě [\dgh](#page-29-6) vypsáno ([\dg](#page-29-3) hidden). Bude tam jen cíl odkazů a  $\langle$ slovo) se objeví v poznámce a v rejstříku.

<span id="page-10-1"></span>Příkaz [\dgn](#page-29-5) způsobí, že první následující výskyt  $\langle$ slova $\rangle$  ve vypisovaném zdrojovém kódu se stane cílem všech ostatních odkazů, zčervená (tedy nezmodrá) a v místě tohoto výskytu se objeví příslušná poznámka pod čarou. Příkaz [\dgn](#page-29-5) čteme jako [\dg](#page-29-3) next, nebo [\dg](#page-29-3) následující.

Příkaz [\dl](#page-29-4) deklaruje (slovo) lokálně. Bude na něj odkazováno svým krátkým jménem (slovo) jen v místě stejného jmenného prostoru, typicky při dokumentaci jednoho modulu. Každý modul zahájený příkazem [\module](#page-14-2) zavádí jmenný prostor tvaru  $\langle slovo \rangle$ ./ $\langle n\acute{a}zev \rangle$ , kde  $\langle n\acute{a}zev \rangle$  je jméno modulu. Slovo deklarované pomocí [\dl](#page-29-4) žije ve dvou variantách. V krátké variantě jako  $\langle$ slovo) jen v rozsahu jednoho jmenného prostoru a v dlouhé variantě  $\langle$ slovo $\rangle$ ./ $\langle$ název $\rangle$  žije globálně v celém dokumentu. Případný výskyt dlouhého názvu odkáže na místo deklarace napříč celým dokumentem.

<span id="page-10-8"></span><span id="page-10-6"></span><span id="page-10-3"></span><span id="page-10-2"></span><span id="page-10-0"></span>Podrobněji o jmenných prostorech a možnosti jejich změny najdete v sekci [2.10.](#page-10-7)

Každé (slovo) musí být v dokumentu deklarováno nejvýše jednou, jinak DocBy.TFX ohlásí chybu. V případě [\dl](#page-29-4) musí existovat jednoznačný dlouhý název.

<span id="page-10-5"></span><span id="page-10-4"></span>Příkaz [\dlh](#page-29-8) je skrytý [\dl](#page-29-4). Příkaz [\dln](#page-29-7) znamená [\dl](#page-29-4) next. Analogicky, jako příkazy [\dgh](#page-29-6) a [\dgn](#page-29-5). Pokud někoho irituje vysoká inteligence těchto příkazů při čtení parametrů, může použít interní verzi příkazů s povinnými třemi parametry obalenými do kučeravých závorek: [\iidg](#page-30-2), [\iidgh](#page-30-4), [\iidgn](#page-30-6), [\iidl](#page-30-3), [\iidlh](#page-30-5), [\iidln](#page-30-8). Parametry vypadají takto: \iidg $\{\langle p\check{r}ed\rangle\}\{\langle za\rangle\}$ . Pravda, tyto příkazy umožňují více než jejich krátké verze: umožňují do parametru (slovo) propašovat čárku, mezeru, středník atd. a do parametru  $\langle za \rangle$  napsat cokoli, nejen kulaté závorky.

# <span id="page-10-7"></span>2.10 Jmenné prostory

<span id="page-10-9"></span>Jmenný prostor je pravidlo, podle kterého se krátký název dokumentovaného  $\langle slowa \rangle$  transformuje při použití [\dl](#page-29-4) na název dlouhý. Je možné jej nastavit nebo změnit pomocí příkazu [\namespace](#page-28-0), který se použije takto: [\namespace](#page-28-0)  $\{\text{\&text{text2}}\}.$  [\endnamespace](#page-28-3). Pokud je uvnitř tohoto prostředí použit příkaz  $\text{d}l \langle \text{s} \rangle$ , je slovu přidělen krátký název  $\langle \text{s} \rangle$  a dlouhý název  $\langle \text{text2} \rangle$ . Uvnitř takto deklarovaného prostředí se všechny výskyty krátkého názvu (slovo) transformují na dlouhý název a jsou prolinkovány s odpovídajícím místem [\dl](#page-29-4). Jmenný prostor je lokální uvnitř svého prostředí, takže vně prostředí se (slovo) chová, jakoby nebyl žádný příkaz [\dl](#page-29-4) použit. Například uvnitř prostředí  $\langle \lambda \rangle$  (hamespace {#1//uff}... $\end{math}$ endnamespace je ke každému slovu deklarovanému pomocí  $\dagger$ dl $\langle$ slovo) přidělen dlouhý název  $\langle \textit{slow} \rangle / \langle \textit{uff} \textit{ a výskyty } \langle \textit{slow} \rangle$  odkazují na místo  $\langle d \textit{1} \langle \textit{slow} \rangle$ .

Vně všech prostředí [\namespace](#page-28-0)..[.\endnamespace](#page-28-3) není jmenný prostor definován, takže tam není možné použít příkaz [\dl](#page-29-4). Ovšem příkaz [\module](#page-14-2)  $\langle n\acute{a}zev\rangle$  nastaví jmenný prostor na {#1./ $\langle n\acute{a}zev\rangle$ }, takže uvnitř dokumentace modulu je možné používat příkaz [\dl](#page-29-4).

V rejstříku a v poznámce pod čarou se tisknou dlouhé názvy. Rejstřík abecedně řadí podle dlouhých názvů. V obsahu se tisknou názvy krátké.

Příklad práce se jmennými prostory:

```
\namespace {ju::#1} %% nastavuji namespace ju
Tady deklaruji slovo \dl aha.
Tady slovo "aha" automaticky odkazuje na místo deklarace.
Slovo "ju::aha" také odkazuje na místo deklarace.
\endnamespace
\namespace {hele::#1} %% nastavuji namespace hele
Tady znovu deklaruji slovo \dl aha.
Zde slovo "aha" odkazuje na lokální deklaraci uvnitř "hele"
\endnamespace %% ruším namespace
Zde slovo "aha" neodkazuje nikam, ale slova "ju::aha"
a "hele::aha" stále odkazují na místa, kde byla deklarována.
```
Prostředí [\namespace](#page-28-0)...[\endnamespace](#page-28-3) je možné vnořovat, ovšem vnořená prostředí musejí mít jiný jmenný prostor než prostředí vnější. Prostředí jmenných prostorů pracují globálně nezávisle na \bgroup, \egroup. Příkaz [\endnamespace](#page-28-3) použitý vně všech prostředí [\namespace.](#page-28-0).[.\endnamespace](#page-28-3) neudělá nic. Prostředí není nutné před příkazem [\bye](#page-35-11) ukončovat.

### <span id="page-10-10"></span>2.11 Místo pro dokumentaci aplikačního rozhraní

Může se stát, že píšeme dokumentaci jednak pro uživatele, které zajímá způsob použití dokumentovaných funkcí a co zhruba dělají (tzv. API), ale nezajímá je, jak je funkce naprogramovaná. Druhak <span id="page-11-1"></span>chceme mít dokumentován i způsob, jak funkce funguje uvnitř. V takovém případě musí dokumentované  $\langle$ slovo) odkazovat na dvě místa v dokumentu.

<span id="page-11-0"></span>Místo, kde je podrobně (slovo) popsáno, je vymezeno příkazem [\dg](#page-29-3) nebo podobným. Místo, kde slovo dokumentujeme pro uživatele (je-li toto místo odlišné od prvního místa), lze vyznačit příkazem [\api{](#page-35-9)(slovo)}. V místě použití \api{(slovo)} se nestane nic, jen se tam umístí neviditelný cíl odkazů. V obsahu se pak (slovo) objeví s odkazem na toto místo. V rejstříku se v seznamu stránek objeví jedna stránka podtržená: to je stránka, kde byl použit příkaz \api $\{\langle slow \rangle\}$ . Ovšem, aby se v rejstříku  $\langle slow \rangle$ vůbec objevilo, musí se někde v dokumentu vyskytovat i jeho plná deklarace pomocí [\dg](#page-29-3) nebo podobných příkazů. Na stránce, kde je použito [\dg](#page-29-3), je pod čarou vedle slova seznam stránek a rovněž je tam jedna stránka podtržená. Když čtete implementační popis pro  $\langle slowo \rangle$ , snadno se tedy dostanete na stránku, kde je API k tomuto  $\langle slow \rangle$ . V rejstříku a obsahu jsou také slova, která byla deklarovaná pomocí  $\alpha$ i, zleva vyznačena textem [\apitext](#page-35-10). Ten je implicitně nastaven na šipku. Můžete se podívat do rejstříku a do obsahu tohoto dokumentu. V tomto místě bylo použito [\api](#page-35-9)[{\nb](#page-22-7) api}, zatímco skutečná definice příkazu [\api](#page-35-9) je v sekci [5.9.](#page-34-3)

<span id="page-11-2"></span>Je-li použito  $\{slow\}$ , pak je možné se na místo odkazovat také pomocí  $\cite[+*slovo*)]$  $\cite[+*slovo*)]$ . Tato konstrukce se promění v číslo stránky, kde je dokumentováno API daného slova. Například v tomto dokumentu se  $\cite[+]_api] promění na: 12.$  $\cite[+]_api] promění na: 12.$  $\cite[+]_api] promění na: 12.$ 

Pokud toto slovo má také svůj API cíl (vytvořený pomocí [\api](#page-35-9)), pak se červený text (tištěný v místě [\dg](#page-29-3)) stává aktivním odkazem na API cíl. Tam typicky čtenář najde výskyt slova, který je zase klikatelným odkazem na [\dg](#page-29-3) cíl. Takže tyto dva cíle jsou prolinkovány křížem.

### <span id="page-11-5"></span><span id="page-11-4"></span><span id="page-11-3"></span>2.12 Sekce, sekcičky, část, titul

Sekce se uvozují příkazem [\sec](#page-33-0)  $\langle n\acute{a}zev \rangle$ ekce)\par. Každá sekce může mít několik podsekcí (sek-ciček), které lze vyznačit příkazem [\subsec](#page-33-2) (název podsekce)\par. Symbol \par zde znamená, že název sekce či podsekce je oddělen od dalšího textu prázdným řádkem (viz ukázku v [2.1\)](#page-3-2).

Několik sekcí může tvořit část. Část je uvozena příkazem [\part](#page-34-0)  $\langle n\acute{a}zev\acute{c}a\acute{a}z\rangle$ automaticky označeny písmeny A,B,C,. . . a jsou vyznačeny výrazněji než sekce v místě začátku části i v obsahu. Části ale nenarušují číslování sekcí. Tj. sekce jsou číslovány od jedné napříč celým dokumentem bez ohledu na to, zda jsou nebo nejsou rozděleny na části.

Příkaz  $\mod$ e<sub>u</sub> $\s{soubor}$  automaticky založí sekci s názvem Modul<sub>u</sub> $\s{soubor}$  a deklaruje svůj jmenný prostor. Toto chování lze změnit, viz [3.1,](#page-13-2) [3.3.](#page-14-0)

Příkaz [\title](#page-17-7) $\langle n\acute{a}zev\rangle$ \par vytiskne název dokumentu větším písmem a v rámečku. Je-li definováno makro [\projectversion](#page-18-0), bude jeho obsah vytištěn drobně vpravo nahoře doplněný zepředu textem verze. Pokud váš projekt nemá verzi, může se hodit třeba:

<span id="page-11-12"></span><span id="page-11-10"></span><span id="page-11-9"></span><span id="page-11-8"></span><span id="page-11-7"></span><span id="page-11-6"></span>\def\projectversion{\the\day. \the\month. \the\year}

Příkaz [\author](#page-18-2) $text \$ par napíše do středu řádku tučně  $\text{k}$ , což bývá obvykle jméno autora (jména autorů).

Do záhlaví každé stránky se začne přepisovat zleva název aktuální sekce a zprava název dokumentu. Uživatel může text pro pravé záhlaví změnit změnou makra [\headtitle](#page-18-8).

Příkazy [\sec](#page-33-0) a [\subsec](#page-33-2) mohou mít v hranaté závorce nepovinný parametr  $\langle lejblik \rangle$ . V takovém případě vypadají parametry takto: [\sec](#page-33-0)  $[\langle \text{lejblík} \rangle] \bigcup \text{název-sekce} \parrow$ Po takovém použití je možné se na sekci (podsekci) odkazovat příkazem \cite [ $\langle lejblk \rangle$ ]. Tento příkaz se promění v číslo odkazované sekce (podsekce) a navíc se stane aktivním odkazem.

<span id="page-11-11"></span>Pomocí příkazu [\savetocfalse](#page-32-8) lze před použitím příkazu [\sec](#page-33-0) nebo [\subsec](#page-33-2) zajistit, že název sekce se nedostane do obsahu a nebude mít své číslo. Místo čísla se vytiskne obsah makra [\emptynumber](#page-17-5), které je implicitně prázdné. Příkaz [\savetocfalse](#page-32-8) ovlivní jen první následující [\sec](#page-33-0) nebo [\subsec](#page-33-2).

### <span id="page-11-14"></span><span id="page-11-13"></span>2.13 Křížové odkazy

Cíl, kam směřuje odkaz, je potřeba vyznačit pomocí  $\langle\mathit{lejblíku}\rangle$ . To je možné udělat v příkaze [\sec](#page-33-0), [\subsec](#page-33-2) (viz předchozí sekci [2.12](#page-11-3)) nebo kdekoli v textu samostatným příkazem [\label](#page-35-7)[ $\langle lejblík \rangle$ ]. Také je možné odkazovat na číslo řádku (viz sekci [2.7](#page-8-4)). Všechny lejblíky musejí být jednoznačné (bez ohledu na jejich typ) napříč celým dokumentem.

<span id="page-11-16"></span><span id="page-11-15"></span>Příkaz  $\text{[}\langle\psi\hat{k}\rangle\text{]}$  expanduje na číslo strany, na které se vyskytuje cíl odkazu. Příkaz  $\text{[}\langle\cdot\rangle\text{]}$  expanduje v závislosti na typu cíle na:

- <span id="page-12-1"></span>• číslo sekce, je-li cílem sekce,
- $\bullet$  dvojčíslí  $\langle sekce \rangle$ .  $\langle podsekce \rangle$ , je-li cílem podsekce,
- číslo řádku, je-li cílem řádek zdrojového kódu,
- <span id="page-12-2"></span><span id="page-12-0"></span> $\bullet$  prázdné makro, je-li  $\langle \text{lejblík} \rangle$  deklarovaný pomocí [\label](#page-35-7).

Oba příkazy [\pgref](#page-35-3) a [\numref](#page-35-2) expandují na uvedené texty bez další inteligence. Tj. výstupní text se nestává klikatelným odkazem.

K aktivaci odkazu v PDF módu slouží makro [\ilink](#page-34-5)  $[\langle\mathit{lejblk}\rangle]\{\langle\mathit{text}\rangle\}$ . Toto makro vytiskne modře  $\langle text \rangle$ , který se stává klikatelným odkazem na cíl, deklarovaný pomocí  $\langle\text{lejblíku}\rangle$ . Takže již známý příkaz [\cite\[](#page-35-8) $\left\langle\right\rangle$ ] udělá zhruba to samé, jako [\ilink](#page-34-5)[ $\left\langle\right\rangle$ ]{[\numref](#page-35-2)[ $\left\langle\right\rangle$ ]}. Skutečný pří-kaz [\cite](#page-35-8) navíc ověří, zda není [\numref](#page-35-2)[ $\left|{lejblk}\right\rangle$ ] prázdné makro. Pokud je, obarví namísto výstupu [\numref](#page-35-2) výstup makra [\pgref](#page-35-3).

Pokud  $\{lejblk\}$  jako argument příkazu [\pgref](#page-35-3), [\numref](#page-35-2) nemá svůj cíl, příkaz \pgref expanduje na hodnotu −1000 a [\numref](#page-35-2) expanduje na prázdný výstup. Jsou to expanzní makra, takže v nich není implementován například tisk varování. Podívejte se na definici příkazu [\cite](#page-35-8) (na straně [36](#page-35-8)), jak se dá tisk varování implementovat.

Makro [\module](#page-14-2)  $\langle jm\epsilon n\rangle_{\text{u}}$  založí sekci s lejblíkem m: $\langle jm\epsilon n\rangle$ , takže lze na ní pak odkazovat. Například si můžete vytvořit makro

### $\label{thm:main} $$\def\ref{1}_{+1}^{\i 1}m: #1]{\t+1}}$$$

které aktivizuje svůj parametr, pokud tento je názvem nějakého modulu. Třeba \refmodul[base] vytiskne slovo base strojopisem a modře a stává se klikatelným odkazem na začátek sekce "Modul base", pokud je tato sekce založena příkazem [\module](#page-14-2).

Makra [\dg](#page-29-3), [\dgn](#page-29-5), [\dgh](#page-29-6) interně provedou příkaz [\label](#page-35-7)[ $\otimes s \otimes s$ ] a makra [\dl](#page-29-4), [\dln](#page-29-7), [\dlh](#page-29-8) provedou příkaz \label $\llbracket \mathcal{Q}(dlouhé-slovo) \rrbracket$ , kde  $\langle dlouhé-slovo \rangle$  je  $\langle slovo \rangle$  po transformaci podle aktuálního jmenného prostoru. Na místa, kde jsou slova dokumentovaná, je tedy možné odkazovat například pomocí  $\langle\lambda|$ ink $[\mathbb{Q}(slow)\]\{\langle slow\rangle_{\text{down}}$ dokumentované na straně~ $\langle\lambda|$ ogref $[\mathbb{Q}(slow)\]\}.$ 

Makro [\api](#page-35-9) $\{slovo\}$  interně provede [\label](#page-35-7)[+ $\{slovo\}$ ], takže je možné na toto místo odkazovat třeba pomocí [\ilink](#page-34-5)[+ $\langle slowo \rangle$ ]{API: $\cup \langle slowo \rangle$ }.

DocBy.TEX nenabízí kromě čísel sekcí, podsekcí a čísel řádků žádné další automatické číslování. Pokud tedy chcete implementovat např. číslování obrázků, čísla publikací atd., musíte si napsat makra vlastní. K tomu můžete využít makro [\labeltext\[](#page-35-4) $\{ \left( \in \mathcal{H} \}_{\text{test}} \}$ , které uloží v horizontálním módu do sazby neviditelný cíl odkazu, a při dalším průchodu T<sub>E</sub>Xem expanduje makro  $\text{max}$ f na  $\text{text}$ . Použití makra ukážeme na příkladě, ve kterém definujeme makro \bib[/lejblík}]. Toto makro zahájí sazbu další položky v seznamu literatury. Odkazovat na knihu pak lze pomocí [\cite](#page-35-8)[b: $\langle\{lejblik\rangle\}$ .

### <span id="page-12-3"></span>\newcount\bibnum

```
\def\bib [#1]{\par\advance\bibnum by1 \indent
    \llap{[\the\bibnum] }\labeltext[b:#1]{[\the\bibnum]}\ignorespaces}
```
### <span id="page-12-4"></span>2.14 Vkládání obrázků

Příkazem [\ifig](#page-21-9)  $\langle \check{s}\check{r}\check{k}a \rangle_{\mu} \langle \check{m}\check{e}n\check{o}b\check{r}z\check{k}u \rangle_{\mu}$  je možné vložit obrázek. Obrázek musí být připraven v souboru fig/ $\langle jm\ell n\sigma$ obrázku $\rangle$ .eps (v případě DVI módu) a v souboru fig/ $\langle jm\ell n\sigma$ obrázku $\rangle$ .pdf (v případě PDF módu). Adresář, kde DocBy.TEX vyhledává obrázky (fig/), lze změnit předefinováním sekvence  $\frac{\sigma}{\sigma}$ . Rozměr  $\langle \delta \hat{r}k\hat{a} \rangle$  je bez jednotky a udává poměr požadované šířky obrázku ku šířce sazby. Obrázek je umístěn zarovnán doleva na odstavcovou zarážku.

<span id="page-12-6"></span>Máte-li připraven obrázek ve formátu eps, pak jej do pdf převedete příkazem

<span id="page-12-11"></span><span id="page-12-10"></span><span id="page-12-9"></span><span id="page-12-8"></span>ps2pdf -dEPSCrop  $\langle jméno \; obrázku \rangle$ .eps

### <span id="page-12-7"></span> $2.15$  Výčty

Seznam položek obklopíte [\begitems](#page-21-12) a [\enditems](#page-21-13). V tomto prostředí je text odsazen zleva o od-stavcovou zarážku. Prostředí lze vnořovat. Jednotlivou položku zahájíte pomocí [\item](#page-21-16)  $\langle značka \rangle_{\mathfrak{t}}(text)$ , přitom  $\langle značka \rangle$  se vystrčí vlevo od  $\langle \text{textu} \rangle$ . Je-li  $\langle \text{značka} \rangle$  hvězdička, promění se v puntík. Další možnost:  $\text{time } \theta$  hte $\theta$ itemno)  $\theta$  ( $text$ ), což vytvoří číslované výčty, v každém prostředí číslovány od jedné.

Makro plainu [\item](#page-21-16) není předefinováno globálně, ale jen uvnitř [\begitems](#page-21-12)...[\enditems](#page-21-13). Můžete tedy použít i makro plainu, pokud se vám koncept položek nabízený DocBy.TEXem nelíbí.

3 Pro náročné DocBy.TEX

### <span id="page-13-1"></span><span id="page-13-0"></span>3 Pro náročné

V této sekci jsou uvedeny a vysvětleny definice základních příkazů DocBy.TEXu. Uživatel si může tyto definice změnit, pokud chce změnit chování DocBy.TEXu. Pokud například pracuje s jiným programovacím jazykem, může si změnit makro [\docsuffix](#page-14-3) nebo kompletně předefinovat makra [\module](#page-14-2) a [\ins](#page-14-5).

### <span id="page-13-2"></span>3.1 Interní názvy

Příkazem [\doindex](#page-38-2) vytvoří DocBy.T<sub>E</sub>X automaticky novou sekci s názvem "Rejstřík". Podobně při tvorbě obsahu nebo natažení modulu vzniká název "Obsah" nebo "Modul". Před názvem verze v titulu při použití [\projectversion](#page-18-0) se objeví slůvko "verze". Část (vytvořená pomocí [\part](#page-34-0)) má v záložkách uvozující text >>
CAST. Tyto texty jsou definovány v makrech \titindex, \tittoc, \titmodule, \titversion a \opartname.

```
docby.tex
19: \ifx\chyph\undefined % format: plain, anglicke nazvy
\titmodule{Module}
21: \def\tittoc{Table Of Contents}
\titindex{Index}
\titversion{version }
24: \det\operatorname{>} PART}
25: \else % format: csplain, ceske nazvy
\titmodule{Modul}
\tittoc{Obsah}
28: \def\titindex{Rejstřík}
\titversion{verze }
30: \def\opartname{>> CAST}
31: \fi
```
Za povšimnutí stojí, že jsou jinak tato makra definována při použití klasického plainu a jinak při použití csplainu. To ovšem neznamená, že uživatel si tyto názvy nemůže předefinovat ještě jinak, nezávisle na použitém formátu.

### <span id="page-13-8"></span>3.2 Vložené skupiny příkazů (hooks)

Některá složitější makra ([\begtt](#page-27-4), palcové uvozovky, [\ifirst](#page-24-9), [\inext](#page-24-11), [\doindex](#page-38-2), [\dotoc](#page-37-9)) dovolují vkládat uživateli na začátku zpracování různé příkazy (tzv. hooks). Implicitně jsou tyto vložky prázdné: docby.tex

- 35: \def[\begtthook](#page-13-9){}
- 36: \def[\quotehook](#page-13-10){}
- 37: \def[\indexhook](#page-13-11){}
- 38: \def[\tochook{](#page-13-12)} 39: \def[\bookmarkshook](#page-13-13){}

```
40: \def\outputhook{}
```
Makro begtthook je vloženo po založení skupiny a nastavení všech kategorií těsně před začátkem zpracování prostředí [\begtt.](#page-27-4)..\endtt. Makro \quotehook je vloženo po založení skupiny a nastavení všech kategorií těsně před začátkem zpracování prostředí "...". Makro *\indexhook* je vloženo makrem [\doindex](#page-38-2) po založení sekce a před přechodem do sazby ve dvou sloupcích. V tomto dokumentu je v něm úvodní povídání k rejstříku. Makro \tochook je vloženo makrem [\dotoc](#page-37-9) po založení sekce před sazbou prvního řádku obsahu. Makro \bookmarkshook je vloženo uvnitř skupiny na začátku zpracování záložek. Je možné v něm nastavit expanze maker vyskytujících se v nadpisech na rozumnou hodnotu pro záložky. Pokud navíc nastavíte \let[\cnvbookmark=](#page-39-3)\lowercase, budou všechny znaky pro záložky procházet filtrem \lowercase. Uvnitř [\bookmarkshook](#page-13-13) je pak možné nastavit \lccode vybraným znakům (například pro odstranění háčků a čárek). Makro **\outputhook** je vloženo na začátek výstupní rutiny. Je vhodné v něm nastavit vybrané příkazy na hodnotu **\relax**, aby se neexpandovaly do souboru .ref.

<span id="page-13-14"></span><span id="page-13-13"></span><span id="page-13-12"></span>Příklady použití

\titindex: 14, [39](#page-38-1) \tittoc: 14, [38](#page-37-1) \titmodule: 14[–15](#page-14-1) \titversion: 14, [18](#page-17-1)[–19](#page-18-1) \opartname: 14, [40](#page-39-1) \begtthook: 14[–15,](#page-14-1) [28](#page-27-1) \quotehook: 14[–15,](#page-14-1) [44](#page-43-1) \indexhook: 14–[15](#page-14-1), [39](#page-38-1) \tochook: 14, [38](#page-37-1) \bookmarkshook: 14, [40](#page-39-1) \outputhook: 14–[15](#page-14-1), [33](#page-32-1)

<span id="page-14-1"></span>\def[\quotehook](#page-13-10){\obeyspaces} % ve výpisech "..." budou normální mezery  $\def\qquad$ \def[\begtthook](#page-13-9){\mubytein=1} % mezi \begtt...\endtt bude aktivní encTeX \def[\begtthook](#page-13-9)[{\setsmallprinting](#page-15-14)} % ukázky \begtt...\endtt budou malé \def[\begtthook](#page-13-9){\catcode'\!=0} % mezi \begtt...\endtt fungují !prikazy \def[\indexhook](#page-13-11){To čubrníte, jaký tu mám rejstřík.} \def[\outputhook](#page-13-14){\let\mylogo=\relax} % \mylogo nebude expandovat

### <span id="page-14-0"></span> $\frac{3.3}{3.3}$  Příkaz \module a \ins

Uživatelská dokumentace k těmto příkazům je v sekci [2.1](#page-3-2). Příkaz  $\mod$   $\cos$  i načte soubor s názvem  $\sosh \lambda$  i obsahuje příponu souboru včetně tečky.

```
44: \def\docsuffix {.d} % implicit filename extension (for \module command)
45: \def\module #1 {\endnamespace\namespace{##1./#1}\sec [m:#1] \titmodule\space #1 \par
46: \def\modulename{#1} \input #1\docsuffix\relax
47: }
```
Příkaz [\module](#page-14-2) vloží název čteného souboru (bez přípony) do pomocného makra \modulename. Toto makro pak využívá příkaz *ins (pripona*)  $\langle \text{text} \rangle_{\text{u}}$ .

```
48: \def\ins #1 #2 {\ifirst {\modulename.#1}{//: #2}{//:}{--}}
```
## <span id="page-14-6"></span>3.4 Zelenající komentáře

Příkazy [\ifirst](#page-24-9) a [\inext](#page-24-11) si také všímají (implicitně) C komentářů tvaru //.. $\langle e_0 | \rangle$  a /\* $\ldots$ . Tyto komentáře barví ve výpisu programu zeleně. Zrušit tuto vlastnost lze příkazem [\noactive](#page-23-4) $\langle string \rangle$ . Pomocí setlinecomment  $\{\langle string \rangle\}$  lze nastavit nový typ komentářů, které budou barveny zeleně od  $\langle string \rangle$  do konce řádku. Příkazy mají globální platnost. Například

```
\noactive{/*}\noactive{*/}\noactive{//}
\setlinecomment\percent\noactive{\nb\percent}}
```
nastaví komentáře podle zvyklostí v TEXu a PostScriptu.

<span id="page-14-8"></span>Příkazem \setlrcomment  $\{\langle lev\hat{y}\}\rangle\}$  lze nastavit komentáře typu /\*...\*/.

Pro změnu vlastností obarvování komentářů stačí uvedená makra použít. Kdo chce vědět, jak jsou implementovaná, nechť čte dále.

```
52: \ifx\mubyte\undefined
53: \def\setlinecomment#1{}
54: \def\setlrcomment#1#2{}
55: \else
56: \def\setlinecomment#1{\mubyte \linecomment ##0 #1\endmubyte}
57: \def\setlrcomment#1#2{\mubyte \leftcomment ##0 #1\endmubyte
58: \mubyte \rightcomment #2\endmubyte \gdef\rightcomment{#2\returntoBlack}}
59: \fi
```
Uvedené příkazy jsou prázdné v módu bez encTEXu a při detekci encTEXu zapíší informace do encTEXové tabulky prostřednictvím primitivů \mubyte...\endmubyte.

Příkazy *Minecomment* a *Meftcomment* se díky encT<sub>EX</sub>u automaticky vloží před detekovanou sekvenci znaků. Tyto příkazy nastaví barvu textu na zelenou:

docby.tex

docby.tex

<span id="page-14-11"></span><span id="page-14-10"></span><span id="page-14-9"></span>61: \def[\linecomment](#page-14-9) {\le[t\Black](#page-16-6)=[\Green](#page-16-4) [\Green}](#page-16-4) 62: \def[\leftcomment](#page-14-10) {\global\let[\Black](#page-16-6)[=\Green](#page-16-4) [\Green](#page-16-4)}

Na druhé straně příkaz **\rightcomment** potřebuje vypnout zelenou barvu až po přeskočení dete-kované sekvence. Proto encTEX v tomto případě detekovanou sekvenci zruší a příkaz [\rightcomment](#page-14-11) má za úkol ji vrátit do sazby zpět a teprve poté pomocí \returntoBlack se vrátit k černé barvě.

<span id="page-14-12"></span>docby.tex

```
64: \def\returntoBlack {\global\let\Black=\oriBlack \Black}
```

```
4,511145,68,14–15}\setlinecomment: 15–16 \setlrcomment: 15–16 \linecomment: 15, 25, 44 \leftcomment: 15, 25,
44 \rightcomment: 15 \returntoBlack: 15, 25, 44
```
<span id="page-14-4"></span>docby.tex

<span id="page-14-2"></span>docby.tex

<span id="page-15-1"></span>Je potřeba vysvětlit, proč přepínače barev jsou tak komplikovaně zapsány. Přepínač totiž v PDF zapíná barvu nezávisle na skupině a barva textu se drží tak dlouho, dokud není použit jiný přepínač barvy. Každý tisk řádku kódu je uveden přepínačem [\Black](#page-16-6), takže při poznámce "do konce řádku" stačí jen přepnout na [\Green](#page-16-4). Ovšem uvnitř komentáře se může objevit link obalený příkazy [\Blue](#page-16-0)...[\Black](#page-16-6) (viz např. řádek [44](#page-14-13) v předchozí sekci). Pak ale chceme, aby [\Black](#page-16-6) vrátil barvu [\Green](#page-16-4). Proto je provedeno předefinování pomocí \let. Toto předefinování je lokální. Protože řádek je tištěn uvnitř skupiny, je další řádek už černý.

Při tisku komentáře, který má úvodní a koncový znak a může přesáhnout jeden řádek, musíme globálně předefinovat [\Black](#page-16-6) na [\Green](#page-16-4), aby i další řádky (uvozené příkazem [\Black](#page-16-6)) byly zelené. Koncový znak komentáře pak musí uvést barvy do původního stavu.

DocBy.TEX inicializuje poznámky podle pravidel jazyka C:

66: [\setlinecomment](#page-14-7){//} [\setlrcomment{](#page-14-8)/\*}{\*/}

docby.tex

### <span id="page-15-0"></span>4 Pro designéry

Následuje dokumentace definic maker ovlivňující vzhled dokumentu. Jejich předefinování může způsobit změnu vzhledu podle požadavku uživatele. Místo komplikovaných maker s množstvím parametrů pro řízení vzhledu jsou zde jednoduchá dobře dokumentovaná makra pro jedno použití. Předpokládá se, že při potřebě jiného vzhledu dokumentu je uživatel předefinuje.

Makra zabývající se vzhledem dokumentu jsou pokud možno oddělena od složitosti ostatních maker, ve kterých probíhá hlavní zpracování DocBy.TEXu. To umožňuje designérovi zaměřit se jen na programování vzhledu a neutopit se v různých cyklech a rekurzích interních maker DocBy.TEXu.

Typicky jsou makra pro vzhled ve dvou verzích: pro pdfTEX a bez pdfTEXu. To je důvod, proč ve výpisech se často vyskytuje test \ifx\pdfoutput\undefined.

### <span id="page-15-4"></span><span id="page-15-3"></span><span id="page-15-2"></span>4.1 Parametry a pomocná makra pro nastavení vzhledu

Velikost \hsize ani \vsize neměníme. Buď si ji nastaví uživatel, nebo se převezme velikost z plainu (vhodné pro papír letter) či csplainu (vhodné pro papír A4). Nastavujeme ale větší \parindent, neboť chceme do proužku vymezeného [\parindent](#page-15-5) dát podbarvené čtverečky u názvů sekcí.

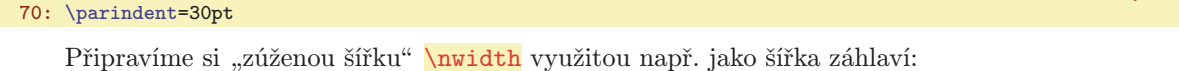

<span id="page-15-6"></span>72: \newdimen[\nwidth](#page-15-6) [\nwidth=](#page-15-6)[\hsize](#page-15-3) \advanc[e\nwidth](#page-15-6) by-[2\parindent](#page-15-5)

Příkazem plainu \raggedbottom nastavíme pružnost stránky dole, a ne mezi jednotlivými řádky. Nastavením \exhyphenpenalty=10000 zakážeme zlom za pomlčkou (v tisku rozsahu stránek, např. 11–13, takový zlom působí rušivě).

docby.tex

<span id="page-15-5"></span>docby.tex

docby.tex

```
74: \raggedbottom
75: \exhyphenpenalty=10000
```
<span id="page-15-9"></span><span id="page-15-8"></span><span id="page-15-7"></span>Zavedeme potřebné fonty \bbf, \bbbf, \btt, \ttsmall, \rmsmall, \itsmall a \partfont.

<span id="page-15-15"></span><span id="page-15-13"></span><span id="page-15-12"></span><span id="page-15-11"></span><span id="page-15-10"></span>docby.tex

- 77: \fon[t\bbf=](#page-15-7)csb10 at12pt
- 78: \fon[t\bbbf](#page-15-8)=csb10 at14.4pt
- 79: \fon[t\btt=](#page-15-9)cstt12
- 80: \fon[t\ttsmall=](#page-15-10)cstt8 81: \fon[t\rmsmall=](#page-15-11)csr8
- 82: \fon[t\itsmall=](#page-15-12)csti8
- <span id="page-15-14"></span>83: \fon[t\partfont](#page-15-13)=csb10 at80pt

Makro **\setsmallprinting** přepne do malého strojopisu, připraví **\ttstrut** vhodné velikosti a pomocí \offinterlineskip připraví tisk řádků v režimu, kdy se o sebe opírají. Hodnota \parskip je nastavena na -1pt, aby docházelo k mírnému překrývání a nevznikaly v tisku nebo na obrazovce pruhy. Analogicky pracuje makro \setnormalprinting.

<span id="page-15-16"></span>\hsize: 16, [21–](#page-20-1)[22](#page-21-1), [33](#page-32-1), [38,](#page-37-1) [43](#page-42-1) \vsize: [32,](#page-31-1) [43](#page-42-1)–[44](#page-43-1) \parindent: 16, [21–](#page-20-1)[23](#page-22-1), [33](#page-32-1), [38,](#page-37-1) [43](#page-42-1) \nwidth: 16, [19](#page-18-1), [33](#page-32-1) \bbf: 16, [18](#page-17-1) \bbbf: 16, [18](#page-17-1)–[20](#page-19-1) \btt: 16, [18](#page-17-1) \ttsmall: 16–[17](#page-16-1), [20](#page-19-1)[–21,](#page-20-1) [32](#page-31-1) \rmsmall: 16–[20](#page-19-1), [32](#page-31-1) \itsmall: 16–[17](#page-16-1) \partfont: 16, [18](#page-17-1) \setsmallprinting: [15,](#page-14-1) [17,](#page-16-1) [21–](#page-20-1)[22](#page-21-1) \ttstrut: [17](#page-16-1), [21](#page-20-1)-22 \setnormalprinting: [17,](#page-16-1) [22](#page-21-1)

```
4 Pro designéry poc para a contra matematic de la construction de la construction de la construction de la con
                                                                                          docby.tex
\setsmallprinting{\ttsmall=\itsmall\rmsmall
\ttstrut{\vrule height8pt depth3pt width0pt}%
87: \offinterlineskip \parskip=-1pt\relax
88: }
89: \def\setnormalprinting{\tt \baselineskip=0pt \hfuzz=4em
90: \def\ttstrut{\vrule height10pt depth3pt width0pt}%
91: \offinterlineskip \parskip=-1pt\relax
92 \cdot 3
```
V návrhu vzhledu pracuji jen s barvami \Blue, \Red, \Brown, \Green, \Yellow a \Black. Pokud budete chtít další barvy, definujte si je.

```
94: \ifx\pdfoutput\undefined
 \setcmykcolor#1{}
 96: \else
 \setcmykcolor#1{\special{PDF:#1 k}}
98 \cdot \sqrt{f}i99: \def\Blue{\setcmykcolor{0.9 0.9 0.1 0}}
100: \def\Red{\setcmykcolor{0.1 0.9 0.9 0}}
101: \def\Brown{\setcmykcolor{0 0.85 0.87 0.5}}
102: \def\Green{\setcmykcolor{0.9 0.1 0.9 0.2}}
103: \def\Yellow{\setcmykcolor{0.0 0.0 0.3 0.03}}
\Black{\setcmykcolor{0 0 0 1}}
105: \let\oriBlack=\Black
```
<span id="page-16-7"></span>Barvy jsou definovány pomocí makra **\setcmykcolor**, které je v případě DVI výstupu nastaveno na prázdné makro a v případě PDF výstupu je použit PDF \special. Takže příkazy [\Brown](#page-16-3) atd. je možné použít i ve verzi maker pro DVI, ovšem v této verzi neudělají nic. Barva **\oriBlack** je konstantně černá barva. Některá makra totiž normální [\Black](#page-16-6) předefinovávají a pak se potřebují vrátit pomocí [\oriBlack](#page-16-8) ke skutečné černé barvě.

<span id="page-16-9"></span>Makro  $\text{vector}{}_{\text{rectangle}}{\langle \langle \text{výška} \rangle}$ { $\langle \text{hlow}{}_{\text{ka}} \rangle$ }{ $\langle \text{obsah} \rangle$ } vytvoří rámeček o stanovených rozměrech se stanoveným obsahem. V PDF verzi je rámeček ve tvaru plného žlutého obdélníku na kterém se nachází  $\langle obsah \rangle$  zatímco v DVI verzi se vytvoří obrysový rámeček. Pozor: parametr  $\langle obsah \rangle$  musí obsahovat přepínač barvy, jinak nebude v PDF verzi viditelný. Na druhé straně makro [\rectangle](#page-16-9) se postará o návrat do "normální" černé barvy.

```
docby.tex
107: \ifx\pdfoutput\undefined
\rectangle#1#2#3#4{\vbox to0pt{\vss\hrule\kern-.3pt<br>109: \hbox to#3{\vrule height#1 depth#2\hss#4\hss\vrule}%
           \hbox to#3{\vrule height#1 depth#2\hss#4\hss\vrule}%
110: \kern-.3pt\hrule\kern-#2\kern-.1pt}}
111: \else
\rectangle#1#2#3#4{\vbox to0pt{\vss\hbox to#3{%
113: \rlap{\Yellow \vrule height#1 depth#2 width#3}%
\Black\hss}\kern-#2}}
115: \fi
```
<span id="page-16-13"></span><span id="page-16-10"></span>Nakonec připravíme makro **\docbytex** jako zkratku pro logo DocBy.T<sub>E</sub>Xu.

docby.tex

<span id="page-16-8"></span><span id="page-16-6"></span><span id="page-16-5"></span><span id="page-16-4"></span><span id="page-16-3"></span><span id="page-16-2"></span>docby.tex

### <span id="page-16-12"></span><span id="page-16-11"></span>4.2 Vzhled sekcí a podsekcí

117: \def[\docbytex](#page-16-10) {\leavevmode\hbox{DocBy}.\TeX}

Makra \printsec  ${\nabla}$  a \printsecbelow, jsou volána z makra pro vytvoření sekce [\sec](#page-33-0) a mají za úkol vytisknout nadpis. Ostatní problematika, kterou musí řešit makro [\sec](#page-33-0) (reference do obsahu, cílové reference, čísla sekcí, plovoucí záhlaví atd.) je zde odstíněna a nemusíme se jí v tuto chvíli zabývat.

Musíme ale dodržet následující úmluvu: Na začátku makra [\printsec](#page-16-12) přejdeme pro jistotu do vertikálního módu, pak vložíme potřebné mezery, pak vložíme text nadpisu. V okamžiku, kdy přejdeme do horizontálního módu, vložíme makro [\makelinks](#page-33-10), které zajistí umístění cílů odkazů. Nakonec přejdeme do vertikálního módu příkazem \par a nevkládáme žádné další vertikální mezery. Makro [\sec](#page-33-0) vloží pod

<span id="page-17-1"></span>vytištěný nadpis do horizontálního seznamu další prvky a posléze zavolá [\printsecbelow](#page-16-13). Tam teprve vložíme mezery obvykle blokované proti zlomu pomocí \nobreak. Základní řazení vertikálního seznamu v TEXu totiž vypadá takto: box, (whatsit, mark, atd.), penalty, glue. O objekty uvedené v závorce se postará [\sec](#page-33-0), my zde řešíme jen box (v makru [\printsec](#page-16-12)), a dále penaltu a glue (v makru [\printsecbelow](#page-16-13)).

K dispozici máme hodnotu [\secnum](#page-32-4) a [\subsecnum](#page-32-5) a dále můžeme použít test [\ifsavetoc](#page-32-7), kterým se ptáme, zda daný nadpis bude v obsahu. Nebude-li, měli bychom místo \the[\secnum](#page-32-4) tisknout [\emptynumber](#page-17-5). V makru [\seclabel](#page-33-4) je obsah lejblíku sekce, nebo je makro prázdné. To můžeme využít při tisku v režimu "nahrubo", například tisknout tyto lejblíky do okrajů. DocBy.T<sub>EX</sub> tuto vlastnost implicitně neimplementuje.

```
docby.tex
```
docby.tex

```
121: \def\print{\parbox{1}{\parbox{1}}<br>122: \removelastskip\hbox{1}\removelastskip\bigskip\medskip
\makelinks
\rectangle{\Brown\bbbf\ifsavetoce\secnum\e\emptynumber\fi}%
\bbbf\subori #1}\par
126: }
\printsecbelow {\nobreak\medskip}
```
<span id="page-17-0"></span>Makra **\printsubsec** a **\printsubsecbelow** fungují analogicky jako právě zmíněná, ale spolu-pracují s makrem [\subsec](#page-33-2).

```
\printsubsec #1{\par
130: \removelastskip\bigskip
\makelinks
132: \vbox to0pt{\vss
\rectangle{{\Brown\bf
\ifsavetoc\\secnume\subsecnum\\emptynumber\fi}\kern-5pt}%
\bbf\\subori=\btt #1}\par
136: }
137: \def\printsubsecbelow {\nobreak\smallskip}
```
<span id="page-17-3"></span>Makro **\printpart** vytiskne nadpis části a dopředu dá veliké písmeno. Makro **\printpartbelow** tiskne mezeru pod nadpisem části.

<span id="page-17-4"></span>docby.tex

```
139: \def\printpart #1{\par
140: \removelastskip\bigskip\medskip
{\linkskip=\makelinks}%
142: \rectangle{16pt}{9pt}{25pt}{}%
{\Brown\partfont\thepart\Black\bbbf #1}\par
144: }
145: \def\printpartbelow {\nobreak\bigskip}
```
<span id="page-17-5"></span>Makro **[\emptynumber](#page-11-12)**, které se použije při [\savetocfalse](#page-32-8), je implicitně nastaveno na prázdnou hodnotu.

147: \def[\emptynumber{](#page-17-5)}

docby.tex

### <span id="page-17-7"></span><span id="page-17-6"></span> $\overline{4.3}$  Titul, autor

Makro [\title](#page-11-7) htituli\par čte parametr htituli pomocí makra [\secparam](#page-33-3), které se postará o pří-padné ignorování mezery na konci parametru (viz sekci [5.8](#page-32-3)). Makro [\secparam](#page-33-3) uloží parametr  $\langle \tilde{t} | \tilde{t} | \tilde{t} | \tilde{t} | \tilde{t} | \tilde{t} | \tilde{t} | \tilde{t} | \tilde{t} | \tilde{t} | \tilde{t} | \tilde{t} | \tilde{t} | \tilde{t} | \tilde{t} | \tilde{t} | \tilde{t} | \tilde{t} | \$ do tokenlistu [\sectitle](#page-32-6) a spustí interní \iititle. Toto makro pracuje ve dvou módech (DVI a PDF). V obou módech [\iititle](#page-17-8) uloží  $\tilde{t}$  do makra [\headtitle](#page-18-8) (pokud je toto makro prázdné, tedy neinicializované uživatelem) a pomocí příkazu [\noheadline](#page-18-7) potlačí na aktuální stránce tisk záhlaví.

```
docby.tex
\title\secparam}
152: \ifx\pdfoutput\undefined
\iititle {\par
x\headtitle\f\headtitle\sectitle}\fi
155: \noheadline
156: \ifx\projectversion\empty \else
s\rmsmall\titversion\projectversion}\nobreak\medskip\fi
{\bbbf=\subori\\sectitle}\nobreak\medskip}
```
\printsubsec: 18, [34,](#page-33-1) [44](#page-43-1) \printsubsecbelow: 18, [34](#page-33-1) \printpart: 18, [35](#page-34-1) \printpartbelow: 18, [35](#page-34-1) \emptynumber: [12](#page-11-1), 18, [34](#page-33-1) \title: [12,](#page-11-1) [4](#page-3-1), 18–[19](#page-18-1), [44](#page-43-1) \iititle: 18–[19](#page-18-1)

<span id="page-18-1"></span>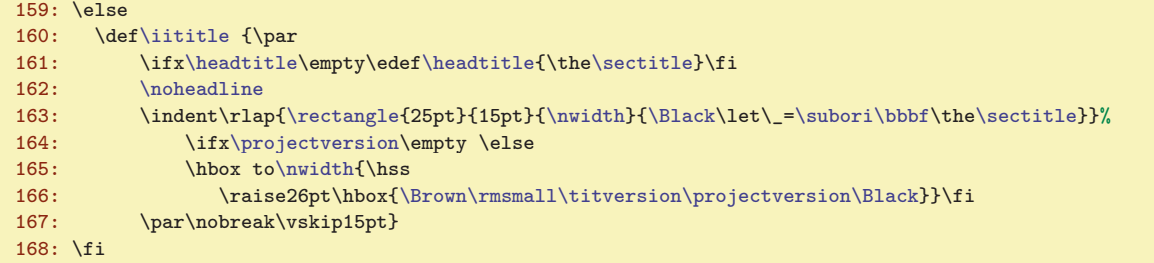

Makro [\title](#page-17-7) v DVI verzi je prosté \centerline, zatímco v PDF verzi tiskne podkladový obdélník šířky [\nwidth](#page-15-6).

Pokud není makro [\projectversion](#page-11-8) definováno, nastavíme mu výchozí hodnotu jako prázdné makro: docby.tex

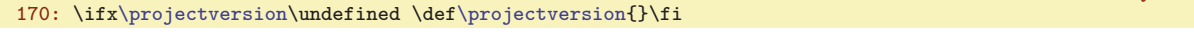

<span id="page-18-2"></span><span id="page-18-0"></span>Makro  $\alpha \tau \langle \text{autor} \rangle$  autor is společné v obou módech. Umístí jméno autora tučně a na střed.

172:  $\def\|$   $\frac{\centerdot}{\bf #1}\unskip$  \smallskip}

### <span id="page-18-3"></span>4.4 Hlavičky a patičky

DocBy.TEX nemění výstupní rutinu plainu. Využívá tedy klasické nástroje na modifikaci vzhledu, tj. text [\footline](#page-18-4) a [\headline](#page-18-5).

Návrh vzhledu stránky nepočítá s pravou a levou stranou, protože dokumentaci většinou čteme na monitoru a když ji tiskneme, tak kdo ví, na čem...

<span id="page-18-4"></span>Text **\footline** je nastaven tak, aby byla stránková číslice uprostřed podbarvena případně orámována pomocí [\rectangle](#page-16-9). docby.tex

#### 176: [\footline=](#page-18-4){\hs[s\rectangle{](#page-16-9)8pt}{2pt}{25pt}{\tenr[m\Black\](#page-16-6)folio}\hss}

<span id="page-18-5"></span>Text \headline se mění. Implicitně obsahuje jen makro \normalhead, ale při použití příkazu [\noheadline](#page-18-7) na chvíli změní svůj obsah. docby.tex

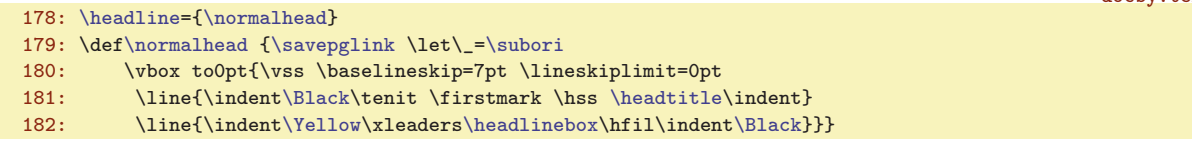

<span id="page-18-10"></span>Makro [\normalhead](#page-18-6) uloží stránkový link pomocí [\savepglink](#page-34-7) a \vbox/\hbox gymnastikou vytvoří potřebné záhlaví. Zleva je tištěn název sekce (\firstmark) a zprava konstantní text [\headtitle](#page-18-8).

<span id="page-18-7"></span>Makro \noheadline nastaví [\headline](#page-18-5) přechodně na text, podle kterého se vloží jen stránkový odkaz a provede změna obsahu [\headline](#page-18-5) na standardní hodnotu. Operace musíme provádět globálně, protože jsme uvnitř výstupní rutiny. docby.tex

184: \def[\noheadline](#page-18-7) {\global[\headline=](#page-18-5)[{\savepglink\](#page-34-7)hfil\globa[l\headline=](#page-18-5)[{\normalhead}](#page-18-6)}}

<span id="page-18-8"></span>Makro [\headtitle](#page-11-10) obsahuje text shodný v celém dokumentu tištěný vpravo v záhlaví. Implicitně je makro prázdné, po použití příkazu [\title](#page-17-7) obsahuje název dokumentu, pokud si uživatel makro nedefinoval sám.

186: \ifx[\headtitle](#page-18-8)\undefined \def[\headtitle](#page-18-8) {}\fi

Pomocné makro \headlinebox udělá v DVI módu prázdný čtvereček a v PDF módu plný (žlutý) čtvereček. Je použito na řádku [182](#page-18-10) pro vytvoření čtverečkované čáry v záhlaví,

<span id="page-18-9"></span>188: \ifx\pdfoutput\undefined 189: \def[\headlinebox](#page-18-9){\hbox{\kern2pt[\rectangle](#page-16-9){4pt}{0pt}{4pt}{}\kern2pt}} 190: \else 191: \def[\headlinebox](#page-18-9){\hbox{\kern2pt\vrule height4pt depth0pt width4pt\kern2pt}} 192: \fi

 $\texttt{Vprojectversion: } \underline{12}, \underline{14}, \underline{18-19} \quad \texttt{19} \quad \texttt{19} \$  $\texttt{Vprojectversion: } \underline{12}, \underline{14}, \underline{18-19} \quad \texttt{19} \quad \texttt{19} \$  $\texttt{Vprojectversion: } \underline{12}, \underline{14}, \underline{18-19} \quad \texttt{19} \quad \texttt{19} \$  $\texttt{Vprojectversion: } \underline{12}, \underline{14}, \underline{18-19} \quad \texttt{19} \quad \texttt{19} \$  $\texttt{Vprojectversion: } \underline{12}, \underline{14}, \underline{18-19} \quad \texttt{19} \quad \texttt{19} \$ \normalhead: 19, [44](#page-43-1) \noheadline: [18–](#page-17-1)19 \headtitle: [12,](#page-11-1) [18](#page-17-1)–19, [40](#page-39-1) \headlinebox: 19

docby.tex

<span id="page-18-6"></span>docby.tex

docby.tex

docby.tex

<span id="page-19-3"></span>docby.tex

docby.tex

### <span id="page-19-2"></span><span id="page-19-1"></span><span id="page-19-0"></span>4.5 Tisk cíle odkazu a odkazů pod čarou

Cíl odkazu vytvořený makry [\dg](#page-29-3) nebo [\dl](#page-29-4) je potřeba vytisknout výrazně, aby jej čtenář pokud možno rychle našel. Tisk probíhá v makru  $\partial g$  { $\partial f$ }{ $\partial v$ }}, kde  $\partial g$ }, kde  $\partial g$  je text předi slovem a  $\langle za \rangle$  je prázdný parametr nebo obsahuje (), pokud tyto závorky uživatel v příkaze  $\{dq, \delta\}$ použil.

Současný návrh DocBy.TEXu tiskne z těchto tří parametrů jen jeden, sice (slovo). V DVI módu tiskne  $\langle slow \rangle$  v rámečku a v PDF módu tiskne  $\langle slow \rangle$  červeně a na pozadí je žlutý obdélník.

```
196: \ifx\pdfoutput\undefined
197: \def\print{\leq#1#2#3}{\leq} hosf\hrule\hbox{\texn-.6pt 198: \forall\vbox{\hrule\hbox{\vrule height8.5pt depth2.5pt \kern.2pt
199: \tt#2\kern.2pt\vrule}\hrule\kern-2.9pt}\kern-.6pt}}
200: \else
\printdg#1#2#3{\leavevmode \setbox0=\hbox{\tt#2}%
202: \Yellow\rlap{\vrule height8.7pt depth2.7pt width\wd0}%
\printdginside{#2}{\box0}}
204: \fi
```
Červený text se tiskne pomocným makrem \printdginside, které tiskne jednoduše červeně, pokud ke slovu neexistuje [\api](#page-35-9) cíl a tiskne červeně pomocí [\ilink](#page-34-5), jestliže existuje [\api](#page-35-9) cíl.

```
206: \def\printdginside#1#2{\ifnum\pgref[+#1]>-1 {\let\Blue=\Red \ilink[+#1]{#2}}%
\Redx\Black\fi}
```
Údaj pod čáru tiskneme makrem \printfnote  ${\langle \text{před} \rangle} {\langle \text{d-slovo} \rangle} {\langle \text{za} \rangle} {\langle \text{k-slovo} \rangle}$ , kde parametry  $\langle p\check{red}\rangle$  a  $\langle za\rangle$  mají stejný význam, jako u makra [\printdg](#page-19-2). Parametr  $\langle k\text{-}slow\rangle$  (krátká verze slova) tiskneme červeně, ostatní parametry černě. Parametr  $\langle d\text{-}slow\rangle$  (dlouhá verze slova) není použit.

K naprogramování tohoto makra využiji makro [\specfootnote](#page-31-5)  ${\text{iter}}$ , které pošle text do speciální poznámky pod čarou. Dále je potřeba vědět, že \pgref [+ $\langle slowo \rangle$ ] vrátí číslo strany, kde je [\api](#page-35-9) deklarace (slova) nebo vrátí −1000. Toto číslo vložíme do [\apinum](#page-41-7) a je-li nezáporné, tak jej uvedeme jako první v seznamu stránek a podtržené. Seznam stránek vytiskneme pomocí [\listofpages](#page-41-5){ $\{slow\}$ . V seznamu bude chybět stránka [\apinum](#page-41-7), protože makro [\listofpages](#page-41-5) ji vynechává. Prázdný seznam stránek (při kterém netiskneme dvojtečku ani čárku) poznáme podle toho, že \box0 má nulovou šířku. docby.tex

```
209: \def\printfnote #1#2#3#4{%
210: \specfootnote{{\let\Black=\oriBlack \ttsmall #1\Red #4\Black#3\rmsmall
\apinum=\pgref[+#2]\relax
\apinum>{\pglink\apinum}\kern1pt\hrule}\fi
213: \l{w:#2}\nif true \set \set{-\leq \deg_{{\rm -1} \setminus {\rm -1}}\right} \quad \quad -1 \setminus {\rm -1} \setminus {\rm -1} \setminus {\214: \ifdim\wd0=0pt \else
215: \int \gamma \alpha y^2 - 1, \text{else : } f216: \unhbox0
217: \fi}}%
218: }
```
### <span id="page-19-7"></span><span id="page-19-6"></span><span id="page-19-5"></span>4.6 Tisk údaje v obsahu a v rejstříku

Příkaz \ptocline  $\{\langle čislo \rangle\}\{\langle trana \rangle\}$  se postará o tisk údaje o sekci nebo části do obsahu. Dále příkaz \ptocsubline {hčísloi}{htexti}{hstranai} vytiskne údaj o subsekci. Jak je patrné, tyto dva příkazy se liší jen o jeden \indent:

```
222: \def\ptocline #1#2#3{%
\partnum by1 \medskip \fi
224: \line{\rectangle{8pt}{1pt}{25pt}{%
\ilink\bbbf \theta\ilink[sec:\#1]{#1}\if\}kern5pt\subori}\mydotfill\pglink#3}}
227: \def\ptocsubline #1#2#3{%
228: \line{\indent\rectangle{8pt}{1pt}{25pt}{\ilink[sec:#1]{#1}}\kern5pt
\subori\mydotfill\pglink#3}}
\mydotfill{\leaders\hbox to5pt{\hss.\hss}\hfil}
```
<span id="page-19-8"></span>Příkaz \mydotfill vytiskne tečky do obsahu tak, aby byly pod sebou zarovnány.

```
\printdg: 20, 31 \printdginside: 20, 31–32 \printfnote: 20, 31 \ptocline: 20, 38
38 \mydotfill: 20
```
# <span id="page-20-0"></span>4 Pro designéry poc para a consequence de la consequence de la consequence de la consequence de la consequence de la consequence de la consequence de la consequence de la consequence de la consequence de la consequence de

<span id="page-20-1"></span>Příkaz  $\beta$ tocentry  $\langle typ\rangle{\{\langle slow\rangle\}}{\{\langle k-slovo\rangle\}}$  vytiskne jednu položku o dokumentovaném slově do obsahu. Parametr  $\langle typ \rangle =+$ , pokud je v daném místě [\api](#page-35-9) dokumentace, a  $\langle typ \rangle =0$ , je-li v daném místě  $\deg$  dokumentace.  $\langle k-slovo \rangle$  je prázdné, ale při použití  $\delta$ l je v něm krátká verze slova, zatímco ve  $\langle slovo \rangle$ je dlouhá verze slova. Dlouhou verzí odkazujeme, krátkou verzi tiskneme.

```
docby.tex
232: \def\ptocentry#1#2#3{\ifhmode,\hskip 7pt plus 20pt minus 3pt \fi
233: \qquad \hbox{ \hbox{N}+#1\apitext{fi} \iiink[#1#2]{\ifx^^X#3^^X+2\else#3\fi} \} \234: \nobreak\myldots\pglink\pgref[#1#2]\relax
235: }
```
236: \def[\myldots{](#page-20-2)\leaders\hbox to5pt{\hss.\hss}\hskip20pt\relax}

Kdyby bylo potřeba tisknout text před slovem nebo závorky za slovem, je možné využít kontrolní sekvenci  $\cos n$ endcsname jako v následujícím makru  $\prime$ rintindexentry.

<span id="page-20-3"></span><span id="page-20-2"></span>Makro \myldots vytvoří tři tečky, které jsou zarovnány s ostatními tečkami v obsahu.

Makro  $\partial \phi$ rintindexentry  $\{\langle slow \rangle\}$ tiskne údaj o slově do rejstříku. Začíná ve vertikálním módu uvnitř sloupce, vytiskne údaj a pomocí \par se musí vrátit do vertikálního módu.

```
docby.tex
238: \def\printindexentry #1{%
\separeright \csname-#1\endcsname\end
\apinum=\pgref[+#1]\relax
\ttsmall\apinum\apitext\fi\tmpa}%
\ilink[f\pglink\pgref[@#1]}%
m\apinum{\pglink\apinum}$\fi
\dgnum\pgref[@#1]\relax
245: \under{w:H}\iftrue \setminus \Set{Dbox0=\hbox{}\else \setminus 0=\hbox{}\it\let\exists \in f\neq H}246: \ifdim\wd0=0pt \else, \unhbox0 \fi
247: \hangindent=2\parindent \hangafter=1 \par
248: }
\separeright #1\right#2\end{\def\tmpa{#1}\def\tmpb{#2}}
```
<span id="page-20-4"></span>Pomocí separeright uložím do \tmpa text vlevo od slova a do \tmpb text vpravo od slova. Makro [\refdg](#page-37-7) tyto údaje uložilo do makra \csname- $\langle slowo\rangle\$ endcsname oddělené od sebe značkou \right. Pomocí makra \pgref  $[\mathbb{Q}(slov_0)]$  získám stránku s [\dg](#page-29-3) deklarací slova. Pomocí \pgref  $[+(slov_0)]$  získám stránku s [\api](#page-35-9) deklarací slova. Tuto stránku (pokud existuje) tisknu podtrženě.

### <span id="page-20-7"></span><span id="page-20-6"></span><span id="page-20-5"></span>4.7 Tisk zdrojového textu

Makra [\ifirst](#page-24-9) a [\inext](#page-24-11) přetisknou požadovanou část zdrojového textu. Při řešení návrhu vzhledu tisku nás nyní pouze zajímá, že tato makra založí skupinu, pak zavolají příkaz \printiabove, pak pro tisk každého řádku zavolají \printiline  ${\langle \check{cislo} \rangle}$   ${\langle \check{cislo} \rangle}$  a nakonec před ukončením skupiny se spustí **\printibelow**. Právě tato tři makra si nyní naprogramujeme. Budeme rozlišovat mezi DVI a PDF módem. docby.tex

```
254: \ifx\pdfoutput\undefined
\printiabove\specrule\hfill \kern2pt
256: {\ttsmall \Brown\inputfilename}\kern2pt \specrule width\parindent}\nobreak
\setsmallprinting}
\printibelow{\vskip2pt\hrule\medskip}
259: \def\specrule{\vrule height 2pt depth-1.6pt }
260: \def\printiline#1#2{\noindent\ttstrut
o\parindent{\hss#1:\kern.5em}{#2\par}\penalty11 }
262: \else
\printiabove\setsmallprinting}
\printibelow{\medskip}
265: \def\printiline #1#2{\noindent
\Yellow\ttstrut\hsize}%
267: \ifx\isnameprinted\undefined
268: \rlap{\line{\hss \raise8.5pt
{\ttsmall\Brown\inputfilename}}}%
t\isnameprinted=\relax
271: \fi
o\parindent{\Brown\Black\kern.5em}{#2\par}\penalty11 }
273: \fi
```
<span id="page-20-10"></span><span id="page-20-9"></span> $\potocentry: 21, 37–38, 40  $\nu$ !$  $\potocentry: 21, 37–38, 40  $\nu$ !$  $\potocentry: 21, 37–38, 40  $\nu$ !$  $\potocentry: 21, 37–38, 40  $\nu$ !$  $\potocentry: 21, 37–38, 40  $\nu$ !$  $\potocentry: 21, 37–38, 40  $\nu$ !$ \printiabove: 21, [26](#page-25-1) \printiline: 21[–22,](#page-21-1) [26](#page-25-1)–[27](#page-26-1) \printibelow: 21, [26](#page-25-1)[–27](#page-26-1)

```
4 Pro designéry<br>DocBy.TEX
```
<span id="page-21-1"></span>V DVI módu tiskneme nahoře čáru se jménem souboru pomocí **\leaders** a makra **\specrule.** Dole pak tiskneme jen jednoduchou čáru. V PDF módu nahoře pouze nastavíme [\setsmallprinting](#page-15-14) a vložíme malou mezeru. Dole vložíme střední mezeru.

Makro [\printiline](#page-20-7) přejde nejprve do horizontálního módu, tam vloží v DVI módu podpěru a dále box s číslem a box s řádkem. Mezi řádky vkládám penaltu 11. V PDF módu se místo podpěry tiskne celý žlutý proužek v \rlap. Protože přes první řádek je potřeba vpravo nahoru vytisknout jméno souboru (později než žlutý proužek), je potřeba zjistit, zda tisknu první řádek nebo další řádky. K tomu slouží kontrolní sekvence **\isnameprinted**, která je typicky **\undefined**. Po vytištění jména souboru (řádky [268](#page-20-9) a [269\)](#page-20-10) nastavím [\isnameprinted](#page-21-2) na \relax a tím poznám, že už je práce provedena. Až makro [\ifirst](#page-24-9) nebo [\inext](#page-24-11) ukončí skupinu, bude zase mít [\isnameprinted](#page-21-2) hodnotu \undefined.

### <span id="page-21-4"></span><span id="page-21-3"></span><span id="page-21-2"></span> $\overline{4.8}$  Tisk z prostředí \begtt/\endtt

<span id="page-21-5"></span>Makro [\begtt](#page-27-4) založí skupinu a zavolá \printvabove. Dále pro každý tištěný řádek volá makro  $\prime$ intvline  $\{\check{e}$ slo $\}$  $\{\check{e}$ rádku $\}$  a nakonec zavolá  $\prime$ printvbelow. Číslo řádku jsme se rozhodli nevyužít. V DVI verzi kreslíme jen čáry nahoře a dole. V PDF verzi kreslíme žluté čáry nahoře a dole a v každém řádku pomocí \rlap kreslíme žluté obdélníky vpravo a vlevo.

<span id="page-21-6"></span>docby.tex

```
277: \ifx\pdfoutput\undefined<br>278: \def\printyabove{\sma`
     \printvabove\setnormalprinting}
\printvbelow{\nobreak\smallskip\hrule\smallskip}
\printvline\ttstrut\indent#2}\penalty12 }
281: \else
\printvabovep\Yellow\setnormalprinting\nobreak}
\printvbelow\Yellow\Black\medskip}
284: \def\printvline#1#2{\noindent
o\hsize{\Yellow\ttstrut width25pt\hfil
\Black}}\hbox{\indent#2}\par\penalty12 }
287: \fi
```
### <span id="page-21-7"></span>4.9 Vkládání obrázků

Obrázky jsou vkládány nalevo podle odstavcové zarážky. Tato zarážka je dostatečně velká, takže to působí docela dobře. Celkovou šířku prostoru pro obrázek *figwidth* spočítám jako *[\hsize](#page-15-3) mínus* [\parindent](#page-15-5)

```
docby.tex
291: \newdimen\figwidth \figwidth=\hsize \advance\figwidth by-\parindent
```
<span id="page-21-9"></span>Makro  $\int$ ifig  $\langle p\omega \rangle$ název)<sub>u</sub> v DVI módu vloží  $\langle n\omega \rangle$ eps a využije k tomu makrobalík epsf.tex. V PDF módu vloží  $\langle n\acute{a}zev\rangle$ .pdf a využije k tomu pdfT<sub>F</sub>Xové primitivy \pdfximage, \pdfrefximage, \pdflastximage.

<span id="page-21-15"></span><span id="page-21-12"></span><span id="page-21-8"></span>docby.tex

```
293: \ifx\pdfoutput\undefined
294: \input epsf
295: \def\ifig #1 #2 {\bigskip\indent
\figwidth\\figdir#2.eps}}\bigskip}
297: \else
298: \def\ifig #1 #2 {\bigskip\indent
299: \hbox{\pdfximage width#1\figwidth {\figdir#2.pdf}%
300: \pdfrefximage\pdflastximage}\bigskip}
301: \fi
302: \def\figdir{fig/}
```
<span id="page-21-10"></span>Makro [\figdir](#page-12-6) obsahuje adresář, ze kterého se obrázky loví.

### <span id="page-21-11"></span> $4.10$  Výčty

Makra pro výčty jsou natolik jednoduchá, že asi nepotřebují dalšího konimentáře. *[\begitems](#page-12-8)* zahájí prostředí s výčty, *[\enditems](#page-12-9)* ukončí toto prostředí, *[\itemno](#page-12-11)* čísluje a *\dbtitem (značka*)<sub>1</sub> zahajuje položku, přičemž se uvnitř prostředí převtělí na [\item](#page-12-10).

<span id="page-21-16"></span><span id="page-21-14"></span><span id="page-21-13"></span>\specrule: [21](#page-20-1) \isnameprinted: [21–](#page-20-1)22 \printvabove: 22, [28](#page-27-1) \printvline: 22, [28](#page-27-1) \printvbelow: 22, [28](#page-27-1) \figwidth: 22 \ifig: [13,](#page-12-1) 22 \figdir: [13](#page-12-1), 22 \begitems: 13, [23](#page-22-1)  $\end{times}$ : [13,](#page-12-1) [23](#page-22-1) \itemno: [13](#page-12-1), 23 \dbtitem: 23 \item: 13, 23

<span id="page-22-10"></span><span id="page-22-9"></span><span id="page-22-8"></span><span id="page-22-6"></span>docby.tex

docby.tex

<span id="page-22-1"></span>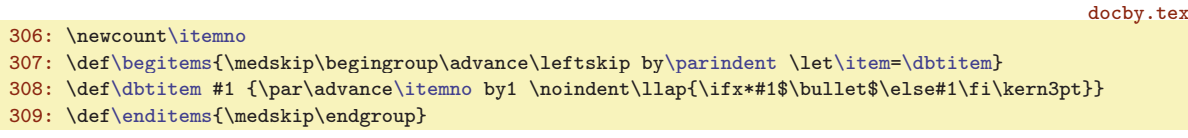

### <span id="page-22-0"></span>5 Pro otrlé

Zde je dokumentována implementace DocBy.TEXu. Je zde výpis všech jeho interních maker včetně podrobného komentáře, jak fungují. Asi není rozumné tato makra měnit, ledaže by si chtěl čtenář naprogramovat DocBy.TEX vlastní.

<span id="page-22-2"></span>5.1 Pomocná makra

<span id="page-22-5"></span><span id="page-22-4"></span><span id="page-22-3"></span>Makro \dbtwarning zprostředkuje tisk varovných hlášek:

docby.tex 314: \def[\dbtwarning](#page-22-3)#1{\immediate\write16{DocBy.TeX WARNING: #1.}}

Makra *\defsec {(text)}*, *\edefsec {(text)}* a *\undef {(text)}* jsou zkratky za časté operace s \csname $\text{\textbackslash}$ endcsname.

316: \def[\defsec](#page-22-4)#1{\expandafter\def\csname#1\endcsname}

317: \def[\edefsec#](#page-22-5)1{\expandafter\edef\csname#1\endcsname}

318: \def[\undef](#page-22-6)#1\iftrue{\expandafter\ifx\csname#1\endcsname\relax}

Makro [\undef](#page-22-6) je potřeba použít takto:

<span id="page-22-7"></span> $\{\text{\&text}\}$ iftrue  $\$ sekvence nedefinovaná $\$  \else  $\$ sekvence definovaná $\$  \fi

Nutnost použití \iftrue se bohatě vyplatí, až budeme [\undef](#page-22-6) přeskakovat vnějšími podmínkami typu \if.

Definuji makro [\nb](#page-7-7) (normální backslash). Toto makro je pak možné používat při vyhledávání textu s tímto znakem. Rovněž definuji aktivní tabelátor a zástupné sekvence **[\obrace](#page-7-8)**, **[\cbrace](#page-7-9)**, **[\percent](#page-7-10)** a [\inchquote](#page-7-11).

```
docby.tex
320: {\catcode'\^^I=\active \gdef^^I{\space\space\space\space\space\space\space\space\space}
321: \catcode'\|=0 \catcode'\\=12 |gdef|nb{\}}
322: \bgroup
323: \catcode'\[=1 \catcode']=2 \catcode'\{=12 \catcode'\}=12 \catcode'\%=12
\obrace\cbracef\percent[%]
325: \egroup
326: \def\inchquote{"}
```
<span id="page-22-12"></span>Makro **\softinput** je vysvětleno v TEXbooku naruby na straně 288, takže bez komentáře.

```
328: \def\softinput #1 {\let\next=\relax \openin\infile=#1
329: \ifeof\infile \dbtwarning{The file #1 does not exist, run me again}
330: \else \closein\infile \def\next{\input #1 }\fi
331: \next}
```
<span id="page-22-13"></span>Makro **\setverb** nastaví kategorie všech speciálních znaků na normální. Viz T<sub>E</sub>Xbook naruby, stranu 28. docby.tex

333: \def[\setverb{](#page-22-13)\def\do##1{\catcode'##1=12}\dospecials}

### <span id="page-22-14"></span>5.2 Inicializace

Ohlásíme se na terminál:

```
docby.tex
337: \immediate\write16{This is DocBy.TeX, version \dbtversion, modes:
338: \ifx\mubyte\undefined NO\fi enc+%
339: \ifx\pdfoutput\undefined DVI\else PDF\fi+%
340: \ifx\chyph\undefined \else cs\fi plain}
```
 $\label{1} $$ \dbtwarning: 23–25, 27, 31, 36–37, 39 \defsec: 23, 28, 30, 36–37, 39, 42 \edefsec: 23, 30, 37–39, 42 \undef: 20–21, 23–24, 28–30, 32, 36, 39–40 \hbin. 8, 12, 15, 29–30, 33, 35, 39–40 \ordot 8, 23$  $\label{1} $$ \dbtwarning: 23–25, 27, 31, 36–37, 39 \defsec: 23, 28, 30, 36–37, 39, 42 \edefsec: 23, 30, 37–39, 42 \undef: 20–21, 23–24, 28–30, 32, 36, 39–40 \hbin. 8, 12, 15, 29–30, 33, 35, 39–40 \ordot 8, 23$  $\label{1} $$ \dbtwarning: 23–25, 27, 31, 36–37, 39 \defsec: 23, 28, 30, 36–37, 39, 42 \edefsec: 23, 30, 37–39, 42 \undef: 20–21, 23–24, 28–30, 32, 36, 39–40 \hbin. 8, 12, 15, 29–30, 33, 35, 39–40 \ordot 8, 23$  $\label{1} $$ \dbtwarning: 23–25, 27, 31, 36–37, 39 \defsec: 23, 28, 30, 36–37, 39, 42 \edefsec: 23, 30, 37–39, 42 \undef: 20–21, 23–24, 28–30, 32, 36, 39–40 \hbin. 8, 12, 15, 29–30, 33, 35, 39–40 \ordot 8, 23$  $\label{1} $$ \dbtwarning: 23–25, 27, 31, 36–37, 39 \defsec: 23, 28, 30, 36–37, 39, 42 \edefsec: 23, 30, 37–39, 42 \undef: 20–21, 23–24, 28–30, 32, 36, 39–40 \hbin. 8, 12, 15, 29–30, 33, 35, 39–40 \ordot 8, 23$  $\label{1} $$ \dbtwarning: 23–25, 27, 31, 36–37, 39 \defsec: 23, 28, 30, 36–37, 39, 42 \edefsec: 23, 30, 37–39, 42 \undef: 20–21, 23–24, 28–30, 32, 36, 39–40 \hbin. 8, 12, 15, 29–30, 33, 35, 39–40 \ordot 8, 23$  $\label{1} $$ \dbtwarning: 23–25, 27, 31, 36–37, 39 \defsec: 23, 28, 30, 36–37, 39, 42 \edefsec: 23, 30, 37–39, 42 \undef: 20–21, 23–24, 28–30, 32, 36, 39–40 \hbin. 8, 12, 15, 29–30, 33, 35, 39–40 \ordot 8, 23$  $\label{1} $$ \dbtwarning: 23–25, 27, 31, 36–37, 39 \defsec: 23, 28, 30, 36–37, 39, 42 \edefsec: 23, 30, 37–39, 42 \undef: 20–21, 23–24, 28–30, 32, 36, 39–40 \hbin. 8, 12, 15, 29–30, 33, 35, 39–40 \ordot 8, 23$  $\label{1} $$ \dbtwarning: 23–25, 27, 31, 36–37, 39 \defsec: 23, 28, 30, 36–37, 39, 42 \edefsec: 23, 30, 37–39, 42 \undef: 20–21, 23–24, 28–30, 32, 36, 39–40 \hbin. 8, 12, 15, 29–30, 33, 35, 39–40 \ordot 8, 23$  $\label{1} $$ \dbtwarning: 23–25, 27, 31, 36–37, 39 \defsec: 23, 28, 30, 36–37, 39, 42 \edefsec: 23, 30, 37–39, 42 \undef: 20–21, 23–24, 28–30, 32, 36, 39–40 \hbin. 8, 12, 15, 29–30, 33, 35, 39–40 \ordot 8, 23$  $\label{1} $$ \dbtwarning: 23–25, 27, 31, 36–37, 39 \defsec: 23, 28, 30, 36–37, 39, 42 \edefsec: 23, 30, 37–39, 42 \undef: 20–21, 23–24, 28–30, 32, 36, 39–40 \hbin. 8, 12, 15, 29–30, 33, 35, 39–40 \ordot 8, 23$  $\label{1} $$ \dbtwarning: 23–25, 27, 31, 36–37, 39 \defsec: 23, 28, 30, 36–37, 39, 42 \edefsec: 23, 30, 37–39, 42 \undef: 20–21, 23–24, 28–30, 32, 36, 39–40 \hbin. 8, 12, 15, 29–30, 33, 35, 39–40 \ordot 8, 23$  $\label{1} $$ \dbtwarning: 23–25, 27, 31, 36–37, 39 \defsec: 23, 28, 30, 36–37, 39, 42 \edefsec: 23, 30, 37–39, 42 \undef: 20–21, 23–24, 28–30, 32, 36, 39–40 \hbin. 8, 12, 15, 29–30, 33, 35, 39–40 \ordot 8, 23$  $\label{1} $$ \dbtwarning: 23–25, 27, 31, 36–37, 39 \defsec: 23, 28, 30, 36–37, 39, 42 \edefsec: 23, 30, 37–39, 42 \undef: 20–21, 23–24, 28–30, 32, 36, 39–40 \hbin. 8, 12, 15, 29–30, 33, 35, 39–40 \ordot 8, 23$  $\label{1} $$ \dbtwarning: 23–25, 27, 31, 36–37, 39 \defsec: 23, 28, 30, 36–37, 39, 42 \edefsec: 23, 30, 37–39, 42 \undef: 20–21, 23–24, 28–30, 32, 36, 39–40 \hbin. 8, 12, 15, 29–30, 33, 35, 39–40 \ordot 8, 23$  $\label{1} $$ \dbtwarning: 23–25, 27, 31, 36–37, 39 \defsec: 23, 28, 30, 36–37, 39, 42 \edefsec: 23, 30, 37–39, 42 \undef: 20–21, 23–24, 28–30, 32, 36, 39–40 \hbin. 8, 12, 15, 29–30, 33, 35, 39–40 \ordot 8, 23$  $\label{1} $$ \dbtwarning: 23–25, 27, 31, 36–37, 39 \defsec: 23, 28, 30, 36–37, 39, 42 \edefsec: 23, 30, 37–39, 42 \undef: 20–21, 23–24, 28–30, 32, 36, 39–40 \hbin. 8, 12, 15, 29–30, 33, 35, 39–40 \ordot 8, 23$  $\label{1} $$ \dbtwarning: 23–25, 27, 31, 36–37, 39 \defsec: 23, 28, 30, 36–37, 39, 42 \edefsec: 23, 30, 37–39, 42 \undef: 20–21, 23–24, 28–30, 32, 36, 39–40 \hbin. 8, 12, 15, 29–30, 33, 35, 39–40 \ordot 8, 23$  $\label{1} $$ \dbtwarning: 23–25, 27, 31, 36–37, 39 \defsec: 23, 28, 30, 36–37, 39, 42 \edefsec: 23, 30, 37–39, 42 \undef: 20–21, 23–24, 28–30, 32, 36, 39–40 \hbin. 8, 12, 15, 29–30, 33, 35, 39–40 \ordot 8, 23$  $\label{1} $$ \dbtwarning: 23–25, 27, 31, 36–37, 39 \defsec: 23, 28, 30, 36–37, 39, 42 \edefsec: 23, 30, 37–39, 42 \undef: 20–21, 23–24, 28–30, 32, 36, 39–40 \hbin. 8, 12, 15, 29–30, 33, 35, 39–40 \ordot 8, 23$  $\label{1} $$ \dbtwarning: 23–25, 27, 31, 36–37, 39 \defsec: 23, 28, 30, 36–37, 39, 42 \edefsec: 23, 30, 37–39, 42 \undef: 20–21, 23–24, 28–30, 32, 36, 39–40 \hbin. 8, 12, 15, 29–30, 33, 35, 39–40 \ordot 8, 23$  $\label{1} $$ \dbtwarning: 23–25, 27, 31, 36–37, 39 \defsec: 23, 28, 30, 36–37, 39, 42 \edefsec: 23, 30, 37–39, 42 \undef: 20–21, 23–24, 28–30, 32, 36, 39–40 \hbin. 8, 12, 15, 29–30, 33, 35, 39–40 \ordot 8, 23$  $\label{1} $$ \dbtwarning: 23–25, 27, 31, 36–37, 39 \defsec: 23, 28, 30, 36–37, 39, 42 \edefsec: 23, 30, 37–39, 42 \undef: 20–21, 23–24, 28–30, 32, 36, 39–40 \hbin. 8, 12, 15, 29–30, 33, 35, 39–40 \ordot 8, 23$  $\label{1} $$ \dbtwarning: 23–25, 27, 31, 36–37, 39 \defsec: 23, 28, 30, 36–37, 39, 42 \edefsec: 23, 30, 37–39, 42 \undef: 20–21, 23–24, 28–30, 32, 36, 39–40 \hbin. 8, 12, 15, 29–30, 33, 35, 39–40 \ordot 8, 23$ \undef: [20](#page-19-1)-[21,](#page-20-1) 23-24, 28-[30](#page-29-1), [32](#page-31-1), [36](#page-35-1), [39](#page-38-1)-[40](#page-39-1) \nb: [8,](#page-7-1) [12,](#page-11-1) [15,](#page-14-1) [29](#page-28-1)-30, [33](#page-32-1), [35](#page-34-1), 39-40 \obrace: [8](#page-7-1), 23 \cbrace: [8,](#page-7-1) 23 \percent: [8](#page-7-1), [15,](#page-14-1) 23 \inchquote: 8, 23 \softinput: 23 \setverb: 23, [26](#page-25-1), [28,](#page-27-1) [44](#page-43-1)

<span id="page-23-0"></span>

5 Pro otrlé  $DocBy. TEX$ 

<span id="page-23-1"></span>Makro dbtversion obsahuje verzi DocBy.TFXu a je definováno na začátku souboru docby.tex. Tam je autor DocBy.TEXu pozmění, pokud přejde na novou verzi.

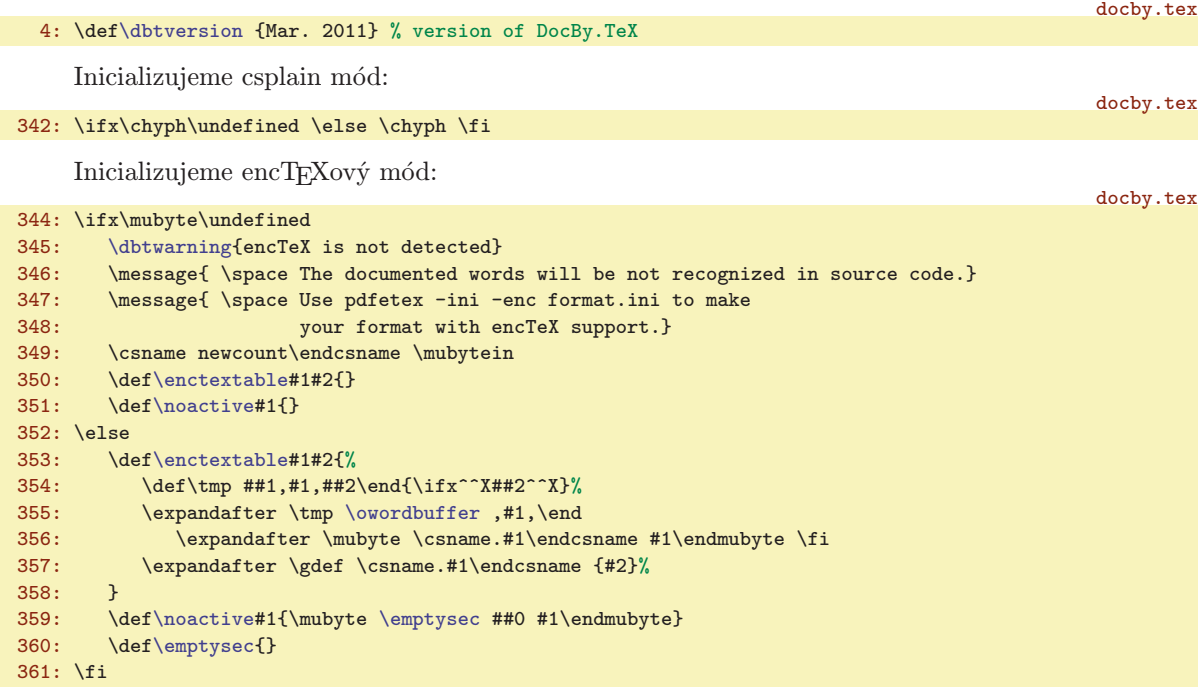

<span id="page-23-2"></span>Makro \enctextable  $\{\langle slow \rangle\} {\langle t\check{e}lo \, makra \rangle}$  vloží do encTEXové tabulky vzor  $\langle slow \rangle$ . Jakmile takový vzor encT<sub>E</sub>X objeví, zruší jej ze vstupního proudu a promění jej v kontrolní sekvenci \.  $\langle slow \rangle$ . která expanduje na  $\langle t\check{e}lo\hat{m}x\rangle$ . Například makro  $\deg \langle slovo \rangle$  aktivuje pro encTEX  $\langle slovo \rangle$ , takže provede (mimo jiné) [\enctextable](#page-23-2){ $\{slowo\}$ }{[\sword](#page-23-6){ $\{slowo\}$ }, což způsobí, že se  $\{slowo\}$  v načítaném zdrojovém kódu promění na [\sword{](#page-23-6) $\langle$ slovo}}.

<span id="page-23-3"></span>Makro [\enctextable](#page-23-2) odmítá uložit do encTFXové tabulky slova, která jsou v seznamu "zakázaných" slov **\owordbuffer**. Tam jsou slova (oddělená z obou stran čárkou), která se nesmějí aktivovat kvůli [\onlyactive](#page-23-7). Pro taková slova provede [\enctextable](#page-23-2) jen definici sekvence \.  $\langle slov\omega\rangle$ .

<span id="page-23-5"></span><span id="page-23-4"></span>Makro  $\in {\text{test}}$  vloží do encTEXové tabulky vyhledávaný text, který ve vstupu zůstane a před něj bude vložena sekvence *\emptysec*. Protože encT<sub>EX</sub> neumí ze své tabulky zrušit údaj (umí jen přepsat informaci, na co se má vyhledávaný text proměnit), je potřeba texty, které už v encTeXové tabulce nepotřebujeme, deaktivovat alespoň pomocí [\noactive](#page-23-4).

<span id="page-23-6"></span>Na  $\sum_{k=1}^{\infty}$   $\{$  (text) se díky encT<sub>EXu</sub> proměňují texty, které se mají automaticky stát klikatelnými linky. docby.tex

#### 363: \def[\sword](#page-23-6)#1{[\ilink](#page-34-5)[@#1]{#1}\write[\reffile{](#page-37-2)\string[\refuseword](#page-41-4){#1}{\the\pageno}}}

<span id="page-23-7"></span>Makro [\onlyactive](#page-6-7) {(před)}{(slovo)}{(za)} zakáže vkládat (slovo) do encTEXové tabulky (vloží je do [\owordbuffer](#page-23-3), ovšem jen za předpokladu, že už tam není), a nechá celý text  $\langle p\check{r}ed \rangle \langle slow \rangle \langle za \rangle$ proměnit v [\oword{](#page-23-8)#1}{#2}{#3}. Dále pomocí [\noactive](#page-23-4) dekativuje  $\langle slovo \rangle$  (při čtení [\reffile](#page-37-2) totiž pravděpodobně bylo aktivováno). Makro  $\overline{\omega}$  ( $\overline{\omega}$ }  $\{\overline{\omega}$ )  $\{\overline{\omega}$ ),  $\{\overline{\omega}$ ), dále, pokud je definováno  $\langle \cdot , \langle slovo \rangle \rangle$ , tak je spustí, jinak tiskne normálně  $\langle slovo \rangle$ . Konečně tiskne vždy normálně text  $\langle za \rangle$ .

```
docby.tex
365: \def\onlyactive #1#2#3{\enctextable{#1#2#3}{\oword{#1}{#2}{#3}}%
366: \ \det\tmp \#1, #2, ##2\end{\ifx^^X#42^^X}367: \expandafter \tmp \owordbuffer ,#2,\end
\addtext\owordbuffer\noactive{#2}\fi}
369: \def\owordbuffer{,}
370: \def\oword#1#2#3{#1\undef{.#2}\iftrue #2\else\csname.#2\endcsname\fi #3}
```
Nakonec inicializujeme DVI/PDF mód:

\dbtversion: [23](#page-22-1)-24 \enctextable: 24, [29](#page-28-1), [31,](#page-30-1) [38](#page-37-1) \owordbuffer: 24 \noactive: [7](#page-6-1), [15](#page-14-1), 24, [29,](#page-28-1) [32](#page-31-1)  $\emptyset: 24 \quad \text{24-25, 31, 38} \onlyactive: 7, 24 \quad \text{24}$  $\emptyset: 24 \quad \text{24-25, 31, 38} \onlyactive: 7, 24 \quad \text{24}$  $\emptyset: 24 \quad \text{24-25, 31, 38} \onlyactive: 7, 24 \quad \text{24}$  $\emptyset: 24 \quad \text{24-25, 31, 38} \onlyactive: 7, 24 \quad \text{24}$  $\emptyset: 24 \quad \text{24-25, 31, 38} \onlyactive: 7, 24 \quad \text{24}$  $\emptyset: 24 \quad \text{24-25, 31, 38} \onlyactive: 7, 24 \quad \text{24}$  $\emptyset: 24 \quad \text{24-25, 31, 38} \onlyactive: 7, 24 \quad \text{24}$  $\emptyset: 24 \quad \text{24-25, 31, 38} \onlyactive: 7, 24 \quad \text{24}$  $\emptyset: 24 \quad \text{24-25, 31, 38} \onlyactive: 7, 24 \quad \text{24}$ 

```
5 Pro otrlé DocBy. TEX
```
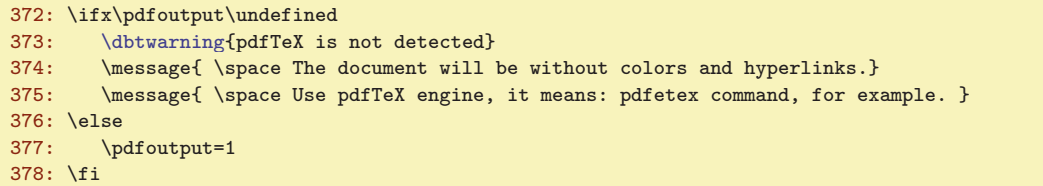

### <span id="page-24-5"></span><span id="page-24-3"></span><span id="page-24-2"></span><span id="page-24-0"></span>5.3 Makra \ifirst, \inext, \ilabel

<span id="page-24-4"></span>Deklarujeme *[\lineno](#page-7-12)* jako číslo řádku, *\ttlineno* jako číslo řádku pro *[\begtt.](#page-27-4).. \endtt vý*pisy, \ifcontinue pro řízení cyklu a \infile je deskriptor souboru otevřeného ke čtení. \ifskipping implementuje uživatelské [\skippingfalse](#page-8-0) a [\skippingtrue](#page-8-2).

<span id="page-24-6"></span>docby.tex

docby.tex

```
382: \newcount\lineno
383: \newcount\ttlineno
384: \newif\ifcontinue
385: \newif\ifskipping \skippingtrue
386: \newread\infile
```
<span id="page-24-10"></span><span id="page-24-9"></span>Příkaz [\ifirst](#page-7-3)  ${\s0ubor} {\d0ukud}({\kappa}){\f0ak}$  nejprve pomocí [\readiparamwhy](#page-25-0) analyzuje parametr  $\langle jak\rangle$ , pak otevře soubor ke čtení primitivem **\openin**. Je-li otevření neúspěšné, vypíše varování, jinak si uloží název souboru do makra \inputfilename a analyzuje parametry pomocí [\scaniparam](#page-25-4):  $\langle \odot \times \odot \times \alpha \langle \lambda \rangle$  je uloženo do \tmpa a  $\langle \lambda \rangle$  do \tmpb. Do \tmpA a \tmbB se uloží počet opakování (z konstruktoru \count= $\langle num \rangle$ ). Nakonec se spustí makro [\insinternal](#page-25-8) s expandovanými parametry  $\langle odkud \rangle$ ,  $\langle kam \rangle$ . K tomu je použit známý trik s makrem \act.

docby.tex

docby.tex

```
388: \def\ifirst #1#2#3#4{\par\readiparamwhy#4..\end
389: \openin\infile=#1 \global\lineno=0
390: \ifeof\infile
391: \dbtwarning {I am not able to open the file "#1" to reading}
392: \else
f\inputfilename{#1}
394: \scaniparam #2^^X\tmpa\tmpA \scaniparam #3^^X\tmpb\tmpB
395: {\let~=\space \def\empty{^^B^^E}\let\end=\relax \uccode'\~='\"\uppercase{\let~}"%
\noswordsd\insinternal {\tmpa}{\tmpb}}}\act 397: \fi
397:398: }
```
<span id="page-24-11"></span>Příkaz  $\in {\odot}({\cal X})={\odot}({\cal X})$  pracuje analogicky, jako  $\in {\cal X}$  pouze neotevírá soubor, ale pomocí testu na definovanost makra [\inputfilename](#page-24-10) kontroluje, zda náhodou nebyl spuštěn příkaz [\inext](#page-24-11) bez předchozího [\ifirst](#page-24-9).

```
399: \def\inext #1#2#3{\par\readiparamwhy#3..\end
400: \ifx\inputfilename\undefined
\dbtwarning\ifirst\\inext}
402: \else
403: \ifeof\infile
\dbtwarning"\inputfilename" is completely read}
405: \else
\scaniparam #1^^X\tmpa\tmpA \scaniparam #2^^X\tmpb\tmpB
407: {\let~=\space \def\empty{^^B^^E}\let\end=\relax \uccode'\~='\"\uppercase{\let~}"%
\noswords \xdef\acet{\noexpand{\insinterval{\tmpa}}{\tmpb}}\act409: \tilde{\text{iii}}410: }
```
V rámci expanze parametrů chceme, aby zmizely všechny kontrolní sekvence, které nám do textu vložil automaticky encT<sub>E</sub>X. To provede makro \noswords.

```
docby.tex
411: \def\noswords{\def\sword##1{##1}\def\lword##1{##1}\def\fword##1##2##3{##2}%
412: \let\flword=\fword \def\leftcomment{}\def\returntoBlack{}\def\linecomment{}}
   \lineno: 8, 25, 27–28 \ttlineno: 25, 28 \ifcontinue: 25–27, 36–37 \infile: 8,
   23–27927 \skippingtrue: 9, 25, 27
   8,9,1522212714-15, 21-22, 25
   \noswords: 25, 27–28
```
<span id="page-25-5"></span><span id="page-25-2"></span><span id="page-25-0"></span>

5 Pro otrlé DocBy.TEX

<span id="page-25-3"></span><span id="page-25-1"></span>Makro  $\text{readiparamwhy}$  načte znaky + nebo - z parametru  $\langle iak \rangle$  a uloží je do sekvencí  $\text{startline}}$ a \stopline.

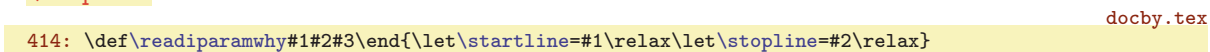

<span id="page-25-4"></span>Makro  $\sigma$   $\gamma^{\alpha}(out)\{\text{outnum}\}$  (text). Do sekvence  $\langle out \rangle$ uloží  $\langle text \rangle$  a do sekvence  $\langle outnum \rangle$ uloží  $\langle num \rangle$ . Protože konstruktor  $\langle count= \langle num \rangle$  je nepovinný, dá trochu více práce parametr analyzovat. K tomu slouží i pomocná makra **\scaniparamA**,  $\sigma$  \scaniparamB, \scaniparamC. V případě nepřítomnosti \count= $\langle num \rangle$  je v  $\langle output \rangle$  jednička.

```
docby.tex
416: \def\scaniparam{\futurelet\nextchar\scaniparamA}
\scaniparamA{r\scaniparamB
{\scaniparamB \count=1 }\expandafter\tmp
419: \fi}
\scaniparamBt\scaniparamC\tempnum}
\scaniparamCe\tempnum}}
```
Hlavní práci při vkládání zdrojového textu do dokumentace dělá makro **\insinternal** s parametry  $\{\langle \text{odkud}\rangle\}\{\langle \text{kam}\rangle\}.$ docby.tex

<span id="page-25-10"></span><span id="page-25-9"></span><span id="page-25-8"></span>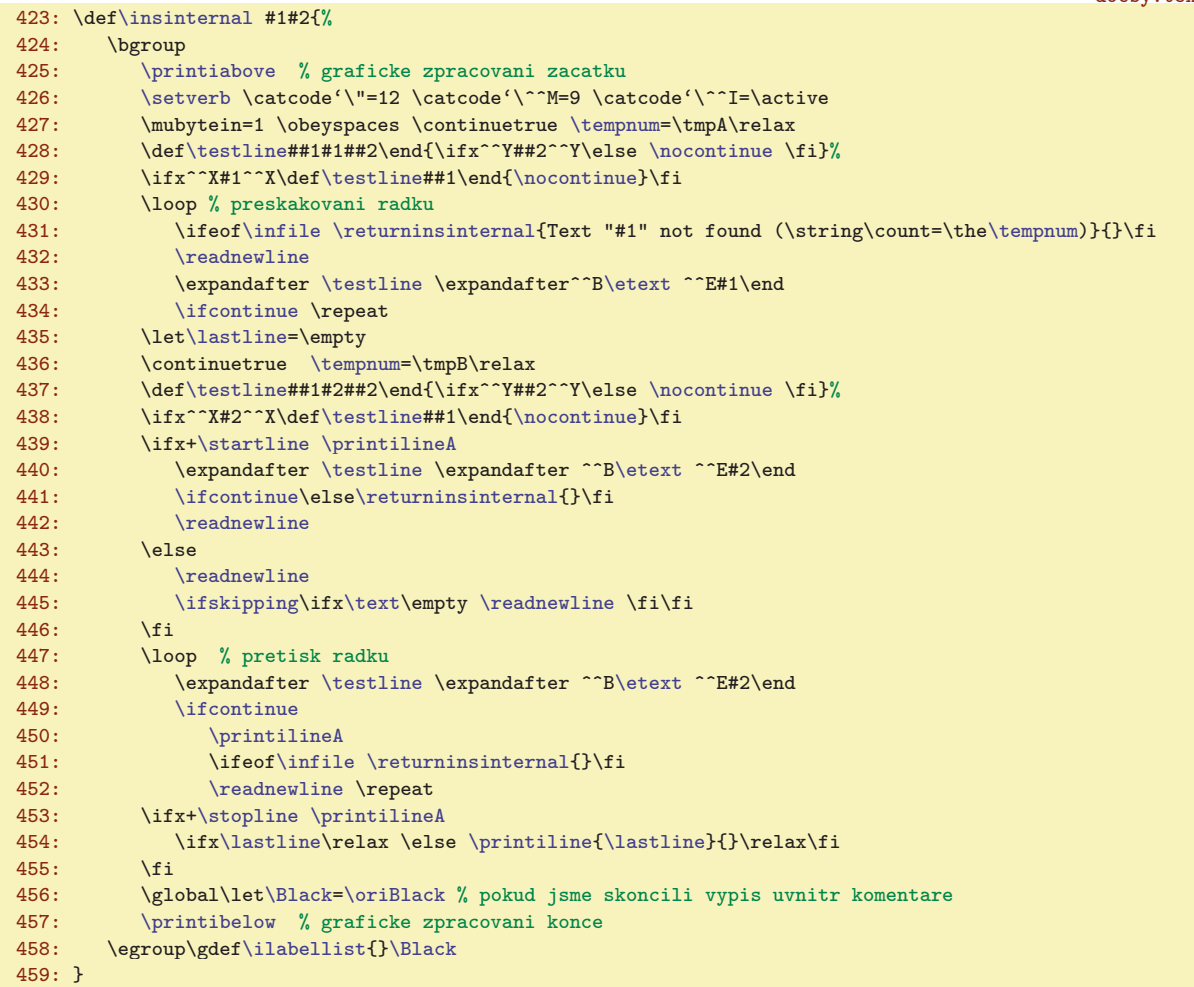

<span id="page-25-13"></span><span id="page-25-12"></span><span id="page-25-11"></span>Makro [\insinternal](#page-25-8) se skládá ze dvou hlavních cyklů. První (na řádcích [430](#page-25-9) až [434](#page-25-10)) čte postupně řádky ze vstupního souboru (makrem [\readnewline](#page-26-4)) a uloží je do makra [\etext](#page-26-6). V tomto cyklu hledá výskyt textu  $\langle \text{odkud} \rangle$  a nic netiskne.

Druhý cyklus na řádku [447](#page-25-11) až [452](#page-25-12) čte postupně řádky ze vstupního souboru a hledá výskyt textu  $\langle kam \rangle$ . V této chvíli tiskne pomocí makra [\printilineA](#page-26-7).

\readiparamwhy: [25–](#page-24-1)26 \startline: 26[–27](#page-26-1) \stopline: 26–[27](#page-26-1) \scaniparam: [25](#page-24-1)–26 \scaniparamA: 26 \scaniparamB: 26 \scaniparamC: 26 \insinternal: [25–](#page-24-1)[27](#page-26-1)

docby.tex

docby.tex

<span id="page-26-1"></span><span id="page-26-0"></span>Před prvním cyklem jsou provedeny přípravné práce: nastavení kategorií, fontů, \mubytein. Dále je v přípravné fázi definováno makro \testline se separátorem  $\langle \text{odkud} \rangle$ , pomocí něhož budeme tes-tovat přítomnost textu (odkud). Variantní definice makra [\testline](#page-26-0) následují pro speciální případ parametru (odkud) (viz uživatelská dokumentace v sekci [2.6\)](#page-7-2). Ukončení cyklu je řízeno podmínkou [\ifcontinue](#page-24-4). Příkaz \nocontinue provede \continuefalse, ovšem ne vždy. Pokud je zadáno \count>1, tj. [\tempnum>](#page-41-8)1, pak příkaz pouze zaznamená výskyt hledaného textu a sníží [\tempnum](#page-41-8) o jedničku.

<span id="page-26-2"></span>460: \def[\nocontinue](#page-26-2){\advance[\tempnum](#page-41-8) by-1 \ifnu[m\tempnum](#page-41-8)<1 \continuefalse \fi}

Před druhým cyklem v makru [\insinternal](#page-25-8) jsou provedeny podobné přípravné práce jako před prvním, znovu je definováno makro [\testline](#page-26-0), tentokrát se separátorem  $\langle kam \rangle$ . Vyhledávání probíhá podobně, jako když jsme hledali  $\langle \text{odkud} \rangle$ .

Pomocí \ifx[+\startline](#page-25-2) testujeme, zda tisknout výchozí řádek. Pomocí \ifx+[\stopline](#page-25-3) testujeme, zda tisknout ukončovací řádek.

<span id="page-26-3"></span>Makro [\ilabellist](#page-26-10) obsahuje testování přítomnosti lejblíků deklarovaných příkazem [\ilabel](#page-26-9).

Trikoidní je makro \returninsinternal  $\{\langle text \rangle\}\{\langle mo\check{m}\check{f}\rangle\}\{\langle ignoruj\rangle\}$ , které se spustí při dosažení konce čteného souboru. Marko opustí svůj cyklus pomocí parametru  $\langle{}ignoru_j\rangle$ , který je separován textem [\printibelow](#page-20-8), takže to přeskočí větší část obsahu makra [\insinternal](#page-25-8) až po řádek [457.](#page-25-13) Abychom správně opustili vnořené podmínky, jsou přečtena v druhém parametru případná \fi a v makru použita. První parametr obsahuje varovací hlášku, chceme-li vypsat varování. Chceme-li být zticha, je parametr prázdný.

```
462: \def\returninsinternal #1#2#3\printibelow{%
463: \ifx^^X#1^^X\else
464: \dot{\text{45}}\dbtwarning{\inputfilename}\fi
465: #2\fi\printibelow
466: }
```
<span id="page-26-4"></span>Makro **\readnewline** je naproti tomu jednoduché:

```
docby.tex
\readnewlined\infile\text\lineno by1\relax
\noswordsf\etext{\text}}}
```
<span id="page-26-6"></span>Pracujeme s řádkem čteného souboru ve dvou verzích: neexpandovaným **\text** a expandovaným \etext při [\noswords](#page-24-12). Tím máme zaručeno, že v [\etext](#page-26-6) nejsou kontrolní sekvence vytvořené encTEXem (pro test přítomnosti  $\langle \text{odkud} \rangle$  nebo  $\langle \text{kam} \rangle$  by tam ty sekvence překážely). Verze s encTEXovými sekvencemi [\text](#page-26-5) se použije při tisku.

<span id="page-26-7"></span>Makro **\printilineA** musí mít svou inteligenci: nesmí bezhlavě tisknout prázdné řádky, ale ty tiskne až se zpožděním, následuje-li tisk neprázdného řádku. Tím je zaručeno, že se při [\skippingtrue](#page-24-8) nevytiskne poslední prázdný řádek. Makro *\lastline* má tři stavy: *\empty* (na začátku), *\relax* (po vytištění řádku),  $\langle \check{c}$ íslo řádku $\rangle$  (je-li předchozí řádek prázdný).

<span id="page-26-10"></span><span id="page-26-5"></span>docby.tex

```
470: \def\printilineA {%
471: \ifskipping\else \ifx\text\empty \def\text{ }\fi\fi % trik pro pripad \skippingfalse
472: \ifx\text\empty
473: \ifx\lastline\empty % nacten prvni prazdny radek
\lastline=\relax
475: \else % nacten pozdejsi prazdny radek
\lastline\printiline{\lastline}{}\relax\fi
477: \text{\theta}\times\text{1}<br>478: \text{1}478: \fi
479: \else % nacten plny radek
480: \ifx\lastline\empty \let\lastline=\relax \fi
x\lastline\printiline{\lastline}{}\relax\fi
\printiline{e\lineno}{\text}\relax
t\lastline=\relax
484: \fi \ilabellist
485: }
```
Pro uložení deklarací pomocí  $\tilde{\iota}$ ejblík) $\{\langle \tilde{h} \rangle\}$  slouží makro  $\tilde{\iota}$ ilabellist, které musíme nastavit nejprve na prázdnou hodnotu.

<span id="page-26-9"></span>\testline:  $26-27$  $26-27$ <br>\testine:  $26-27$ <br>\text:  $26-27$ <br>\text:  $26-28$ <br>\printiline4:  $26-27$ <br>\lastline:  $26-27$ <br>\ilabel: 9, \etext: [26–](#page-25-1)28 \printilineA: [26](#page-25-1)–27 \lastline: 26–27 \ilabel: 9, 27–[28](#page-27-1) \ilabellist: [26](#page-25-1)[–28](#page-27-1)

<span id="page-27-1"></span> $5$  Pro otrlé  $DocBy.$   $TEX$ 

<span id="page-27-0"></span>docby.tex

```
486: \def\ilabellist {}
487: \def\ilabel [#1]#2{{\noswords\edef\act{\noexpand\ilabelee{#1}{#2}}\expandafter}\act}
488: \def\ilabelee #1#2{\expandafter\def\expandafter\ilabellist\expandafter{%
489: \ilabellist \expandafter\testilabel\etext\end{#1}{#2}}
490: }
```
Makro [\ilabel](#page-26-9) nejprve expanduje své parametry (pomocí \act) a zavolá interní \ilabelee. Toto makro přidá do [\ilabellist](#page-26-10) toto:

<span id="page-27-2"></span>\expandafter[\testilabel](#page-27-2)[\etext\](#page-26-6)end{ $\{ \leq i \}$ }{ $\{ \leq t \}$ }

Makro \testilabel  $\{\delta(k)\}\{\delta(k)\}$  si definuje pomocné makro \tmp se separátorem  $\langle text \rangle$ , aby zjistilo, zda je  $\langle text \rangle$  uvnitř  $\langle \check{r} \check{a} \check{d} \check{e} \check{e} \rangle$ . Pokud se to povede, registruje cíl odkazu pomocí [\labeltext](#page-35-4).

docby.tex

```
491: \def\testilabel#1\end#2#3{%
492: \def\tmp ##1#3##2\end{\ifx^^Y##2^^Y\else
493: \u\left\{d:\#2\\if{t\neq \def\} \left\{}\label{eq:4} \label{eq:4.1}494: \tmp^^B#1^^E#3\end
495: }
```
### <span id="page-27-4"></span><span id="page-27-3"></span>5.4 Příkazy \begtt, \endtt

<span id="page-27-6"></span><span id="page-27-5"></span>Makro **[\begtt](#page-9-2)** a **\endtt** je podrobně popsáno v T<sub>E</sub>Xbooku naruby na stranách 27 až 30. Makru \startverb dodáme kompletní verbatim text separovaný \endtt. Tento text je dělený znakem ^^M (kategorie 12) na řádky a koncový řádek obsahuje token \end. Makro spustí ve spolupráci s makrem \runttloop cyklus a řádky rozebere, každý řádek zvlášť předá makru [\printvline](#page-21-5). Na konci cyklu se provede makro \endttloop. To udělá závěrečné činnosti (zavolá [\printvbelow](#page-21-6), ukončí skupinu) a pomocí makra *\scannexttoken* otestuje první následující token. Pokud to není *\par*, není pod *\endtt* prázdný řádek, takže se provede \noindent.

docby.tex

<span id="page-27-8"></span><span id="page-27-7"></span>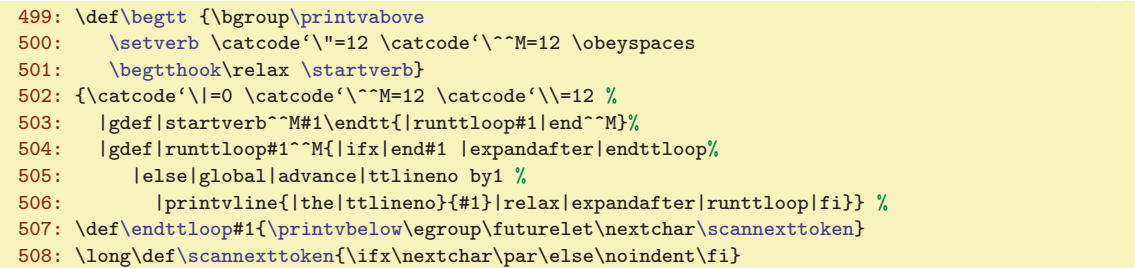

V numerickém registru [\ttlineno](#page-24-3) je číslo řádku průběžně zvětšované v celém dokumentu. Pokud by někdo chtěl toto číslo využít, může jej nulovat například na začátku každé sekce.

### <span id="page-27-10"></span><span id="page-27-9"></span>5.5 Jmenné prostory

Každý jmenný prostor si udržuje své **\namespacemacro**, což je makro s jedním parametrem, které příkazem [\namespace](#page-28-0) $\{\langle t\check{e} \rangle\}$  mimoděk definuje uživatel. Na počátku je [\namespacemacro](#page-27-10) prázdné:

```
512: \def\namespacemacro#1{}
```
docby.tex

Ke každému jmennému prostoru budeme chtít přiřadit lejblík. Rozhodl jsem se za lejblík považovat výsledek expanze [\namespacemacro{](#page-27-10)@!}. Budu jej nadále značit  $\{n s lejblík\}$ . Existuje sice určité riziko nejednoznačnosti  $\langle n s lej bl i k u \rangle$ , ale předpokládám, že v praxi nenastane.

Každý jmenný prostor už na počátku musí vědět, jaká všechna lokální slova obsahuje, aby jejich výskyt mohl směřovat na místo, kde je deklarace [\dl](#page-29-4), která může být třeba později než výskyt. Jmenný prostor na svém startu musí tedy do encTEXových tabulek uložit všechna lokální slova a na svém konci vrátit vše pokud možno do původního stavu. Je tedy zřejmé, že není vhodné čekat až na příkaz [\dl](#page-29-4), ale že je třeba využít soubor [\reffile](#page-37-2). V prvním průchodu tedy jmenné prostory nemohou být aktivní.

<span id="page-28-1"></span>Po přečtení [\reffile](#page-37-2) má každý jmenný prostor k dispozici makro \ns: $\langle nsliejblik \rangle$ , které obsahuje seznam všech svých lokálně deklarovaných slov ve formátu

<span id="page-28-2"></span><span id="page-28-0"></span> $\lozenge(slowoff) \lozenge(slowoff)(slowoff)(slowoff).$ 

Protože ukládání do encT<sub>EX</sub>ové tabulky je globální, definujeme v rámci duševní hygieny všechna makra s tím spojená globálně. Proto je prostředí [\namespace](#page-28-0)...[\endnamespace](#page-28-3) nezávislé na skupinách TEXu.

Při startu **[\namespace](#page-10-8)** je třeba definovat [\namespacemacro](#page-27-10). Původní hodnotu \namespacemacro uložíme do  $\neq$ o:  $\n\begin{bmatrix}\n\alpha & \beta & \beta\n\end{bmatrix}$ , abychom se k němu mohli na konci prostředí  $\name space \dots \end{bmatrix}$ endnamespace vrátit. Dále definujeme makro **\locword** tak, aby uložilo potřebné údaje do encT<sub>E</sub>Xové tabulky a před tím ještě si uložilo stávající významy předefinovávaných kontrolních sekvencí. Pak se prostě spustí  $\n\sum: \langle n s lej blik \rangle.$ 

docby.tex

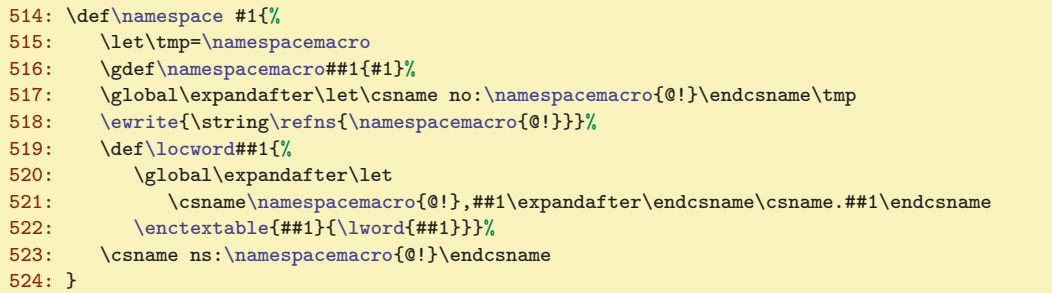

<span id="page-28-3"></span>Na konci [\endnamespace](#page-10-9) znovu definujeme makro [\locword](#page-28-2) tentokrát tak, aby vrátilo pozměněným sekvencím původní význam. Pokud původní význam byl "nedefinovaná sekvence", je potřeba do encT<sub>E</sub>Xové tabulky vložit aspoň \nword, protože zcela odstranit údaj z tabulky nelze. Dále se vrátíme k původní hodnotě [\namespacemacro](#page-27-10), kterou máme uloženu v \no: $\langle n s lej blik \rangle$ .

docby.tex 525: \def[\endnamespace{](#page-28-3)\if^^X[\namespacemacro](#page-27-10){@!}^^X\else 526: \def[\locword](#page-28-2)##1{% 527: \global\expandafter\let 528: \csname.##1\expandafter\endcsname\csname[\namespacemacro](#page-27-10){@!},##1\endcsname 529: [\undef{](#page-22-6).##1}\iftrue [\noactive](#page-23-4){##1}\fi}% 530: \csname ns[:\namespacemacro{](#page-27-10)@!}\endcsname 531: [\ewrite](#page-28-4){\strin[g\refnsend](#page-28-8)[{\namespacemacro{](#page-27-10)@!}}}% 532: \global\expandafter\let\expandafter[\namespacemacro](#page-27-10)\csname no:[\namespacemacro](#page-27-10){@!}\endcsname 533: \fi 534: }

Uvedená makra pracují s užitečnou zkratkou **\ewrite**, která zapíše text do [\reffile](#page-37-2) se zpožděním (primitivem \write), ale expanzi udělá hned. Přitom neexpanduje [\nb](#page-22-7).

535: \def[\ewrite](#page-28-4)#1{{\le[t\nb](#page-22-7)=\relax \edef\act{\write[\reffile{](#page-37-2)#1}}\act}}

<span id="page-28-4"></span>docby.tex

EncT<sub>EX</sub> od startu jmenného prostoru vkládá tedy místo každého lokálního (slova) kontrolní sekvenci \. $\langle$ slovo), která expanduje na \lword $\{\langle\mathit{slow}\rangle\}$ . Jakmile se tedy objeví výskyt lokálního slova, pracuje \lword takto:

<span id="page-28-7"></span>docby.tex

<span id="page-28-5"></span>537: \def[\lword](#page-28-5)#1{[\genlongword\](#page-28-6)tmp{#1}[\ilink](#page-34-5)[@\tmp]{#1}% 538: [\ewrite](#page-28-4){\strin[g\refuseword{](#page-41-4)\tmp}{\noexpand\the\pageno}}}

<span id="page-28-6"></span>539: \def[\genlongword#](#page-28-6)1#2{\expandafter\def\expandafter#1\expandafter{[\namespacemacro](#page-27-10){#2}}}

Makro  $\gamma$ enlongword  $\langle tmp \rangle$ { $\langle slov \rangle$ } vytvoří z krátké verze slova dlouhou verzi slova a uloží ji do (tmp). Výskyt (slova) dává o sobě vědět v parametru [\ilink](#page-34-5) i při zápisu do souboru svým dlouhým (jednoznačným) jménem, zatímco krátké jméno se tiskne.

Zbývá zařídit čtení ze souboru [\reffile](#page-37-2). Makro \refns  $\{ \n s \leq \n s \leq \n s \leq \n s \leq \n s \leq \n s \leq \n s \leq \n s \leq \n s \leq \n s \leq \n s \leq \n s \leq \n s \leq \n s \leq \n s \leq \n s \leq \n s \leq \n s \leq \n s \leq \n s \leq \n s \leq \n s \leq \n s \leq \n s \leq \n s \leq \n s \leq \n s \leq \n$ začátku jmenného prostoru a  $\text{real } \{ \nlejblk \}$  na konci jmenného prostoru. Mezi nimi se vyskytují  $\ref{pred}{\lbrace slovov\rbrace}{\lbrace sav\rbrace}{\lbrace k-slovov\rbrace}, \text{ přičemž si nvní všímáme jen takových výskvtů, které maií$ neprázdné  $\{k\text{-}slow\}$ . Právě tyto výskyty zanesl do [\reffile](#page-37-2) příkaz [\dl](#page-29-4).

<span id="page-28-8"></span><sup>\</sup>namespace: [11](#page-10-1), [15,](#page-14-1) [28–](#page-27-1)29 \locword: 29, [38](#page-37-1) \endnamespace: [11,](#page-10-1) [15,](#page-14-1) 29 \ewrite: 29, [31](#page-30-1), [34](#page-33-1)[–35](#page-34-1) \lword: [25,](#page-24-1) 29 \genlongword: 29, [31](#page-30-1) \refns: 29–[30](#page-29-1), [38](#page-37-1) \refnsend: 29–[30](#page-29-1), [38](#page-37-1)

<span id="page-29-1"></span> $5$  Pro otrlé  $DocBy.$   $TEX$ 

<span id="page-29-0"></span>docby.tex

docby.tex

<span id="page-29-11"></span><span id="page-29-10"></span>docby.tex

#### 541: \def[\refns](#page-28-7)#1{[\edefsec{](#page-22-5)o:#1}[{\currns](#page-29-0)}

```
\currns}\undef{\defsec\currns}{}\fi}
```

```
543: \def\refnsend#1{\edef\currns{\csname o:#1\endcsname}}
```

```
\currns{}
```
Makro [\refns](#page-28-7) si zapamatuje předchozí  $\{n s lejblík\}$ , který je uložen v makru \currns, do sekvence  $\o: \n\rho\psi\n$ slejblík) a definuje pak  $\curlyeq$ currns jako  $\no$ ý nslejblík). Připraví také výchozí stav makra  $\n\ns:\n\ns\hat{blik}$  na prázdnou hodnotu. Makro  $\ref{g}$  pak postupně plní buffer  $\ns:\n\ns\hat{blik}$  (viz řádky [843](#page-37-10) až [846](#page-37-11) v definici makra [\refdg](#page-37-7) v sekci [5.9\)](#page-34-3). Konečně makro [\refnsend](#page-28-8) vrátí [\currns](#page-29-0) do stavu, v jakém bylo před vstupem do stávajícího jmenného prostoru.

### <span id="page-29-8"></span><span id="page-29-7"></span><span id="page-29-6"></span><span id="page-29-5"></span><span id="page-29-4"></span><span id="page-29-3"></span><span id="page-29-2"></span> $5.6$  \dg a přátelé

<span id="page-29-9"></span>Makra [\dg](#page-9-5), [\dl](#page-9-8), [\dgn](#page-9-6), [\dgh](#page-9-7), [\dln](#page-9-9), [\dlh](#page-9-10) uloží do \tmpA svůj název, spustí sken parametrů pomocí \dgpar a nakonec se promění ve svou interní verzi pomocí \csname ii\tmpA\endcsname.

```
548: \def\df{\def\t{m4d}g\def\d4f} \def\df{\def\t{m4d}g\def\d4f} \def\df{\def\t{m4d}g\def\d4f} \def\df{\def\t{m4d}g\def\d4f} \def\df{\def\t{m4d}g\def\d4f} \def\df{\def\t{m4d}g\def\d4f} \def\df{\def\t{m4d}g\def\d4f} \def\df{\def\t{m4d}g\def\d4f} \def\df{\def\t{m4d}g\def\d4f} \def\df{\def\t{m4f}\def\d4f} \def\df{\def\t\dl{\dln{\def}\t{mpd{d1}}\deps{mfdl} \def\dln{\def}\t{mpd{d1}}\deps{mfdl} \def\dln{\def}\t{mpd{d1}}\deps{mfdl} \def\dln{\def}\t{mpd{d1}}\deps{mfdl} \def\dln{\def}\t{mpd{d1}}\deps{mfdl} \def\dln{\def}\t{mpd{d1}}\deps{mfdl} \def\dln{\def}\t{mpd{d1}}\deps{mfdl} \def\dln{\def}\t{mpd{d1}}\deps{mfdl} \550:
551: \def\dgpar {\futurelet\nextchar\dgparA}
```
552: \def[\dgpar](#page-29-9)A {\ifx\nextchar[\def\tmp[{\dparam}](#page-29-10)\else\def\tmp[{\dparam](#page-29-10)[]}\fi\tmp}

Předchozí makra připraví čtení nepovinného parametru. Hlavní práci provede makro \dparam.

```
554: \def\dparam [#1]#2 {%
\printbrackets{}%
\nextdparam{#1}\fi
557: \def\tmpa{#2}\def\tmpb{}%
558: \varparam,\tmpa, \varparam.\tmpa. \varparam;\tmpa; \varparam:\tmpa:
559: \expandafter\managebrackets\tmpa()\end
560: {\let\nb=\relax
\printbrackets}}%
562: \expandafter}\act<br>563: \tmpb \ifl\expand
      \ignoretwo\maybespace\fi
564: }
565: \def\nextdparam#1#2\maybespace\fi{\fi\dparam[#1 ]}
```
<span id="page-29-17"></span>Je-li za ukončovací závorkou ] mezera, pak je parametr #2 prázdný (je separovaný mezerou). V této situaci se makro [\dparam](#page-29-10) protočí ještě jednou prostřednictvím makra \nextdparam, které sežere obsah zbytku makra [\dparam](#page-29-10), vloží mezeru dovnitř závorky a spustí [\dparam](#page-29-10) ještě jednou. Nyní už je možné začít parametr #2, tj. *(slovo)* rozdělit na část před první čárkou, tečkou, středníkem nebo dvojtečkou a za za tímto znakem. Část před bude v \tmpa a část za (včetně separátoru) bude v \tmpb. Tuto práci vykoná postupné volání makra **\varparam**:

```
docby.tex
\varparam#1{\def\tmp ##1#1##2 {\def\tmpa{##1}\if^^X##2^^X\else
\gobblelast\tmpb\end#1##2\fi}%
569: \expandafter\tmp}
570: \def\gobblelast#1\end#2{\def\tmp##1#2{\def\tmpb{#2##1#1}}\tmp}
```
Makro [\varparam](#page-29-12) $\langle separ \rangle$  definuje pomocné makro \tmp#1 $\langle separ \rangle$ #2<sub> $\cup$ </sub>, kterému je předloženo  $\langle slowo \rangle \langle separ \rangle_{\sqcup}$ . Je-li #2 prázdné, pak zabral až  $\langle separ \rangle$  na konci, takže uvnitř  $\langle slowa \rangle$  není  $\langle separ \rangle$ . Pak v \tmpa zůstává  $\langle$ slovo). Je-li uvnitř  $\langle$ slova) separátor, pak je potřeba doplnit k \tmpb zbytek za separátorem včetně tohoto separátoru. V #2 máme  $\langle zbytek \rangle$  a my potřebujeme do  $\t{tmpb uložit stávající}$ obsah \tmpb před kterým předchází  $\langle \text{separ} \rangle \langle \text{zbyte} \rangle$ . Tuto práci udělá \gobblelast, kterému je předložen  $\langle obsah\text{-}tmpb\rangle\end{math}$ end $\langle separ\rangle\langle separ\rangle$ . Makro definuje  $\text{temp#1}\langle separ\rangle$ a předloží mu  $\langle zbyte\rangle\langle separ\rangle$ . Je tedy v #1 holý  $\langle zbytek \rangle$  a do  $\langle zbytek \rangle \langle zbytek \rangle \langle stary \rangle$ .

Po rozdělení vyhledání separátoru máme n \tmpa ¡slovo¿, ovšem může obsahovat na konci (). Proto spustíme na řádku [559](#page-29-16) makro \managebrackets, které se postará o případné oddělení těchto závorek. Pokud se závorky skutečně oddělily od \tmpa, zůstávají v \printbrackets.

<span id="page-29-15"></span><span id="page-29-14"></span><span id="page-29-13"></span><sup>\</sup>currns: 30, [38](#page-37-1) \dg:  $\underline{10}$  $\underline{10}$  $\underline{10}$ , [6](#page-5-1)[–7,](#page-6-1) [11–](#page-10-1)[13](#page-12-1), [20–](#page-19-1)[21](#page-20-1), [24](#page-23-1), 30–[32](#page-31-1), 38 \dl:  $\underline{10}$ , [11,](#page-10-1) [13,](#page-12-1) [20](#page-19-1)[–21,](#page-20-1) [28](#page-27-1)[–31,](#page-30-1) 38 \dgn: [10,](#page-9-1) [11](#page-10-1), [13](#page-12-1), 30 \dgh: 10, [11,](#page-10-1) 13, 30 \dln: 10, 11, 13, 30 \d1h: 10, 11, 13, 30 \dgpar: 30 \dparam: 30–[31](#page-30-1) \nextdparam: 30 \varparam: 30 \gobblelast: 30 \managebrackets: 30[–31](#page-30-1) \printbrackets: 30[–31](#page-30-1)

<span id="page-30-1"></span> $5$  Pro otrlé  $DocBy. TEX$ 

```
572: \def\managebrackets #1()#2\end{\def\tmpa{#1}%
f\printbrackets{()}\fi}
```
Makro \maybespace v závěru činnosti makra [\dparam](#page-29-10) vytiskne za obsahem \tmpb mezeru, ale jen tehdy, když je jméno makra dvoupísmenkové ([\dg](#page-29-3), [\dl](#page-29-4)) a nenásleduje znak '.

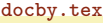

docby.tex

```
575: \def\maybespace{\futurelet\tmp\domaybespace}
576: \def\domaybespace{\let\next=\space
577: \ifx\tmp'\def\next##1{}\fi
578: \next}
```
Na řádku [561](#page-29-17) vytvoří makro [\dparam](#page-29-10) z původního příkazu [\dg](#page-29-3)\* resp. [\dl\\*](#page-29-4) jeho interní verzi [\iidg](#page-30-2)\* resp. [\iidl\\*](#page-30-3). Parametry předá expandovány, aby s nimi bylo méně práce. Stačí tedy naprogramovat uvedená interní makra.

<span id="page-30-2"></span>Makro *[\iidg](#page-10-0)* vloží do encT<sub>E</sub>Xové tabulky *[\sword](#page-23-6)* (je to mírně nadbytečné, totéž se provede na začátku zpracování při čtení [\reffile](#page-37-2) příkazem [\refdg](#page-37-7)). Dále makro vytvoří cíl odkazu tvaru  $\mathcal{Q}(slov)$ , uloží informaci do [\reffile](#page-37-2) ve formátu [\refdg](#page-37-7){ $\langle p\check{p}\rbrace$ { $\langle s\check{b}v\check{o}\rbrace$ }{\slovoi}{\slovoi zvýrazněné pomocí [\printdg](#page-19-2) a vloží poznámku pod čáru pomocí [\printfnote](#page-19-4).

docby.tex

```
580: \def\iidg #1#2#3{%
\enctextable{\sword{#2}}%
582: \label [@#2]%
583: \write\reffile{\string\refdg{#1}{#2}{#3}{}}%
584: \printdg{#1}{#2}{#3}%
585: \printfnote{#1}{#2}{#3}{#2}%
586: }
```
<span id="page-30-3"></span>Makro [\iidl](#page-10-4) nevkládá nic do encTEXové tabulky, vytvoří cíl pomocí [\label](#page-35-7)<sub>u</sub>[@\*dlouhé slovo*}], zapíše info do [\reffile](#page-37-2) ve formátu [\refdg{](#page-37-7) $\Phi{\delta}{d-slovo}$ }{ $\zeta$ }}{ $\zeta$ }{ $\zeta$ }}{\k-slovo}, vytiskne  $\kappa$ -slovoi zvý-razněné pomocí [\printdg](#page-19-2) a vloží poznámku pomocí [\printfnote{](#page-19-4) $\langle \delta{\otimes}{} f \langle za \rangle$ }.

docby.tex

```
587: \def\iidl #1#2#3{%
588: \genlongword\tmpB{#2}%
589: \ifx\tmpB\empty \dbtwarning{\string\dl\space#2 outside namespace, ignored}%
590: \else
591: \expandafter\label\expandafter [\expandafter @\tmpB]%
592: \ewrite{\string\refdg{#1}{\tmpB}{#3}{#2}}%
593: \printdg{#1}{#2}{#3}%
594: \printfnote{#1}{\tmpB}{#3}{#2}%
595: \fi
596: }
```
<span id="page-30-4"></span>Makra **[\iidgh](#page-10-2)** a **[\iidlh](#page-10-5)** dělají to samé jako jejich non-h protějšky, jen netisknou slovo v místě výskytu. Lokálně tedy předefinujeme, aby [\printdg](#page-19-2) nedělalo nic.

```
597: \def\iidgh#1#2#3{{\def\printdg##1##2##3{}\iidg{#1}{#2}{#3}}}
598: \def\iidlh#1#2#3{{\def\printdg##1##2##3{}\iidl{#1}{#2}{#3}}}
```
Makro [\iidgn](#page-10-3) předefinuje makro \.  $\langle slov \phi \rangle$ , které vyrábí encTEX, tak, že výsledkem expanze je  $\forall$ fword $\{\langle p\check{r}ed\rangle\}\{\langle slov_0\rangle\}\$ (namísto obvyklého [\sword](#page-23-6) $\{\langle slov_0\rangle\}\$ ). docby.tex

600: \def[\iidgn](#page-30-6)#1#2#3{[\enctextable{](#page-23-2)#2}{[\fword](#page-30-7){#1}{#2}{#3}}}

<span id="page-30-7"></span>Až se **\fword** spustí (při prvním následujícím výskytu  $\langle$ slova)), má za úkol provést **[\iidgh](#page-30-4)**, vytisknout  $\langle$ slovo) červeně a vrátit  $\langle \cdot, \langle$ slovo) do původního stavu. docby.tex

<span id="page-30-8"></span>602: \def[\fword](#page-30-7)#1#2#3{[\iidgh](#page-30-4){#1}{#2}{#3[}\printdginside](#page-19-3){#2}{#2}}

Makro *[\iidln](#page-10-6)* si uloží stávající význam  $\langle \cdot |$ slovo) do sekvence  $\langle \cdot |$ slovo) a předefinuje makro  $\setminus \langle$ slovo), které vyrábí encTEX, tak, že výsledkem je [\flword{](#page-31-0) $\langle p \check{red}\rangle$ }{ $\langle slow\rangle$ }{ $\langle za\rangle$ }.

```
604: \def\iidln#1#2#3{%
605: \global\expandafter\let\csname;#2\expandafter\endcsname\csname.#2\endcsname
606: \enctextable{#2}{\flword{#1}{#2}{#3}}}
```

```
\maybespace: 30–31 \iidg: 11, 31 \iidl: 11, 31 \iidgh: 11, 31 \iidlh: 11, 31–32
11,25,11, 31
```
docby.tex

docby.tex

<span id="page-31-0"></span>

5 Pro otrlé pour le partie du partie de la partie de la partie de la partie de la partie de la partie de la par

<span id="page-31-1"></span>Makro **\flword** má za úkol provést [\iidlh](#page-30-5), vytisknout *\slovo*} červeně a vrátit význam makra  $\langle \cdot, \langle slow \rangle$  do původního stavu (který je uložen v sekvenci  $\langle \cdot, \langle slow \rangle$ ). Byl-li tento původní význam nedefinován, je potřeba potlačit další činnost makra  $\cdot/slov$  registrováním jako  $\nu \cdot d{\slov}$ , protože z encT<sub>E</sub>Xové tabulky už záznam nelze odebrat.

```
608: \def\flword#1#2#3{\iidlh{#1}{#2}{#3}\printdginside{#2}{#2}%
609: \global\expandafter\let\csname.#2\expandafter\endcsname\csname;#2\endcsname
610: \undef\noactive{#2}{fi}
```
## <span id="page-31-2"></span>5.7 Speciální poznámky pod čarou

Poznámky pod čarou jsou řazeny vedle sebe a obsahují jen slova, která mají na stránce své [\dg](#page-29-3). Protože toto řešení je vizuálně nekompatibilní s uživatelskými poznámkami pod čarou, jednoduše je zakážeme:

#### 614: \let\footnote=\undefined

Pro speciální poznámky pod čarou využiji už deklarovaný insert \footins. Problém je, jak odhadnout, kolik zabere vertikálního místa v poznámkách jedno slovo, když jich může být vedle sebe více. Dirty trick z TEXbooku (vkládat inserty ve výšce rovné jistému procentu své šířky) se neujal, neboť zlom často nekonvergoval, ale osciloval. V druhém průchodu poznámky teprve dostávají své seznamy stránek a tyto seznamy se pak mohou dále upřesňovat, což zpětně ovlivní vertikální sazbu. Po její změně se mění seznamy stránek a tak pořád dokola.

Rozhodl jsem se tedy pracovat pouze s průměrným koeficientem poznámek, který budou mít všechny poznámky společný. Tento koeficient získám jako celkový počet řádků poznámek v celém dokumentu dělený počtem poznámek. Každá poznámka pak "překáží" v hlavním vertikálním seznamu výškou řádku poznámek (10pt) násobenou tímto koeficientem. Stačí tedy nastavit \count\footins.

Aby problém určitě konvergoval, bylo nutné fixovat výše uvedený koeficient po druhém průchodu. Kdybych jej každý následující průchod měnil, zase se nedočkáme konvergence. Získat uvedený koeficient hned po prvním průchodu není rozumné, protože v té době poznámky ještě nemají vedle sebe seznamy stránek. Výchozí koeficient pro první a druhý průchod je tedy nastaven na \count\footins=200 (předpokládám zhruba pět poznámek na řádku).

Pracovat s průměrem místo s každou jednotlivou poznámkou může samozřejmě způsobit, že některé stránky jsou plnější a některé prázdnější. Proto je potřeba mít rezervu ve \skip\footins a vertikálně pružit kolem poznámkové čáry. docby.tex

```
616: \skip\footins=18pt
617: \dimen\footins=\vsize
618: \count\footins=200
```
<span id="page-31-3"></span>V registru \totalfoocount se bude postupně přičítat jednička za každou poznámku a na konci zpracování tam tedy je celkový počet poznámek. V registru \totalfoodim bude na konci zpracování celková výška všech řádků s poznámkami.

```
620: \newcount\totalfoocount
621: \newdimen\totalfoodim
```
Makro **\specfootnote**  $\{ \text{ } \}$  vloží do insertu **\footins** jediný **\hbox** $\{ \text{ } \}$  a připočte jedničku do [\totalfoocount](#page-31-3).

docby.tex

<span id="page-31-4"></span>docby.tex

```
\specfootnote#1{\insert\footins\bgroup<br>624: \let\tt=\ttsmall \rmsmall
         \ttsmall\rmsmall
625: \floatingpenalty=20000 \setbox0=\hbox{#1}%
626: \ht0=10pt \dp0=0pt \box0 \egroup
627: \global\advance\totalfoocount by1
```

```
628: }
```
Protože jsem se rozhodl neměnit výstupní rutinu plainu, musel jsem se "nabourat" aspoň do její části na tisk poznámek pod čarou. Je to provedeno předefinováním makra \footnoterule výstupní rutiny plainu. Separátor \unvbox\footins způsobí odstranění stejného textu z output rutiny plainu.

docby.tex

docby.tex

docby.tex

<span id="page-32-1"></span>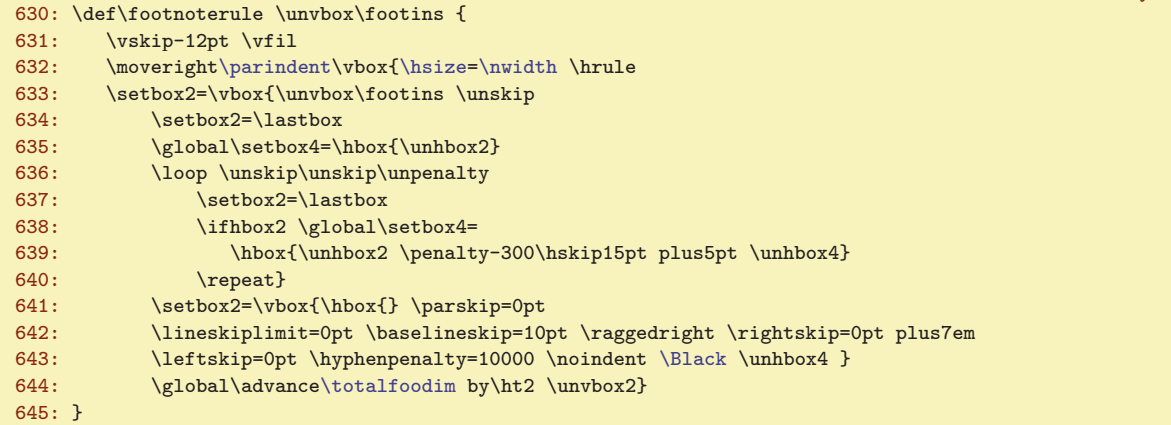

Makro rozebere vertikální seznam insertů \footins a poskládá je vedle sebe do boxu 4. Pak nastaví parametry sazby na praporek a vypustí box 4 do horizontálního seznamu (\noindent) ukončeném \endgraf. Tím jsou ve výstupní rutině poznámky pod čarou vysázeny. Nakonec připočteme [\totalfoodim](#page-31-4).

V závěru zpracování v makru [\bye](#page-35-11) (viz řádek [783\)](#page-35-12) zapíšeme do souboru [\reffile](#page-37-2) informaci o počtu poznámek  $\langle po\check{c}\check{c}\rangle$ , o celkové výšce řádků poznámek v dokumentu  $\langle v\check{y}\check{s}k\check{a}\rangle$  a přidáme aktuální koeficient příspěvku poznámek do vertikálního seznamu  $\langle \mathit{koeficient} \rangle$ . Informaci zapisujeme jen tehdy, když je [\indexbuffer](#page-38-0) neprázdný, tj. když probíhá aspoň druhý průchod. Kdybychom zapisovali i první průchod, dostali bychom velmi zkreslené informace (poznámky v tu chvíli nemají vedle sebe seznamy stránek). Uvedenou informaci zapsanou v předchozím průchodu přečteme na začátku zpracování makrem  $\ref{koeficient}{f\langle počet\rangle}{\langle výška\rangle}$  a nastavíme podle toho společný koeficient všech poznámek \count\footins. Makro změní koeficient z výchozí hodnoty 200 na vypočtenou jen jednou. Při dalších průchodech už zůstává u vypočtené hodnoty. Pomocné makro \gobblerest odstraní cifry za desetinou tečkou včetně nápisu pt.

<span id="page-32-2"></span>docby.tex

```
647: \def\refcoef#1#2#3{%
648: \ifnum#1=200 % jsme na zacatku tretiho pruchodu
649: \dimen0=#3 \divide\dimen0 by #2
650: \multiply \dimen0 by100
651: \afterassignment\gobblerest \count\footins=\the\dimen0 \end
652: \else \count\footins=#1
653: \fi
654: \message{foot-coef: \the\count\footins}
655: }
656: \def\gobblerest #1\end{}
```
Výstupní rutina \plainoutput není změněna. Potřebuji ale uvnitř \output potlačit expanzi některých maker, které se objeví v argumentu \write. Tato makra jsou tedy uvnitř \output nastavena na \relax. Aby toto nastavení nezměnilo sazbu záhlaví, je potřeba \makeheadline provést před změnou maker a uložit si výsledek do boxu.

```
658: \output={\setbox0=\makeheadline \def\makeheadline{\box0\nointerlineskip}
t\nb\docbytex=\relax \let\_=\relax \let\tt=\relax
660: \outputhook \plainoutput }
```
### <span id="page-32-4"></span><span id="page-32-3"></span>5.8 Sekce, podsekce

Nejprve zapíšeme deklarace \secnum, \subsecnum, \sectitle, \ifsavetoc. Poslední deklarace připraví uživatelské **[\savetocfalse](#page-11-11)**.

<span id="page-32-7"></span><span id="page-32-6"></span>docby.tex

docby.tex

```
665: \newcount\secnum
666: \newcount\subsecnum
667: \newtoks\sectitle
```

```
668: \newif\ifsavetoc \savetoctrue
```
<span id="page-32-5"></span>\refcoef: 33, [36](#page-35-1)-38 \gobblerest: 33, [41](#page-40-1) \secnum: [18,](#page-17-1) 33-[34](#page-33-1), 36 \subsecnum: 18, 33-34 \sectitle: [18–](#page-17-1)[19](#page-18-1), 33[–35](#page-34-1) \ifsavetoc: [18,](#page-17-1) 33–35 \savetocfalse: [12,](#page-11-1) [18](#page-17-1), [38](#page-37-1)

<span id="page-33-2"></span><span id="page-33-1"></span><span id="page-33-0"></span>5 Pro otrlé DocBy.TEX

Makra **[\sec](#page-11-4)** a **[\subsec](#page-11-5)** mají možnost nepovinného parametru  $[\langle\mathit{lejblk}\rangle]$ , za ním může a nemusí být mezera, kterou musíme ignorovat. Na konci parametru  $\{titul\}$  před  $\partial \mathbf{z}$  rovněž může a nemusí být mezera, kterou musíme ignorovat. Dá tedy práci parametry správně načíst. Makra si uloží svůj název do \tmpA a spustí proces načítání parametrů pomocí [\secparam](#page-33-3).

```
\sec{\secparam}
\subsecr\secparam}
```
<span id="page-33-7"></span><span id="page-33-6"></span><span id="page-33-5"></span>docby.tex

<span id="page-33-10"></span>docby.tex

<span id="page-33-12"></span>docby.tex

Makro **\secparam** se vypořádá s případným nepovinným parametrem  $[\langle\mathit{lejblk}\rangle]$ . Pokud je přítomen, uloží  $\langle\{lejblik\rangle\}$  do pomocného makra \seclabel, jinak tam je prázdno. Makro \secparamA se vypořádává s případnou mezerou za hranatou závorkou ] a odstraní ji. Makro **\secparamB**  $\langle \hat{t} | t \rangle$ **par** načte (titul), ale ten může mít nežádoucí mezeru zcela na konci. S tím se vypořádá makro \nolastspace ve spolupráci s makrem **\setparamC**. Posledně jmenované makro uloží už od nežádoucí mezery ošetřený  $\langle \tilde{t} \rangle$  do [\sectitle](#page-32-6) a spustí [\iisec](#page-33-9) resp. [\iisubsec](#page-33-11).

```
docby.tex
673: \def\secparam{\ifx\nextchar[%
f\seclabel\secparamA}%
675: \expandafter\tmp
676: \else \def\seclabel{}\expandafter\secparamB\fi
677: }
678: \def\secparamA{\expandafter\ifx\space\nextchar
679: \def\tmp{\afterassignment\secparamB\let\next= }\expandafter\tmp
680: \else \expandafter\secparamB \fi
681 \cdot 3\secparamB{\nolastspace #1^^X ^^X\end}
\nolastspace\secparamC\secparamC #1^^X\fi}
\secparamC\sectitle={#1}\csname ii\tmpA\endcsname}
```
<span id="page-33-9"></span>Makro *\iisec* nejprve nastaví hodnoty *[\secnum](#page-32-4) a [\subsecnum](#page-32-5)*, dále definuje *\makelinks*, kde je připravena tvorba odkazů (to použije makro [\printsec](#page-16-12)). Dále zavolá [\printsec](#page-16-12) na vytištění názvu sekce. Poté uloží informace do [\reffile](#page-37-2) ve tvaru [\reftocline](#page-37-3)  ${\snew{\#leftll}}{\{\ttext{itul}}{\srt{ana}}$  Nakonec se provede  $\mark$ secnum) (tituli) a vloží se závěrečná mezera pomocí  $\prime$ rintsecbelow.

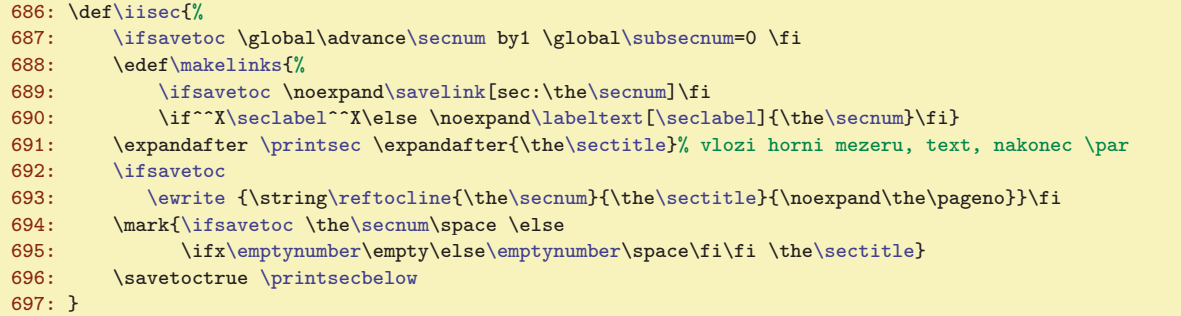

<span id="page-33-11"></span>Makro \iisubsec, které vytváří podsekci, pracuje analogicky, jako makro [\iisec](#page-33-9).

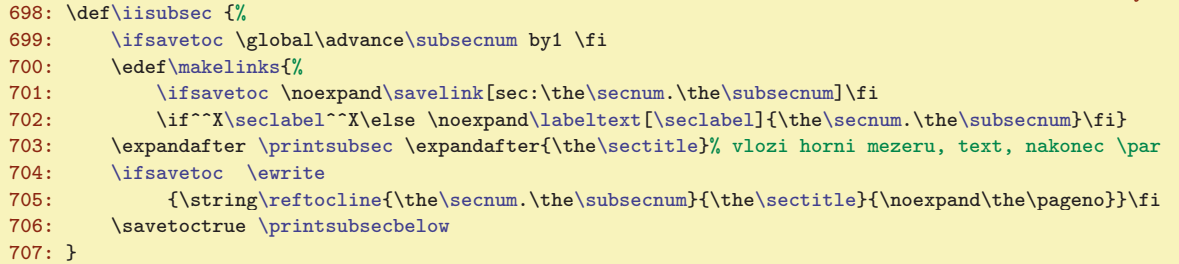

Makro [\part](#page-34-0) bylo zapracováno dodatečně ve verzi Jan. 2009. Registr \partnum uchovává číslo části a makro \thepart toto číslo konvertuje na písmeno.

<span id="page-33-13"></span>\sec: [12,](#page-11-1) [15,](#page-14-1) 17-[18](#page-17-1), 34-35, 38-[39](#page-38-1), [44](#page-43-1) \subsec: [12](#page-11-1), [18,](#page-17-1) 34 \secparam: 18, 34-[35](#page-34-1) \seclabel: [18](#page-17-1), 34–[35](#page-34-1) \secparamA: 34 \secparamB: 34 \nolastspace: 34 \setparamC \iisec: 34 \makelinks: [17–](#page-16-1)[18](#page-17-1), 34[–35](#page-34-1) \iisubsec: 34 \partnum: [20,](#page-19-1) [35,](#page-34-1) [40](#page-39-1) \thepart: [18](#page-17-1), [20](#page-19-1), [35](#page-34-1), [40](#page-39-1)

<span id="page-34-1"></span>5 Pro otrlé  $DocBy. TEX$ 

docby.tex

<span id="page-34-6"></span><span id="page-34-5"></span><span id="page-34-2"></span>docby.tex

```
711: \newcount\partnum
\thepart{\partnum --\or A\or B\or C\or D\or E\or F\or G\or G\or 713: H\or I\or J\or K\or L\or M\or N\or O\or P\or G\or R\or S\or T\or
         H\or I\or J\or K\or L\or M\or N\or O\or P\or Q\or R\or S\or T\or
```
714: U\or V\or W\or X\or Y\or Z\else +\the[\partnum\](#page-33-12)fi}

<span id="page-34-0"></span>Makro [\part](#page-11-6) má svou implementaci v makru \iipart podobně jako například makro [\sec](#page-33-0).

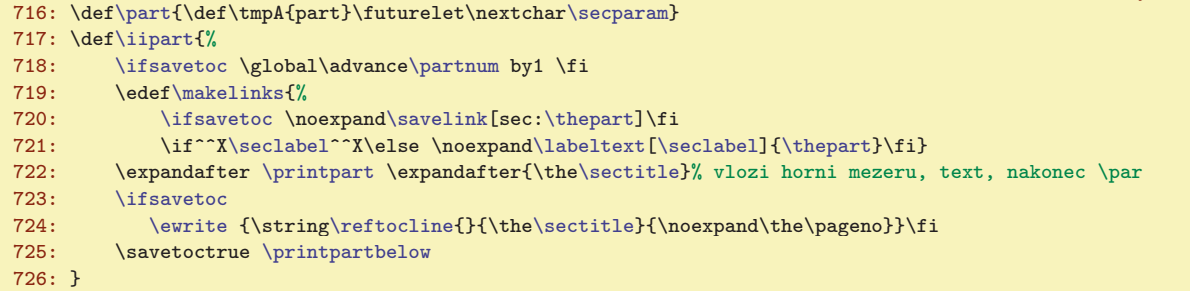

### <span id="page-34-4"></span><span id="page-34-3"></span>5.9 Odkazy, reference

Klikací odkazy řeší makra [\savelink](#page-34-4)  $[\langle lejblik \rangle]$  a a [\ilink](#page-12-0)  $[\langle lejblik \rangle]$  { $\langle text \rangle$ }. Makro \savelink uloží do sazby cíl odkazu. Cíl odkazu vystrčí do výšky \linkskip nad účaří. Makro [\ilink](#page-34-5) (čti interní link) je dokumentováno v sekci [2.13](#page-11-13). Konečně makro [\savepglink](#page-34-7) uloží cíl numerického typu (číslo stránky), který bude využit makrem [\pglink](#page-34-8) při odkazech na stránky.

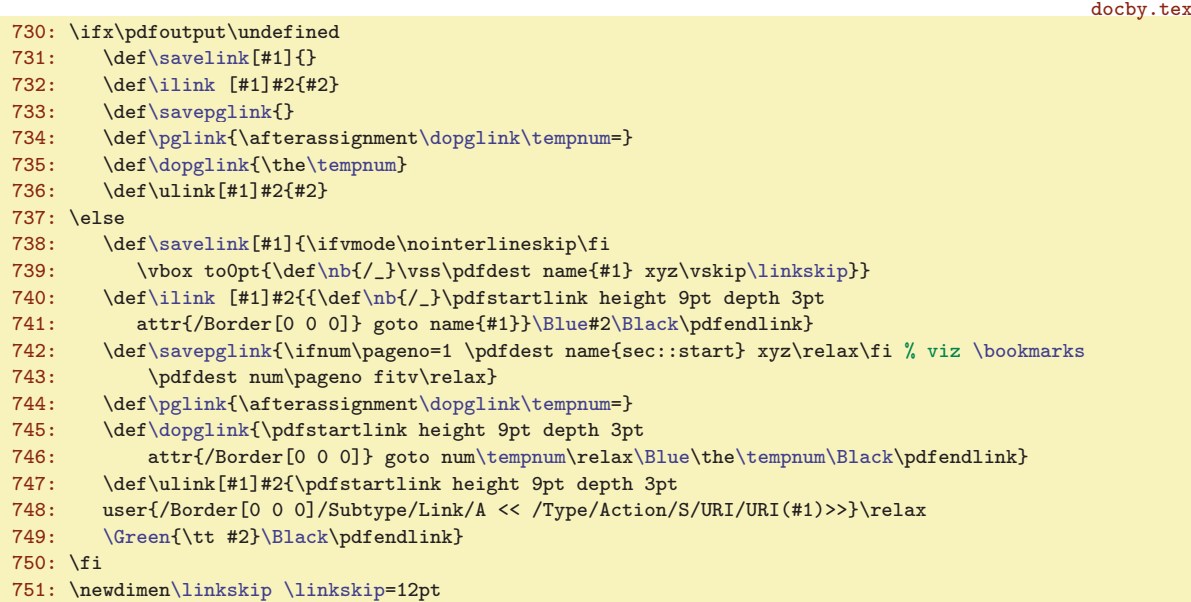

Uvedená makra jsem definoval zvlášť pro DVI výstup (jako prázdná makra) a zvlášť pro PDF výstup. Až zase tvůrci pdfTEXu změní syntaxi nebo názvy primitivů, bude stačit pozměnit uvedená makra. V makru [\ilink](#page-34-5) je přímo řečeno, že se má použít modrá barva pro vytvoření odkazů a že odkaz má být bez rámečku. Pokud to někomu nevyhovuje, může si makro předefinovat.

Trik s předefinováním [\nb](#page-22-7) (normální backslash) při tvorbě PDF linků vychází ze zkušenosti, že pokud se v názvu linku objeví backslash, některé PDF prohlížeče si s tím neporadí a chovají se podivně. Je tedy nutné, aby argument příkazů [\savelink](#page-34-4) a [\ilink](#page-34-5) byl neexpandovaný.

<span id="page-34-7"></span>Makro **\savepglink** (definice je v předchozím výpisu) je použito v [\headline](#page-18-5) každé stránky, takže vytvoří cíl "nahoře" na každé stránce. Makro \pglink (number) přečte (number) (může být ve tvaru numerického registru i přímo jako číslo) a vytvoří link na stránku s tímto číslem. Číslo samotné je vytištěno modře a dá se na ně kliknout. Ke čtení numerického registru je použit primitiv \afterassignment a pomocné makro \dopglink.

<span id="page-34-9"></span><span id="page-34-8"></span>\part: [12](#page-11-1), [14,](#page-13-1) [34–](#page-33-1)35 \iipart: 35 \savelink: [34](#page-33-1)–[36](#page-35-1) \ilink: [13,](#page-12-1) [20](#page-19-1)–[21,](#page-20-1) [24](#page-23-1), [29,](#page-28-1) 35[–36](#page-35-1) \linkskip: [18,](#page-17-1) 35 \savepglink: [19](#page-18-1), 35, [40](#page-39-1) \pglink: [20](#page-19-1)[–21,](#page-20-1) 35, [43](#page-42-1) \dopglink: 35

<span id="page-35-3"></span><span id="page-35-0"></span>

5 Pro otrlé DocBy.TEX

<span id="page-35-2"></span><span id="page-35-1"></span>V souboru \jobname.ref se prostřednictvím makra [\labeltext\[](#page-35-4) $\{ \text{left} \}$ ] $\{ \text{left} \}$  uloží řádek, který obsahuje [\reflabel](#page-35-0)  ${\langle lejblk \rangle}{\langle text \rangle}$ { ${\langle s_{trans} \rangle}$ . Makrem \reflabel tyto údaje přečtu a zapíšu do kontrolních sekvencí  $\gamma\chi\langle lejblk \rangle$  a  $\gamma\chi\langle lejblk \rangle$ . Tyto kontrolní sekvence jsou následně využity v makrech  $\sum_{\text{number of a } \text{perf}}$ . Za povšimnutí stojí, že pokud je  $\text{text}$  prázdný (to jsou například všechny případy dokumentovaných slov), pak kontrolní sekvenci  $\gamma\chi\langle lejblik \rangle$  vůbec nedefinuji, abych šetřil pamětí, kterou má TEX rezervovánu na kontrolní sekvence. docby.tex

753: \def[\reflabel](#page-35-0) #1#2#3{% 754: [\undef{](#page-22-6)^^Y#1}\iftrue 755:  $\iint x^{\x+2^x\leq\delta\def\in C^x\#1}{#2}\fi$ 756: [\defsec{](#page-22-4)^^Y#1}{#3}% 757: \else 758: [\dbtwarning{](#page-22-3)The label [#1] is declared twice}%  $759 \cdot \sqrt{f}$ 760: } 761: \def[\numref](#page-35-2) [#1]{[\undef](#page-22-6){^^X#1}\iftrue \else \csname^^X#1\endcsname\fi} 762: \def[\pgref](#page-35-3) [#1]{[\undef](#page-22-6){^^Y#1}\iftrue-1000\else \csname^^Y#1\endcsname\fi}

<span id="page-35-5"></span><span id="page-35-4"></span>Makro **[\labeltext](#page-12-3)**  $[\langle\mathit{lejblik}\rangle]\{\langle\mathit{text}\rangle\},\,j$ ak bylo před chvílí řečeno, uloží do souboru potřebné údaje. Jednak zapíše PDF link pomocí makra [\savelink](#page-34-4) a dále uloží do souboru [\reffile](#page-37-2) potřebné údaje. K tomu je makro \writelabel  $[\langle\text{left}\rangle]{\{\text{text}\}}$ které pracuje se zpožděným \write (aby číslo strany bylo správně). V okamžiku načtení parametru  $\langle text \rangle$  jej potřebuji expandovat, protože tam obvykle bývá něco jako \th[e\secnum](#page-32-4). Pro vyřešení tohoto problému jsem na chvíli prohodil parametry ( $\langle lejblik \rangle$ totiž nechci expandovat) a zavedl pomocné makro  $\exists$ itelabelinternal  $\{\langle text \rangle\}\{\langle\mathit{lejblk}\rangle\}$ . První část, tj. \writelabel $\{\langle text \rangle\}$  expanduji pomocí \edef.

<span id="page-35-6"></span>docby.tex

```
764: \def\labeltext[#1]#2{\savelink[#1]\writelabel[#1]{#2}}
765: \def\writelabel[#1]#2{\edef\tmp{\noexpand\writelabelinternal{#2}}\tmp{#1}}
766: \def\writelabelinternal#1#2{\write\reffile{\string\reflabel{#2}{#1}{\the\pageno}}}
```
<span id="page-35-8"></span><span id="page-35-7"></span>Makro *[\label](#page-11-14)* je už definováno jednoduše jako "prázdný" *[\labeltext](#page-35-4)*.

```
768: \label{1} 768: \def\label{1}
```
Makro **[\cite](#page-12-2)**  $[\langle \text{lejblik} \rangle]$  vytiskne klikatelný text. Při chybném  $\langle \text{lejblíku} \rangle$  vytiskne varování na terminál. Makro je dokumentováno v sekci [2.13.](#page-11-13)

docby.tex

docby.tex

```
770: \def\cite[#1]{\ifnum \pgref[#1]=-1000
\dbtwarning{\Red??\Black
{\numref[#1]}%
773: \iff\begin{array}{r} \def\mathcal{F}_1} \if{\tmin{k+1}{\tmin} \def\mathcal{F}_2} \if{\tmin{k+1}{\tmin}}\n\end{array}\tilde{+1}{\tmp}%
775: \fi
776: }
```
S odkazy souvisí makro  $\gamma$ <sub>k</sub> (slovo), které vloží  $\lambda$ label [+ $\langle slovo \rangle$ ] dá o sobě vědět ještě jednou do [\reffile](#page-37-2). docby.tex

```
778: \def\api #1{\label[+#1]\write\reffile{\string\refapiword{#1}}}
779: \def\apitext{$\succ$}
```
<span id="page-35-11"></span><span id="page-35-10"></span><span id="page-35-9"></span>Makro  $\alpha$  do obsahuje text tištěný vedle  $\langle slowa \rangle$  do obsahu a rejstříku.

Při činnosti makra [\bye](#page-6-11) zapíšeme do souboru [\reffile](#page-37-2) údaje pro [\refcoef](#page-32-0) (řádek [783\)](#page-35-12) a dále se zabýváme testem konzistence referencí.

docby.tex

```
\bye{\par\vfill\supereject
782: \ifx\indexbuffer\empty \else % jsme ve druhem a dalsim pruchodu
\reffile{\refcoef
784: {\the\count\footins}{\the\totalfoocount}{\the\totalfoodim}}
\reffile<br>786: \setrefchecking\continuetr
         \setrefchecking \continuetrue \input \jobname.ref
\ifcontinue\indexbuffer \relax \fi
\ifcontinuex\text\tocbuffer \else
```
<span id="page-35-14"></span>\reflabel: 36[–38](#page-37-1) \numref: [12,](#page-11-1) [13,](#page-12-1) 36 \pgref: [12](#page-11-1), [13](#page-12-1), [20](#page-19-1)[–21,](#page-20-1) 36 \labeltext: 13, [28](#page-27-1), [34–](#page-33-1)36 \writelabel: 36 \writelabelinternal: 36 \label: [12,](#page-11-1) [13](#page-12-1), [31](#page-30-1), 36 \cite: [13](#page-12-1), [9](#page-8-1), [12,](#page-11-1) 36 \api: [12](#page-11-1), [13](#page-12-1), 20-[21](#page-20-1), 36, [38](#page-37-1) \apitext: 12, [21,](#page-20-1) 36 \bye: [7,](#page-6-1) [11](#page-10-1), [33](#page-32-1), 36-[37](#page-36-1)

<span id="page-36-1"></span>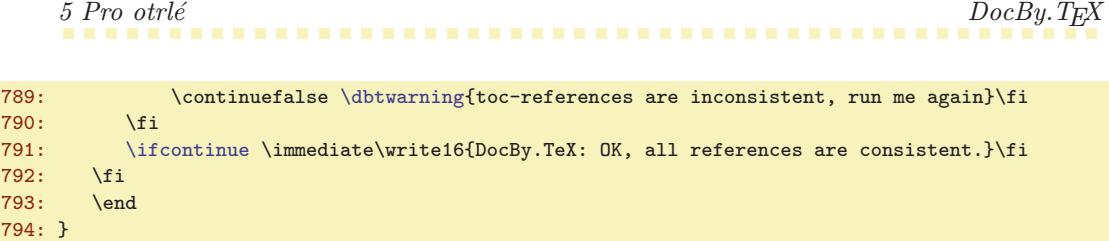

Test konzistence vypadá následovně: nejprve uzavřeme zápis do souboru [\reffile](#page-37-2), pak pomocí [\setrefchecking](#page-36-0) předefinujeme kontrolní sekvence vyskytující se v [\reffile](#page-37-2) a soubor znovu načteme. Nyní makra v něm napsaná dělají test a pokud narazí na problém, provedou \continuefalse. Můžeme tedy pomocí [\ifcontinue](#page-24-4) zjistit, jak test dopadl. Po přečtení souboru je potřeba udělat ještě důkladnou kontrolu všech automatických odkazů. Proč je tato kontrola vyřešena vypuštěním [\indexbuffer](#page-38-0) do vstupní fronty bude jasné po prostudování makra **\setrefchecking**.

<span id="page-36-0"></span>docby.tex

<span id="page-36-4"></span>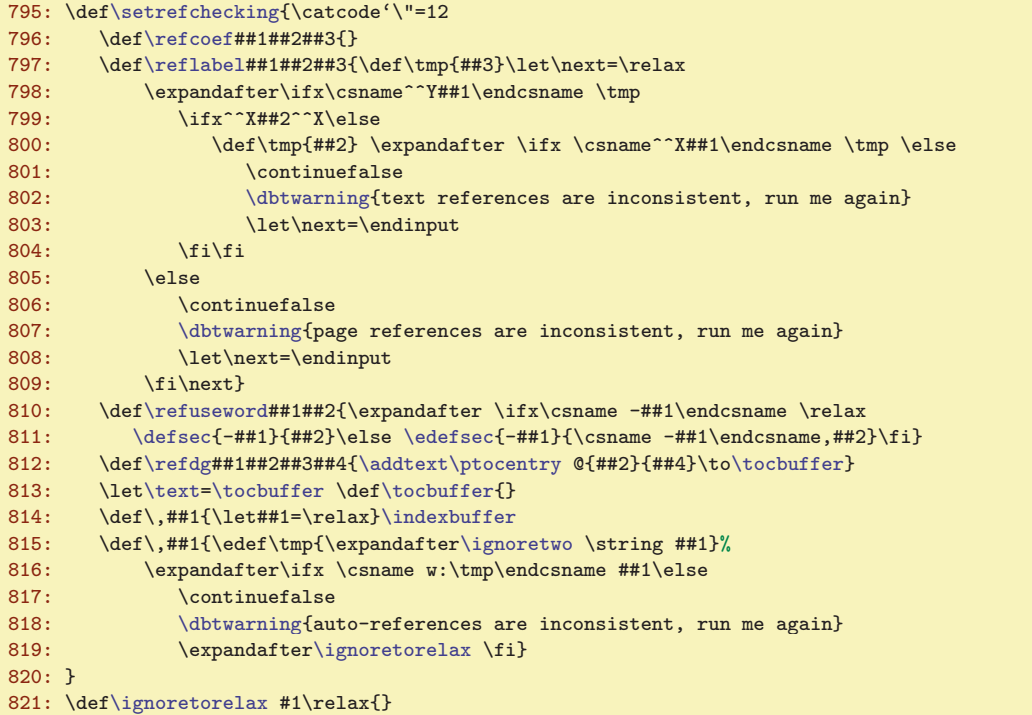

Zde předefinujeme makro [\refcoef](#page-32-0), aby nedělalo nic. Dále nová verze [\reflabel](#page-35-0) kontroluje, zda odkaz je na stejné stránce, jako byl a má stejný text. Nové makro [\refuseword](#page-41-4) pracuje jako jeho originální protějšek, jen místo sekvencí w: $\langle slovo \rangle$  plní sekvence  $-\langle slovo \rangle$ . Tyto sekvence už známe, nyní je využijeme jinak. Šetříme pamětí TEXu, proto nezakládáme sekvence nové. Nejprve je nutné těmto sekvencím nastavit výchozí hodnotu \relax, což je provedeno na řádku [797](#page-36-4). Pak znovu předefinuji sekvenci \,, aby provedla test shodnosti sekvence w:hslovoi se sekvencí -hslovoi a v makru [\bye](#page-35-11) na řádku [782](#page-35-13) spustím tento test expandováním makra [\indexbuffer](#page-38-0)\relax. Když makro najde nekonzistenci, ohlásí chybu a uteče pomocí *\ignoretorelax*. Dále je předefinováno makro *[\refdg](#page-37-7)*, aby pouze zapisovalo do [\tocbuffer](#page-37-4). Ostatní makra z [\reffile](#page-37-2) také zapisují do [\tocbuffer](#page-37-4). Stávající verzi [\tocbuffer](#page-37-4) uložíme do [\text](#page-26-5) a [\tocbuffer](#page-37-4) se při načtení [\reffile](#page-37-2) vytvoří znovu. Na řádku [788](#page-35-14), zda se nezměnil obsah.

### <span id="page-36-3"></span><span id="page-36-2"></span>5.10 Tvorba obsahu, rejstříku a záložek

Obsah i rejstřík se mohou pomocí [\dotoc](#page-37-9) a [\doindex](#page-38-2) objevit kdekoli v dokumentu (třeba na začátku, na konci, uprostřed...). Musíme být připraveni je kdykoli vytisknout. Soubor [\reffile](#page-37-2) z minulého běhu můžeme otevřít ke čtení jen na začátku, pak jej mažeme a začínáme znova zapisovat. Při čtení ze souboru [\reffile](#page-37-2) tedy musíme uložit všechny potřebné informace k sazbě obsahu i rejstříku. Používáme na to makro [\tocbuffer](#page-37-4) a [\indexbuffer](#page-38-0). Na začátku tyto "buffery" vyprázdníme. Makro

5 Pro otrlé DocBy.TEX

<span id="page-37-6"></span>dochy to

<span id="page-37-9"></span>docby.tex

<span id="page-37-1"></span><span id="page-37-0"></span> $\delta$  https://textiltohbuffer budeme používat na vkládání (textu) do (bufferu), čímž buffery postupně naplníme.

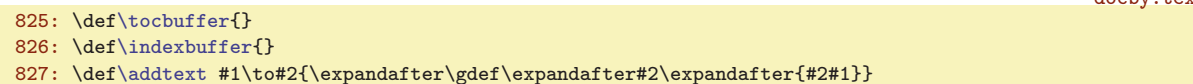

<span id="page-37-2"></span>V souboru \reffile se vyskytují tyto příkazy:

```
\ref{eiklo}{\hat{h}xev}={\frac{\hat{e}}{\hat{h}xev}} % údaje o sekci a subsekci pro obsah
\ref{před}{\langle slovo \rangle}{\langle za \rangle}{\langle k-slovo \rangle}\dg\dl
\ref{slowo} % údaj o výskytu \{slowo\}\refuseword({\text{slov}}{\text{strana}} \ % údaj o přímém výskytu {\text{slov}}\reflabel{\ellieiblik}{\text{stran}5.9, odkazy, reference
\ref{koeficient}{f\počet}{f\langle y\delta\&a\rangle}5.7, spec. poznámky
\ref{nsliplik}5.5, jmenné prostory
\refnsend{(nslejblík)} \%5.5, jmenné prostory
```
Při čtení souboru [\reffile](#page-37-2) ukládáme potřebné údaje do bufferů. Nejprve se zaměříme na obsah a definujeme  $\lvert {\check{\check{\varepsilon}}(slo)} {\check{\check{\varepsilon}}(slo)} {\check{\check{\varepsilon}}(strona)}$ . docby.tex

```
829: \def\reftocline#1#2#3{\def\currb{#1}%
\istocsec#f\currsecb\addbookmark\currsecb \fi
\addtext\dotocline{o\tocbuffer}
```
<span id="page-37-5"></span><span id="page-37-4"></span>V \tocbuffer tedy máme postupně údaje o všech sekcích a podsekcích v za sebou jdoucích sekvencích  $\dot{\text{dotocline}}$  { $\langle\acute{c}islo\rangle$ }{ $\langle\acute{m}asub \rangle$ . Mezi sekcí a subsekcí rozlišíme jen podle toho, zda parametr  $\langle číslo \rangle$  obsahuje tečku. K tomu slouží pomocné makro \istocsec.

```
docby.tex
\dotocline#1#2#3{\par
\istocsec#\ptocline\ptocsubline{#1}{#2}{#3}\fi}
\istocsec#1.#2\iftrue{\if^^X#2^^X}
```
Kdybychom spustili makro [\tocbuffer](#page-37-4), dostaneme obsah. Ale ten se neskládá jen z údajů o sekcích a podsekcích. Ještě je potřeba přečíst **\refdg a \refapiword**, abychom mohli vkládat do obsahu i údaje o dokumentovaných slovech.

```
docby.tex
837: \def\refdg#1#2#3#4{%
838: \edefsec{-#2}{#1\noexpand\right\if!#4!#3\fi}
     \addtext\o\indexbuffer
\addbookmark\currb
\addtext\ptocentry \mathcal{H}_4o\tocbuffer
\enctextable\sword\dg
\currns\dl
844: \expandafter\expandafter\expandafter\endcsname
845: \expandafter\expandafter\expandafter
:\currns\\locword{#4}}
847: \fi
848: }
\refapiword{\addbookmark\currb\addtext\ptocentryo\tocbuffer}
```
<span id="page-37-11"></span>Makro [\refdg](#page-37-7) pracuje s parametry  ${\langle p\check{rel}\rangle}({\langle slovo\rangle} {\langle xa\rangle} {\langle k-slovo\rangle}$ , kde  $\langle p\check{red}\rangle$  je text před slovem,  $\langle s \rangle$ je dlouhé slovo,  $\langle z \rangle$  obsahuje případné závorky (). Je-li dlouhé slovo rozdílné od krátkého slova (při použití [\dl](#page-29-4)), obsahuje  $\langle k\text{-}slow\rangle$  krátké slovo, jinak je tento parametr prázdný. Makro [\refdg](#page-37-7) ukládá informace nejen do [\tocbuffer](#page-37-4), ale také do [\indexbuffer](#page-38-0). Rovněž při prázdném  $\langle k\text{-}slovo \rangle$  makro ukládá [\sword](#page-23-6) do encT<sub>E</sub>Xové tabulky a při neprázdném  $\langle k\text{-}s\text{-}lov\phi\rangle$  makro cosi kutí se jmennými prostory. Nyní je ale naše pozornost věnována tvorbě obsahu. Ten vytvoří makro **[\dotoc](#page-6-9).** 

```
\dotoc\savetocfalse\sec\tittoc \par \smallskip
852: \leftskip=\parindent \rightskip=\parindent plus .5\hsize
\tochook\tocbuffer \par\egroup}
```
\addtext: [24,](#page-23-1) [37–](#page-36-1)38, [41](#page-40-1) \reffile: [24](#page-23-1), [28](#page-27-1)[–29,](#page-28-1) [31,](#page-30-1) [33–](#page-32-1)[34](#page-33-1), [36](#page-35-1)–[39](#page-38-1), [42](#page-41-1) \reftocline: [34–](#page-33-1)[35](#page-34-1), 38–[39](#page-38-1) \tocbuffer: [36–](#page-35-1)38, [40](#page-39-1) \dotocline: 38, [40](#page-39-1) \istocsec: 38 \refdg: [21,](#page-20-1) [29](#page-28-1)–[31](#page-30-1), [37](#page-36-1)–[39](#page-38-1) \refapiword: [36](#page-35-1), 38 \dotoc: [7,](#page-6-1) [4,](#page-3-1) [14,](#page-13-1) [37](#page-36-1)-38

<span id="page-38-0"></span>5 Pro otrlé  $DocBy. TEX$ 

<span id="page-38-1"></span>Rejstřík je vybudován z bufferu **\indexbuffer**, ve kterém je seznam deklarovaných slov v dokumentu. Každé slovo je v bufferu zapsáno jako kontrolní sekvence (to zabere v paměti TEXu nejmíň místa) a je odděleno od další sekvence oddělovačem. Před zatříděním podle abecedy jsou položky v [\indexbuffer](#page-38-0) odděleny čárkami za položkami, po zatřídění jsou položky odděleny \, před položkami. Takže obsah [\indexbuffer](#page-38-0) vypadá zhruba takto:

<span id="page-38-2"></span>před zatříděním:  $\{-\sloor \ , \ -\sceil \ s \rangle \ , \ -\sceil \ s \rangle \ , \ -\sceil \ s \rangle \ , \ -\sceil \ s \rangle$  i  $\{-\sceil \ s \rangle \ , \ -\sceil \ s \rangle \ , \ -\sceil \ s \rangle$ po zatřídění:  $\langle \cdot, \cdot \rangle \setminus \langle slowA \rangle \setminus \langle slowB \rangle \setminus \langle slowC \rangle \setminus \langle \cdot \langle slowD \rangle \dots$ 

Zde zápis  $\langle -\langle slow \rangle$  znamená jednu kontrolní sekvenci. Každá taková kontrolní sekvence je makrem tvaru  $\langle p\tilde{r}ed \rangle \rightarrow \langle za \rangle$ . To zařídí řádek [838.](#page-37-12) Rejstřík vytiskneme makrem [\doindex](#page-6-10).

<span id="page-38-9"></span>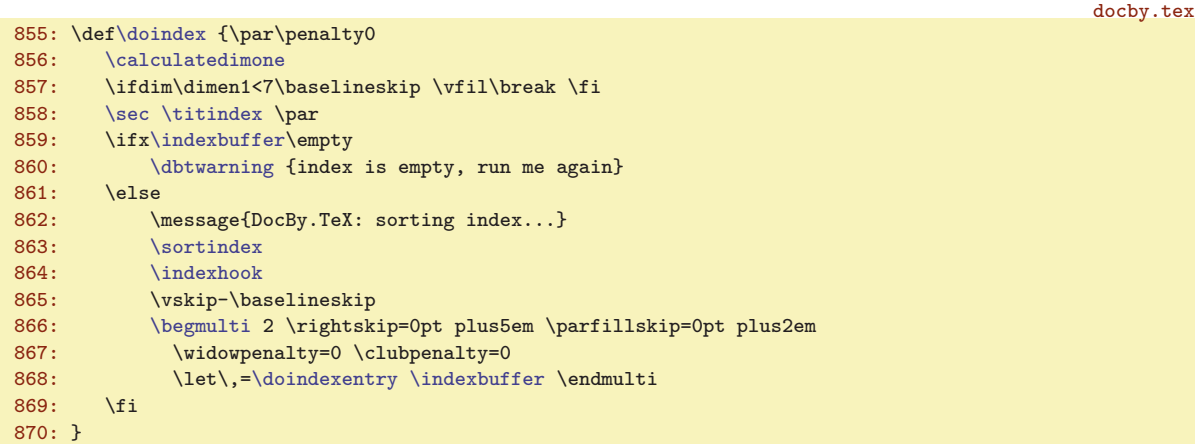

Příkaz [\calculatedimone](#page-43-0) s následujícím testem \dimen1 souvisí se sazbou do dvou sloupců, což necháme na sekci [5.13](#page-42-0). Makro tedy založí příkazem [\sec](#page-33-0) sekci nazvanou [\titindex](#page-13-3) a pokud je [\indexbuffer](#page-38-0) neprázdný, spustí sazbu rejstříku. Nejprve se příkazem [\sortindex](#page-39-11) setřídí \indexbuffer podle abecedy (viz sekci [5.11](#page-39-6)). Pak makro [\doindex](#page-38-2) založí dvousloupcovou sazbu ([\begmulti](#page-42-2)<sub>u</sub>2) a oddělovači \, přidělí význam [\doindexentry](#page-38-3). Nakonec vypustí [\indexbuffer](#page-38-0) do vstupní fronty, takže další práci opakovaně provede makro \doindexentry \- $\langle s \rangle$ , které se postará o tisk slova v rejstříku. docby.tex

```
871: \def\doindexentry #1{%
r\ignoretwo \string #1}%
\remakebackslash \tmp\end
\printindexentry \expandafter {\tmp}%
875: }
\remakebackslash#\nb\nb#2}\fi}
877: \def\ignoretwo #1#2{}
```
<span id="page-38-5"></span><span id="page-38-4"></span>Makro [\doindexentry](#page-38-3) pomocí \ignoretwo odstraní z kontrolní sekvence  $\{-\langle slowo\rangle$  úvodní dva znaky  $\-\,$ , takže v  $\times$  znástane  $\langle$ slovo). Pokud  $\langle$ slovo) začíná backslashem, uděláme z něj makrem \remakebackslash sekvenci [\nb](#page-22-7), neboť přímý backslash není uložen v PDF odkazech (zlobí některé PDF prohlížeče, viz sekci [5.9](#page-34-3). Nakonec se vytiskne položka v rejstříku už známým makrem [\printindexentry](#page-20-3).

Při tvorbě strukturovaných záložek je potřeba vědět, kolik má každý uzel potomků. Tento údaj je počítaný při čtení [\reffile](#page-37-2) voláním makra \addbookmark  $\langle uzel \rangle$  (viz makra [\reftocline](#page-37-3) a  $\ref{dg}.$  Parametr  $\langle uzel \rangle$  může být číslo sekce, nebo dvojčíslí  $\langle sekce \rangle$ .  $\langle podsekce \rangle$ . V makru  $\langle currb \rangle$  je  $\langle uzel \rangle$ , ke kterému je potřeba přičítat potomka a **\currsecb** je případný nadřazený  $\langle uzel \rangle$  sekce. Makro  $\addbookmark$  připočte jedničku k hodnotě makra  $\bk: \(xzel)$ .

```
879: \def\addbookmark#1{\undef{bk:#1}\iftrue\defsec{bk:#1}{1}%
\tempnum=\csname bk:#1\endcsname\relax
\tempnum by1
\edefsec{\tempnum}
883: \fi}
884: \def\currb{} % vychozi hodnota <uzel> pro jistotu
```
<span id="page-38-8"></span><span id="page-38-7"></span><span id="page-38-6"></span>docby.tex

\indexbuffer: [33](#page-32-1), [36](#page-35-1)[–42](#page-41-1) \doindex: [7,](#page-6-1) [4](#page-3-1), [14](#page-13-1), [37,](#page-36-1) 39, [44](#page-43-1) \doindexentry: 39 \ignoretwo: [30](#page-29-1), [37,](#page-36-1) 39, [41](#page-40-1) \remakebackslash: 39 \addbookmark: [38–](#page-37-1)39 \currb: [38](#page-37-1)–39 \currsecb: [38](#page-37-1)

<span id="page-39-0"></span>

<span id="page-39-1"></span>Makro [\bookmarks](#page-7-0) založí skupinu, předefinuje [\dotocline](#page-37-5) a [\ptocentry](#page-20-0) (tj. makra obsažená v [\tocbuffer](#page-37-4)) vloží první záložku s názvem dokumentu a spustí [\tocbuffer](#page-37-4).

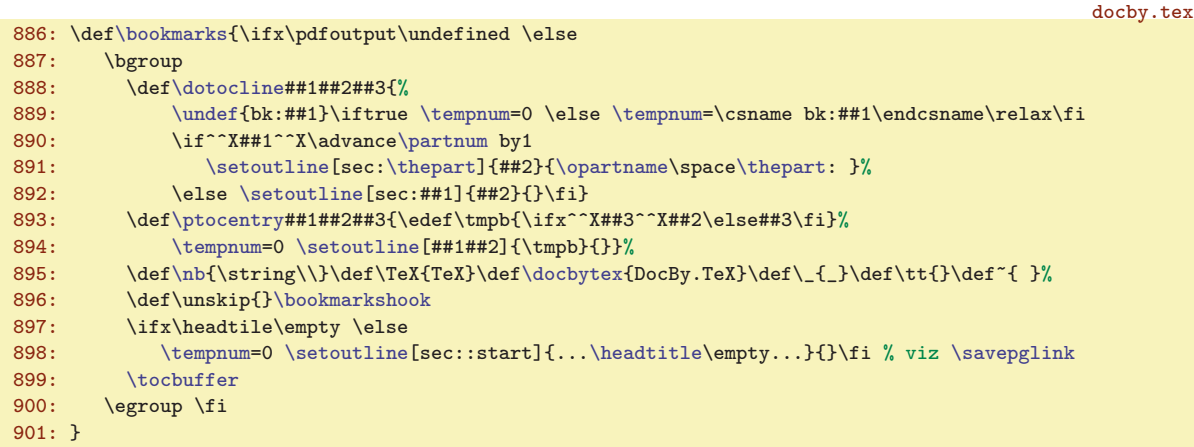

<span id="page-39-2"></span>Makro **\setoutline**  $\left[\langle\text{lejblk}\rangle\right]\left\{\langle\text{rrefk}\rangle\right\}$  vytvoří záložku  $\langle\text{rrefk}\rangle\langle\text{text}\rangle$  a prolinkuje ji s cílem označeným  $\langle lejblik \rangle$ . V [\tempnum](#page-41-8) musí být uložen počet potomků záložky.

<span id="page-39-4"></span><span id="page-39-3"></span>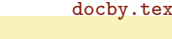

```
902: \def\setminus\text{+1}\nb{/_}\xdef\tmp{#1}}%
903: \def\tmpa{\pdfoutline goto name{\tmp} count -\tempnum}%
\cnvbookmark\nobraces#2{\end}}}%
905: }
906: \def\cnvbookmark#1{#1} % zadna konverze
\nobraces#1\nobrA}
\nobrA\nobraces#1\fi}
```
V tomto makru je použito konverzní makro \cnvbookmark, které je implicitně neaktivní. Uživatel může například nastavit \let[\cnvbookmark](#page-39-3)=\lowercase a nechat konvertovat pomocí \lccode znak č na c, znak ž na z, atd. Nastavení \lccode musí mít v [\bookmarkshook](#page-13-13).

<span id="page-39-5"></span>Dále je text před vložením do záložky podroben konverzi \nobraces, která ve spolupráci s makrem \nobrA sundá případné závorky {}. Takže, pokud máme třeba {\tt\_text}\_v\_\TeX{}u, po konverzi dostáváme text $_{\sqcup}$ v $_{\sqcup}$ TeXu.

### <span id="page-39-6"></span>5.11 Abecední řazení rejstříku

Tuto práci provede makro [\sortindex](#page-39-11). Původně bylo v DocBy.TEXu implementováno algoritmem bubblesort, což vyšlo na šest řádků makrokódu (prezentováno na tutoriálu T<sub>E</sub>Xperience 2008), ale pro větší rejstříky to bylo pomalé. Např. pro rejstřík tohoto dokumentu to vygenerovalo 52 tisíc dotazů na porovnání a trvalo to asi dvě vteřiny. Můj syn Mirek byl pozorný posluchač tutoriálu, takže nabyté znalosti okamžitě využil a přepsal třídicí makro na mergesort. Ten na stejně velkém rejstříku generuje 1600 dotazů na porovnání, tedy třicetkrát méně. Cena za to je skutečnost, že makro už nemá jen šest řádků, ale je mírně komplikovanější. Od možnosti použít quicksort jsme upustili, protože implementace by vyžadovala vyšší paměťové nároky na inputstack T<sub>E</sub>Xu.

<span id="page-39-10"></span><span id="page-39-9"></span><span id="page-39-8"></span>Nejprve deklarujeme podmínku pro výsledek srovnání dvou položek \ifAleB a vytvoříme pomocná makra \nullbuf, [\return](#page-39-9) a [\fif](#page-39-10). Pomocné makro \return ve spolupráci se zakrytým \fi uvnitř \fif budeme používat pro únik z košatých hluboce vnořených podmínek typu \if..\else..\fi. Jak uvidíte, makro pracuje na úrovni expandprocesoru a nebude potřeba psát žádné \expandafter.

<span id="page-39-7"></span>docby.tex

```
f\ifAleB
```

```
\nullbuf{\indexbuffer{}}
```

```
\return\fif{\fi}
```
Makro \sortindex vypustí do vstupní fronty celý [\indexbuffer](#page-38-0), přimaluje k němu \end, \end, pronuluje [\indexbuffer](#page-38-0) a spustí [\mergesort](#page-40-0).

 $\label{thm:main} $$\bookmarks: 8, 35, 40 \setminus 40 \conveboshmark: 14, 40 \not\inabeta: 40$  $\label{thm:main} $$\bookmarks: 8, 35, 40 \setminus 40 \conveboshmark: 14, 40 \not\inabeta: 40$  $\label{thm:main} $$\bookmarks: 8, 35, 40 \setminus 40 \conveboshmark: 14, 40 \not\inabeta: 40$  $\label{thm:main} $$\bookmarks: 8, 35, 40 \setminus 40 \conveboshmark: 14, 40 \not\inabeta: 40$  $\label{thm:main} $$\bookmarks: 8, 35, 40 \setminus 40 \conveboshmark: 14, 40 \not\inabeta: 40$ \nobrA: 40 \ifAleB: 40–[41](#page-40-1) \nullbuf: 40–[41](#page-40-1) \return: 40–[41](#page-40-1) \fif: 40[–41](#page-40-1) \sortindex: [39–](#page-38-1)[41](#page-40-1)

<span id="page-40-1"></span>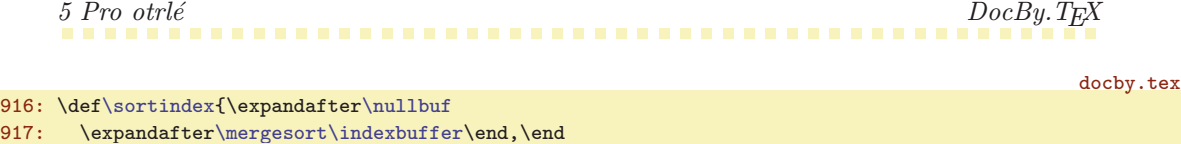

<span id="page-40-0"></span>918: }

Makro **\mergesort** pracuje tak, že bere ze vstupní fronty vždy dvojici skupin položek, každá skupina je zatříděná. Skupiny jsou od sebe odděleny čárkami. Tyto dvě skupiny spojí do jedné a zatřídí. Pak přejde na následující dvojici skupin položek. Jedno zatřídění tedy vypadá například takto: dvě skupiny: eimn,bdkz, promění v jedinou skupinu bdeikmnz,. V tomto příkladě jsou položky jednotlivá písmena, ve skutečnosti jsou to kontrolní sekvence, které obsahují celá slova.

Na počátku jsou skupiny jednoprvkové ([\indexbuffer](#page-38-0) odděluje každou položku čárkou). Makro [\mergesort](#page-40-0) v tomto případě projde seznam a vytvoří seznam zatříděných dvoupoložkových skupin, uložený zpětně v [\indexbuffer](#page-38-0). V dalším průchodu znovu vyvrhne [\indexbuffer](#page-38-0) do vstupní fronty, vyprázdní ho a startuje znovu. Nyní vznikají čtyřpoložkové zatříděné skupiny. Pak osmipoložkové atd. V závěru (na řádku [929](#page-40-3)) je první skupina celá setříděná a druhá obsahuje \end, tj. všechny položky jsou už setříděné v první skupině, takže stačí ji uložit do [\indexbuffer](#page-38-0) a ukončit činnost. Pomocí [\gobblerest](#page-32-2) odstraníme druhé \end ze vstupního proudu.

```
919: \def\mergesort #1#2,#3{%
920: \ifx,#1 % prazdna-skupina,neco, (#2=neco #3=pokracovani)
\addtext\indexbuffer % dvojice skupin vyresena
\return{\fif\mergesort#3}% % \mergesort pokracovani
923: \fi
924: \ifx,#3 % neco,prazna-skupina, (#1#2=neco #3=,)
\addtexto\indexbuffer % dvojice skupin vyresena
\return{\fif\mergesort}% % \mergesort dalsi
927: \fi
928: \ifx\end#3 % neco,konec (#1#2=neco)
\indexbuffer % neco=kompletni setrideny seznam
f\indexbuffer{\napercarky#1#2\end}% % vlozim \, mezi polozky
\return{\fif\fif\gobblerest}% % koncim
932: \else % neco=posledni skupina nebo \end<br>933: \return{\fif\fif \expandafter\nullbuf % spojim \indexb
\return{\fif\fif\nullbuf\indexbuffer+neco a cele znova
r\mergesort\indexbuffer#1#2,#3}%
935: \fi\fi % zatriduji: p1+neco1,p2+neco2, (#1#2=p1+neco1 #3=p2)
936: 3\ifAleB % p1<p2
937: \addtext{\#1}\to\index{buffer} % p1 do bufferu
\return{\fif\mergesort#2,#3}% % \mergesort neco1, p2+neco2,
939: \else % p1>p2
\addtexto\indexbuffer % p2 do bufferu
\return{\fif\mergesort#1#2,}% % \mergesort p1+neco1,neco2,
942: \fi
\return
944: }
```
<span id="page-40-5"></span><span id="page-40-4"></span>Jádro [\mergesort](#page-40-0) vidíme na řádcích [936](#page-40-4) až [941.](#page-40-5) Makro [\mergesort](#page-40-0) sejme ze vstupního proudu do #1 první položku první skupiny, do #2 zbytek první skupiny a do #3 první položku druhé skupiny. Je-li #1<#3, je do výstupního zatříděného seznamu [\indexbuffer](#page-38-0) vložen #1, ze vstupního proudu je #1 odebrán a [\mergesort](#page-40-0) je zavolán znovu. V případě #3<#1 je do [\indexbuffer](#page-38-0) vložen #3, ze vstupního proudu je #3 odebrán a [\mergesort](#page-40-0) je zavolán znovu. Řádky [920](#page-40-6) až [926](#page-40-7) řeší případy, kdy je jedna ze skupin prázdná: je potřeba vložit do [\indexbuffer](#page-38-0) zbytek neprázdné skupiny a přejít na další dvojici skupin. Ostatní řádky makra se vyrovnávají se skutečností, že zpracování narazilo na zarážku **\end, \end** a je tedy potřeba vystartovat další průchod.

Vlastní srovnání dvou položek dělá makro  $\iota\partial\phi$ isAleB  $\langle\phi\partial B\rangle$ . Položky jsou tvaru kontrolní sekvence  $\{-\sloor\ a \ \{-\sloor\} \$ . Makro konvertuje své parametry pomocí  $\st{string}$  na řadu znaků a expanduje na [\testAleB](#page-41-0)  $\langle \text{slowoA} \ref{slowoB} \relax \f{$ lenax. Navíc je na tento test aplikováno \lowercase, neboť nerozlišujeme při řazení mezi velkými a malými písmeny.

<span id="page-40-2"></span>docby.tex

docby.tex

```
945: \def\isAleB #1#2{%
\ignoretwo\string#1&0\relax\expandafter\ignoretwo\string#2&1\relax}%
\testAleB \tmp}%
948: }
```

```
\mergesort: 40–41 \isAleB: 41
```

```
5 Pro otrlé DocBy.TEX
```
<span id="page-41-1"></span>Makro \testAleB  $\slowoA\ref{} showoB\ref{} is a right, zda je \slowoA \ men\if' ae' slovoB$ . Makro volá samo sebe, pokud jsou první porovnávané znaky stejné. Rekurze určitě skončí, neboť na řádku [946](#page-40-8) jsou k porovnávaným slovům připojeny různé ocasy.

docby.tex

docby.tex

<span id="page-41-4"></span>docby.tex

```
949: \def\testAleB #1#2\relax #3#4\relax {%
950: \ifx #1#3\testAleB #2\relax #4\relax \else
951: \ifnum '#1<'#3 \AleBtrue \else \AleBfalse \fi
952: \fi
953: }
```
<span id="page-41-2"></span>Makro **\napercarky** vloží mezi položky do [\indexbuffer](#page-38-0) separátory \,. To se provede uvnitř \ede[f\indexbuffer](#page-38-0) na řádku [930.](#page-40-9)

```
\napercarky#1{\ifx#1\end \else<br>955: \noexpand\ \noexpand#1\expands
        \napercarky
956: \fi
957: }
```
### <span id="page-41-3"></span>5.12 Transformace seznamu stránek

Každý výskyt  $\langle$ slova) uloží do [\reffile](#page-37-2) údaj \refuseword  $\{\langle slow \rangle\}\{\langle strana \rangle\}$ , který přečteme na začátku zpracování v dalším průchodu:

```
962: \def\refuseword#1#2{%
963: \expandafter \ifx\csname w:#1\endcsname \relax
964: \defsec{w:#1}{#2}
965: \else
\edefsec{w:#1}{\csname w:#1\endcsname,#2}
967 \cdot \sqrt{f_i}968: }
```
V sekvenci  $\forall w: \langle slow \rangle$  tedy máme seznam stránek s výskyty  $\langle slowa \rangle$ , stránky jsou odděleny čárkami. Seznam může vypadat třeba takto:

2,5,5,10,11,12,12,13,13,13,27

<span id="page-41-5"></span>Cílem je takovýto seznam stránek vytisknout ve formátu  $2, 5, 10^{-13}$ ,  $27, 15$ , odstranit duplicity a nahradit souvisle jdoucí řadu stránek zápisem ve tvaru  $\langle od \rangle$ - $\langle do \rangle$ . Tuto práci dělá makro \listofpages {hslovoi}, které předhodí makru [\transf](#page-41-11) expandovaný seznam stránek ukončený ,0,.

```
969: \def\listofpages#1{%
\transf\csname w:#1\endcsname,0,%
971: }
```
Makro [\transf](#page-41-11) vyloučí ze seznamu stránek ty, které jsou rovny **\dgnum a \apinum**. Nechceme totiž, aby se v seznamu opakovala hlavní stránka  $\langle slowa \rangle$  a podtržená stránka. Tyto stránky jsou vytištěny už dříve. Deklarujeme uvedené registry:

<span id="page-41-12"></span><span id="page-41-10"></span><span id="page-41-9"></span><span id="page-41-7"></span><span id="page-41-6"></span>docby.tex

docby.tex

```
973: \newcount\apinum
974: \newcount\dgnum
975: \newcount\tempnum
f\ifdash
977: \newif\iffirst
```
Kromě toho jsme deklarovali pomocné \tempnum (aktuálně zpracovávaná stránka), \ifdash (zda zpracováváme souvislou skupinu stránek a vytiskli jsme --) a \iffirst (zda vkládáme první číslo, tj. není nutné vložit čárku).

<span id="page-41-11"></span><span id="page-41-8"></span>Makro \transf  $\langle sexnam\text{-}stránek \rangle$ ,0, spustí cyklus pomocí \cykltransf.

```
docby.tex
\transf\tempnum=\cykltransf}
980:
981: \def\cykltransf #1,{\ifnum #1=\apinum \else \ifnum #1=\dgnum \else
982: \ifnum #1=0 \let\cykltransf=\egroup
```

```
\testAleB: 41–42 \napercarky: 41–42 \refuseword: 24, 29, 37–38, 42 \listofpages: 20–21, 42
20212635,39-40, 42-43 \ifdash: 42-43
\iffirst: 42–43 \transf: 42 \cykltransf: 42–43
```
<span id="page-42-1"></span>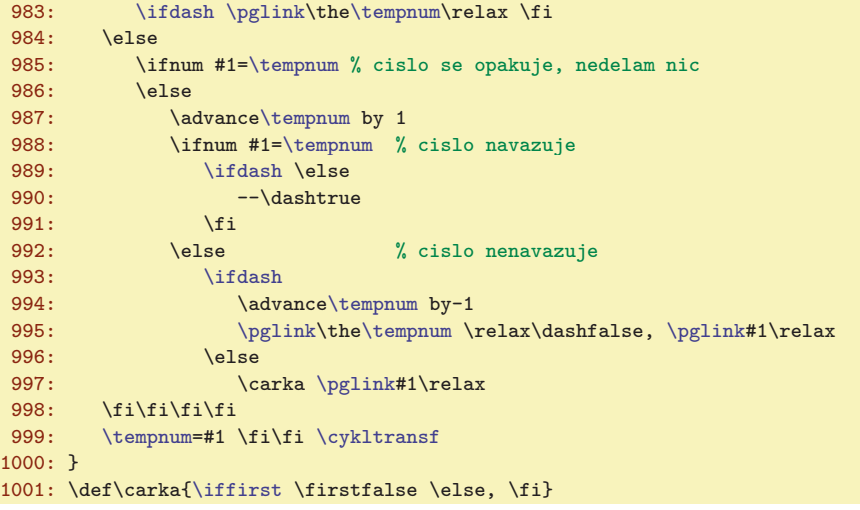

Makro [\cykltransf](#page-41-12) je takový malý stavový automat. Věřím, že mu čtenář porozumí bez dalšího komentáře.

## <span id="page-42-0"></span>5.13 Více sloupců

Sazba do více sloupců je kompletně převzata z TEXbooku naruby, strany 244–246.

<span id="page-42-3"></span>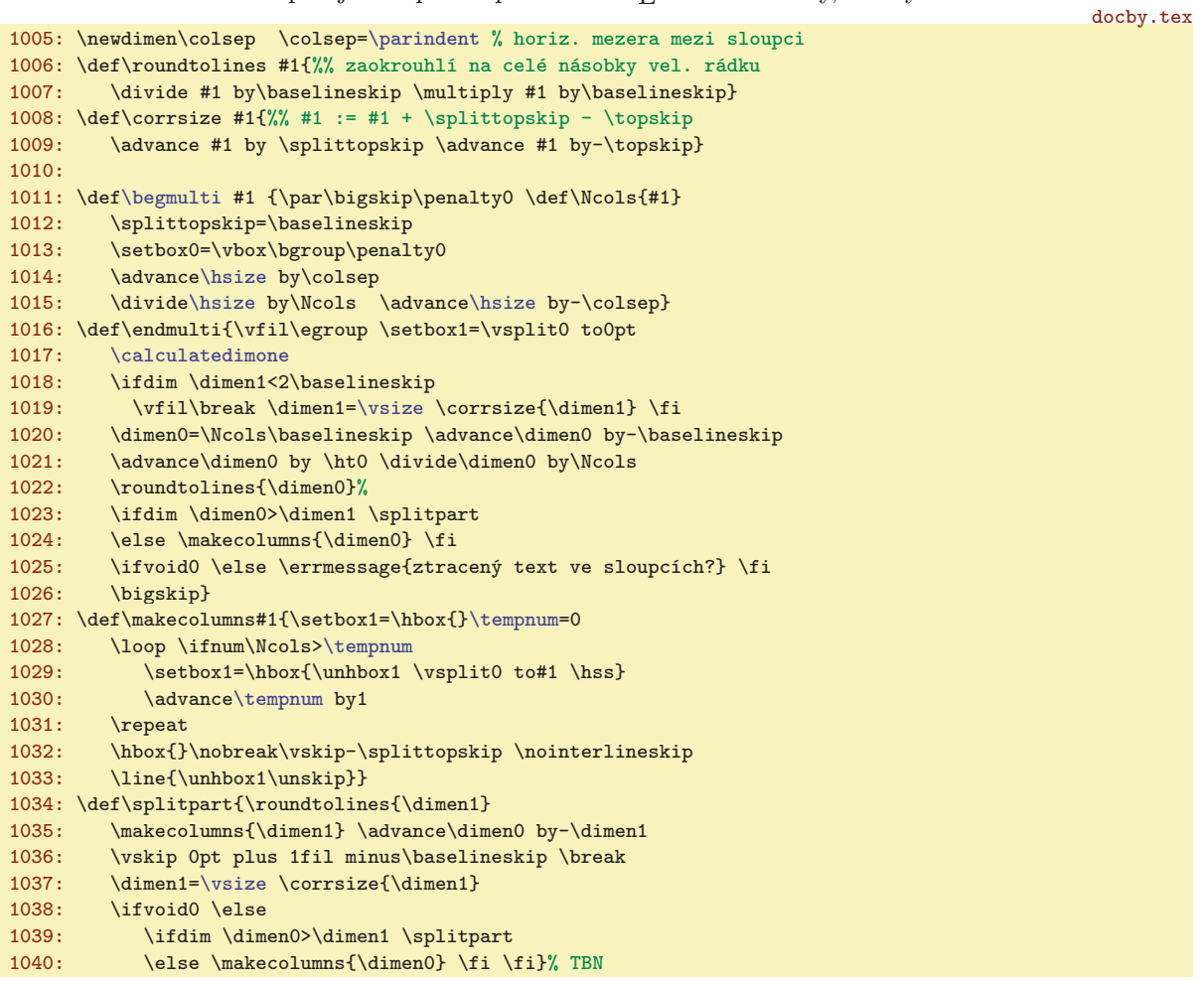

Zde navíc řešíme problém, že na začátku přepnutí do dvou sloupců pomocí **\begmulti** 2 si makro na řádku [1018](#page-42-3) zkontroluje, zda není blízko dna stránky a v takovém případě zahájí dva sloupce až na

<span id="page-42-2"></span><sup>\</sup>begmulti: [39,](#page-38-1) 43

6 Rejstřík DocBy.TEX

<span id="page-43-1"></span><span id="page-43-0"></span>nové stránce. Ovšem vypadá hloupě, pokud se kvůli tomu ulomí nadpis "Rejstřík" od jeho obsahu. Je tedy potřeba provést podobné měření stránky už před tiskem nadpisu "Rejstřík". K tomu slouží makro \calculatedimone spuštěné na řádku [856](#page-38-9) v makru [\doindex](#page-38-2).

docby.tex

docby.tex

docby.tex

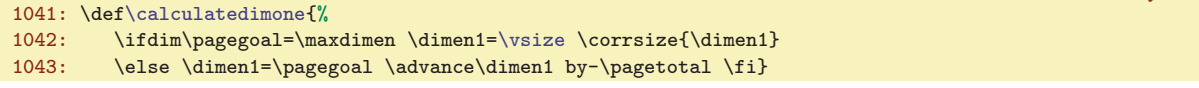

## <span id="page-43-2"></span>5.14 Závěrečná nastavení, kategorie

Kategorie je rozumné nastavit až na konci souboru docby.tex. Na rozdíl od plainu přidáváme aktivní kategorii pro znak palce a nastavujeme podtržítko na obyčejnou kategorii, protože se ve zdrojových kódech programů často používá a vůbec ne ve významu matematického indexu. Kdyby mu tento význam zůstal, byly by jen potíže.

<span id="page-43-3"></span>Podtržítko je další problém. Skoro vždy chceme, aby se ve vnitřních makrech chovalo jako normální podtržítko, ale když tiskneme text s podtržítkem fontem, který na dané pozici podtržítko nemá (to je Knuthův odkaz), pak by se to mělo udělat plainovským makrem \\_, Toto makro tedy schováme do \subori a pak ho probudíme k životu jen v okamžiku tisku v makrech [\printsec](#page-16-12), [\printsubsec](#page-17-0), [\title](#page-17-7) a [\normalhead](#page-18-6). Uživatel tedy může napsat [\sec](#page-33-0) moje\\_funkce a v makrech se bude \\_ jako obyčejné podtržítko, zatímco při tisku v nadpise se použije [\subori](#page-43-3).

```
1048: \catcode'\_=12
1049: \let\sub{>1049</sub>:1050: \everymath={\catcode'\_=8 } \everydisplay={\catcode'\_=8 }
```
Nastavením \everymath a \everydisplay zaručíme matematikům stále možnost používat podtržítko ve významu indexu.

Aktivní palec spustí lokální verbatim prostředí uvnitř odstavce:

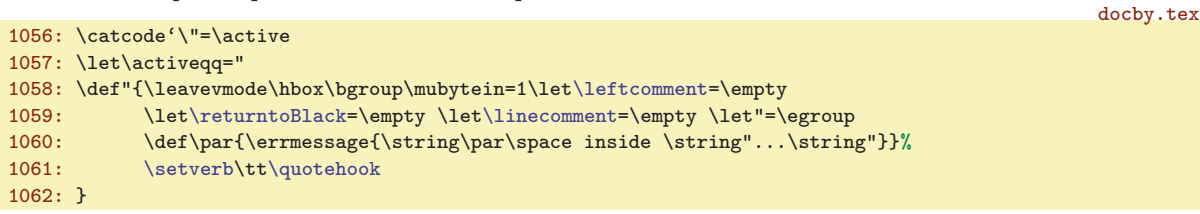

<span id="page-43-4"></span>Makro \langleactive nastaví aktivní kategorii pro znak je menší (<), takže bude možné zapisovat  $\langle \text{text} \rangle$  a vytiskne se  $\langle \text{text} \rangle$ .

```
\langleactive{\uccode'\~='\<\catcode'\<=13
1065: \uppercase{\def~}##1>{{$\langle$\it##1\/$\rangle$}}}
```
V tomto dokumentu jsem [\langleactive](#page-43-4) použil v makru [\quotehook](#page-13-10), protože nechat znak < aktivní všude nedělalo dobrotu.

### <span id="page-43-5"></span>6 Rejstřík

Kontrolní sekvence označené šipkou  $(\succ)$  jsou uživatelskými příkazy. Ostatní kontrolní sekvence jsou v DocBy.TEXu interní. Tučně je označena strana, kde je slovo dokumentováno, pak následuje seznam stran s výskyty slova. Uživatelské příkazy mají v seznamu stránek podtržené číslo, což je stránka, kde je příkaz vyložen na uživatelské úrovni.

[\addbookmark](#page-38-6): [39](#page-38-1), [38](#page-37-1) [\addtext](#page-37-0): [38](#page-37-1), [24,](#page-23-1) [37,](#page-36-1) [41](#page-40-1)  $\rightarrow$ [\api](#page-35-9): [36](#page-35-1), [12](#page-11-1), [13,](#page-12-1) 20-[21,](#page-20-1) [38](#page-37-1) [\apinum](#page-41-7): [42](#page-41-1), [20–](#page-19-1)[21](#page-20-1)  $\rightarrow$  [\apitext](#page-35-10): [36](#page-35-1), [12](#page-11-1), [21](#page-20-1)  $\rightarrow$  [\author](#page-18-2): [19](#page-18-1), [12,](#page-11-1) [4](#page-3-1) [\bbbf](#page-15-8): [16](#page-15-1), [18–](#page-17-1)[20](#page-19-1)

 $\caluatedimone: 39, 43–44 \subori: 18–20, 44 \lambda.$  $\caluatedimone: 39, 43–44 \subori: 18–20, 44 \lambda.$  $\caluatedimone: 39, 43–44 \subori: 18–20, 44 \lambda.$  $\caluatedimone: 39, 43–44 \subori: 18–20, 44 \lambda.$  $\caluatedimone: 39, 43–44 \subori: 18–20, 44 \lambda.$  $\caluatedimone: 39, 43–44 \subori: 18–20, 44 \lambda.$  $\caluatedimone: 39, 43–44 \subori: 18–20, 44 \lambda.$  $\caluatedimone: 39, 43–44 \subori: 18–20, 44 \lambda.$ 

[<sup>\</sup>bbf](#page-15-7): [16](#page-15-1), [18](#page-17-1)  $\rightarrow$  [\begitems](#page-21-12): [22](#page-21-1), [13,](#page-12-1) [23](#page-22-1) [\begmulti](#page-42-2): [43](#page-42-1), [39](#page-38-1)  $\rightarrow$  [\begtt](#page-27-4): [28](#page-27-1), [10](#page-9-1), [14,](#page-13-1) [22](#page-21-1), [25](#page-24-1) [\begtthook](#page-13-9): [14](#page-13-1), [15](#page-14-1), [28](#page-27-1) [\Black](#page-16-6): [17](#page-16-1), [15–](#page-14-1)[16](#page-15-1), [18–](#page-17-1)[22](#page-21-1), [26](#page-25-1), [33,](#page-32-1) [35–](#page-34-1)[36](#page-35-1) [\Blue](#page-16-0): [17](#page-16-1), [16](#page-15-1), [20,](#page-19-1) [35](#page-34-1)

 $\rightarrow$  [\bookmarks](#page-39-0): [40](#page-39-1), [8,](#page-7-1) [35](#page-34-1) [\bookmarkshook](#page-13-13): [14](#page-13-1), [40](#page-39-1) [\Brown](#page-16-3): [17](#page-16-1), [18–](#page-17-1)[19](#page-18-1), [21](#page-20-1) [\btt](#page-15-9): [16](#page-15-1), [18](#page-17-1)  $\rightarrow$  [\bye](#page-35-11): [36](#page-35-1), [7,](#page-6-1) [11,](#page-10-1) [33](#page-32-1), [37](#page-36-1) [\calculatedimone](#page-43-0): [44](#page-43-1), [39](#page-38-1), [43](#page-42-1)  $\succ$  [\cbrace](#page-22-9): [23](#page-22-1), [8](#page-7-1)  $\succ$ [\cite](#page-35-8): [36](#page-35-1), [13,](#page-12-1) [9,](#page-8-1) [12](#page-11-1) [\cnvbookmark](#page-39-3): [40](#page-39-1), [14](#page-13-1) [\currb](#page-38-7): [39](#page-38-1), [38](#page-37-1) [\currns](#page-29-0): [30](#page-29-1), [38](#page-37-1) [\currsecb](#page-38-8): [39](#page-38-1), [38](#page-37-1) [\cykltransf](#page-41-12): [42](#page-41-1), [43](#page-42-1) [\dbtitem](#page-21-15): [22](#page-21-1), [23](#page-22-1) [\dbtversion](#page-23-0): [24](#page-23-1), [23](#page-22-1) [\dbtwarning](#page-22-3): [23](#page-22-1), 24-[25,](#page-24-1) [27](#page-26-1), [31,](#page-30-1) [36–](#page-35-1)[37,](#page-36-1) [39](#page-38-1) [\defsec](#page-22-4): [23](#page-22-1), [28](#page-27-1), [30,](#page-29-1) [36](#page-35-1)[–37](#page-36-1), [39,](#page-38-1) [42](#page-41-1)  $\rightarrow$   $\deg$ : [30](#page-29-1), [10,](#page-9-1) [6](#page-5-1)[–7](#page-6-1), [11](#page-10-1)[–13](#page-12-1), [20](#page-19-1)[–21,](#page-20-1) [24,](#page-23-1) [31–](#page-30-1)[32,](#page-31-1) [38](#page-37-1)  $\rightarrow$  dgh: [30](#page-29-1), [10](#page-9-1), [11,](#page-10-1) [13](#page-12-1)  $\rightarrow$  dgn: [30](#page-29-1), [10](#page-9-1), [11,](#page-10-1) [13](#page-12-1) [\dgnum](#page-41-6): [42](#page-41-1), [20–](#page-19-1)[21](#page-20-1) [\dgpar](#page-29-9): [30](#page-29-1)  $\rightarrow$ [\dl](#page-29-4): [30](#page-29-1), [10](#page-9-1), [11](#page-10-1), [13](#page-12-1), [20](#page-19-1)-21, [28](#page-27-1)-29, [31](#page-30-1), [38](#page-37-1)  $\rightarrow$ [\dlh](#page-29-8): [30](#page-29-1), [10](#page-9-1), [11,](#page-10-1) [13](#page-12-1)  $\rightarrow$ [\dln](#page-29-7): [30](#page-29-1), [10](#page-9-1), [11,](#page-10-1) [13](#page-12-1) [\docbytex](#page-16-10): [17](#page-16-1), [33](#page-32-1), [40](#page-39-1) [\docsuffix](#page-14-3): [15](#page-14-1),  $14$  $\rightarrow \dot{39, 7, 4, 14, 37, 44}$  $\rightarrow \dot{39, 7, 4, 14, 37, 44}$  $\rightarrow \dot{39, 7, 4, 14, 37, 44}$  $\rightarrow \dot{39, 7, 4, 14, 37, 44}$  $\rightarrow \dot{39, 7, 4, 14, 37, 44}$  $\rightarrow \dot{39, 7, 4, 14, 37, 44}$  $\rightarrow \dot{39, 7, 4, 14, 37, 44}$  $\rightarrow \dot{39, 7, 4, 14, 37, 44}$  $\rightarrow \dot{39, 7, 4, 14, 37, 44}$  $\rightarrow \dot{39, 7, 4, 14, 37, 44}$  $\rightarrow \dot{39, 7, 4, 14, 37, 44}$  $\rightarrow \dot{39, 7, 4, 14, 37, 44}$  $\rightarrow \dot{39, 7, 4, 14, 37, 44}$ [\doindexentry](#page-38-3): [39](#page-38-1) [\dopglink](#page-34-9): [35](#page-34-1)  $\rightarrow \ldots$  [38](#page-37-1), [7](#page-6-1), [4,](#page-3-1) [14](#page-13-1), [37](#page-36-1) [\dotocline](#page-37-5): [38](#page-37-1),  $40$ [\dparam](#page-29-10): [30](#page-29-1), [31](#page-30-1) [\edefsec](#page-22-5): [23](#page-22-1), [30](#page-29-1), 37-[39](#page-38-1), [42](#page-41-1)  $\rightarrow$  [\emptynumber](#page-17-5): [18](#page-17-1), [12](#page-11-1), [34](#page-33-1) [\emptysec](#page-23-5): [24](#page-23-1) [\enctextable](#page-23-2): [24](#page-23-1), [29,](#page-28-1) [31](#page-30-1), [38](#page-37-1)  $\rightarrow$  [\enditems](#page-21-13): [22](#page-21-1), [13](#page-12-1), [23](#page-22-1)  $\rightarrow$  [\endnamespace](#page-28-3): [29](#page-28-1), [11](#page-10-1), [15](#page-14-1) [\endttloop](#page-27-7): [28](#page-27-1) [\etext](#page-26-6): [27](#page-26-1), [26](#page-25-1), [28](#page-27-1) [\ewrite](#page-28-4): [29](#page-28-1), [31,](#page-30-1) [34](#page-33-1)[–35](#page-34-1) [\fif](#page-39-10): [40](#page-39-1),  $41$  $\rightarrow$  [\figdir](#page-21-10): [22](#page-21-1), [13](#page-12-1) [\figwidth](#page-21-8): [22](#page-21-1) [\flword](#page-31-0): **[32](#page-31-1)**, [25](#page-24-1), [31](#page-30-1) [\footline](#page-18-4): [19](#page-18-1) [\fword](#page-30-7): [31](#page-30-1), [25](#page-24-1) [\genlongword](#page-28-6): [29](#page-28-1), [31](#page-30-1) [\gobblelast](#page-29-13): [30](#page-29-1) [\gobblerest](#page-32-2): [33](#page-32-1), [41](#page-40-1) [\Green](#page-16-4): [17](#page-16-1), [15–](#page-14-1)[16](#page-15-1), [35](#page-34-1) [\headline](#page-18-5): [19](#page-18-1), [35](#page-34-1) [\headlinebox](#page-18-9): [19](#page-18-1)

 $\rightarrow$  headtitle: [19](#page-18-1), [12](#page-11-1), [18,](#page-17-1) [40](#page-39-1) [\hsize](#page-15-3): [16](#page-15-1), 21-[22](#page-21-1), [33,](#page-32-1) [38,](#page-37-1) [43](#page-42-1) [\ifAleB](#page-39-7): [40](#page-39-1), [41](#page-40-1) [\ifcontinue](#page-24-4): [25](#page-24-1), [26–](#page-25-1)[27,](#page-26-1) [36–](#page-35-1)[37](#page-36-1) [\ifdash](#page-41-9):  $42, 43$  $42, 43$  $42, 43$ [\iffirst](#page-41-10):  $42, 43$  $42, 43$  $42, 43$  $\rightarrow$ [\ifig](#page-21-9): [22](#page-21-1), [13](#page-12-1)  $\rightarrow$ [\ifirst](#page-24-9): [25](#page-24-1), [8](#page-7-1), [9](#page-8-1), [14](#page-13-1)-15, 21-[22](#page-21-1) [\ifsavetoc](#page-32-7): [33](#page-32-1), [18](#page-17-1), [34](#page-33-1)-[35](#page-34-1) [\ifskipping](#page-24-6): [25](#page-24-1), [26](#page-25-1)[–27](#page-26-1) [\ignoretorelax](#page-36-2): [37](#page-36-1) [\ignoretwo](#page-38-4): [39](#page-38-1), [30](#page-29-1), [37](#page-36-1), [41](#page-40-1)  $\rightarrow$ [\iidg](#page-30-2): [31](#page-30-1), [11](#page-10-1)  $\rightarrow$ [\iidgh](#page-30-4): [31](#page-30-1), [11](#page-10-1)  $\rightarrow$ [\iidgn](#page-30-6): [31](#page-30-1), [11](#page-10-1)  $\rightarrow$ [\iidl](#page-30-3): [31](#page-30-1), [11](#page-10-1)  $\rightarrow$ [\iidlh](#page-30-5): [31](#page-30-1), [11,](#page-10-1) [32](#page-31-1)  $\rightarrow$ [\iidln](#page-30-8): [31](#page-30-1), [11](#page-10-1) [\iipart](#page-34-2): [35](#page-34-1) [\iisec](#page-33-9): [34](#page-33-1) [\iisubsec](#page-33-11): [34](#page-33-1) [\iititle](#page-17-8): [18](#page-17-1), [19](#page-18-1)  $\rightarrow$ [\ilabel](#page-26-9): [27](#page-26-1), [9](#page-8-1), [28](#page-27-1) [\ilabelee](#page-27-0): [28](#page-27-1) [\ilabellist](#page-26-10): [27](#page-26-1), [26](#page-25-1), [28](#page-27-1)  $\rightarrow$ [\ilink](#page-34-5): [35](#page-34-1), [13,](#page-12-1) 20-[21](#page-20-1), [24,](#page-23-1) [29](#page-28-1), [36](#page-35-1)  $\rightarrow$  [\inchquote](#page-22-11): [23](#page-22-1), [8](#page-7-1) [\indexbuffer](#page-38-0): [39](#page-38-1), [33,](#page-32-1) [36](#page-35-1)-38, 40-[42](#page-41-1) [\indexhook](#page-13-11): [14](#page-13-1), [15](#page-14-1), [39](#page-38-1)  $\rightarrow$ [\inext](#page-24-11): [25](#page-24-1), [8](#page-7-1), [9,](#page-8-1) [14](#page-13-1)-15, [21](#page-20-1)-22 [\infile](#page-24-5): [25](#page-24-1), [8,](#page-7-1) [23,](#page-22-1) [26](#page-25-1)-27 [\inputfilename](#page-24-10): [25](#page-24-1), [21](#page-20-1), [27](#page-26-1)  $\times$ [\ins](#page-14-5): [15](#page-14-1), [5,](#page-4-1) [6](#page-5-1), [8,](#page-7-1) [14](#page-13-1) [\insinternal](#page-25-8): [26](#page-25-1), [25](#page-24-1), [27](#page-26-1) [\isAleB](#page-40-2): [41](#page-40-1) [\isnameprinted](#page-21-2): [22](#page-21-1), [21](#page-20-1) [\istocsec](#page-37-6): [38](#page-37-1)  $\rightarrow$ [\item](#page-21-16): [22](#page-21-1), [13,](#page-12-1) [23](#page-22-1)  $\rightarrow$ [\itemno](#page-21-14): [22](#page-21-1), [13,](#page-12-1) [23](#page-22-1) [\itsmall](#page-15-12): [16](#page-15-1), [17](#page-16-1)  $\rightarrow$  [\label](#page-35-7): [36](#page-35-1), [12](#page-11-1), [13](#page-12-1), [31](#page-30-1)  $\rightarrow$  [\labeltext](#page-35-4): [36](#page-35-1), [13](#page-12-1), [28,](#page-27-1) [34](#page-33-1)-[35](#page-34-1) [\langleactive](#page-43-4): [44](#page-43-1), [15](#page-14-1) [\lastline](#page-26-8): [27](#page-26-1), [26](#page-25-1) [\leftcomment](#page-14-10): [15](#page-14-1), [25](#page-24-1), [44](#page-43-1) [\linecomment](#page-14-9): [15](#page-14-1), [25](#page-24-1), [44](#page-43-1)  $\rightarrow$  lineno: [25](#page-24-1), [8](#page-7-1), 27-[28](#page-27-1) [\linkskip](#page-34-6): [35](#page-34-1), [18](#page-17-1) [\listofpages](#page-41-5): [42](#page-41-1), [20](#page-19-1)[–21](#page-20-1) [\locword](#page-28-2): [29](#page-28-1), [38](#page-37-1) [\lword](#page-28-5): [29](#page-28-1), [25](#page-24-1) [\makelinks](#page-33-10): [34](#page-33-1), [17](#page-16-1)-18, [35](#page-34-1) [\managebrackets](#page-29-14): [30](#page-29-1), [31](#page-30-1) [\maybespace](#page-30-0): [31](#page-30-1), [30](#page-29-1) [\mergesort](#page-40-0):  $41, 40$  $41, 40$  $41, 40$  $\rightarrow$ [\module](#page-14-2): [15](#page-14-1), [4,](#page-3-1) [5,](#page-4-1) 11-[14](#page-13-1)

[\modulename](#page-14-4): [15](#page-14-1) [\mydotfill](#page-19-8): [20](#page-19-1) [\myldots](#page-20-2): [21](#page-20-1)  $\rightarrow$  [\namespace](#page-28-0): [29](#page-28-1), [11](#page-10-1), [15](#page-14-1), [28](#page-27-1) [\namespacemacro](#page-27-10): [28](#page-27-1), [29](#page-28-1) [\napercarky](#page-41-2): [42](#page-41-1), [41](#page-40-1)  $\rightarrow$ [\nb](#page-22-7): [23](#page-22-1), [8](#page-7-1), [12,](#page-11-1) [15,](#page-14-1) 29-[30,](#page-29-1) [33,](#page-32-1) [35,](#page-34-1) 39-[40](#page-39-1) [\nextdparam](#page-29-11): [30](#page-29-1)  $\rightarrow$  [\noactive](#page-23-4): [24](#page-23-1), [7,](#page-6-1) [15](#page-14-1), [29](#page-28-1), [32](#page-31-1) [\nobrA](#page-39-5): [40](#page-39-1) [\nobraces](#page-39-4): [40](#page-39-1) [\nocontinue](#page-26-2): [27](#page-26-1), [26](#page-25-1) [\noheadline](#page-18-7): [19](#page-18-1), [18](#page-17-1) [\nolastspace](#page-33-7): [34](#page-33-1) [\normalhead](#page-18-6): [19](#page-18-1), [44](#page-43-1) [\noswords](#page-24-12): [25](#page-24-1), [27–](#page-26-1)[28](#page-27-1)  $\hbox{null} 40, 41$  $\hbox{null} 40, 41$  $\hbox{null} 40, 41$  $\hbox{null} 40, 41$  $\rightarrow$  [\numref](#page-35-2): [36](#page-35-1), [12](#page-11-1), [13](#page-12-1) [\nwidth](#page-15-6): [16](#page-15-1), [19](#page-18-1), [33](#page-32-1)  $\rightarrow$  [\obrace](#page-22-8): [23](#page-22-1), [8](#page-7-1)  $\rightarrow$  [\onlyactive](#page-23-7): [24](#page-23-1), [7](#page-6-1) [\opartname](#page-13-7): [14](#page-13-1),  $40$ [\oriBlack](#page-16-8): [17](#page-16-1), [15,](#page-14-1) [20,](#page-19-1) [26](#page-25-1) [\outputhook](#page-13-14): [14](#page-13-1), [15](#page-14-1), [33](#page-32-1) [\oword](#page-23-8): [24](#page-23-1) [\owordbuffer](#page-23-3): [24](#page-23-1) [\parindent](#page-15-5): [16](#page-15-1), [21](#page-20-1)[–23,](#page-22-1) [33,](#page-32-1) [38](#page-37-1), [43](#page-42-1)  $\rightarrow$  [\part](#page-34-0): [35](#page-34-1), [12](#page-11-1), [14,](#page-13-1) [34](#page-33-1) [\partfont](#page-15-13): [16](#page-15-1), [18](#page-17-1) [\partnum](#page-33-12): [34](#page-33-1), [20,](#page-19-1) [35,](#page-34-1) [40](#page-39-1)  $\rightarrow$  [\percent](#page-22-10): [23](#page-22-1), [8,](#page-7-1) [15](#page-14-1) [\pglink](#page-34-8): [35](#page-34-1), [20–](#page-19-1)[21](#page-20-1), [43](#page-42-1)  $\rightarrow$  [\pgref](#page-35-3): [36](#page-35-1), [12,](#page-11-1) [13,](#page-12-1) 20-[21](#page-20-1) [\printbrackets](#page-29-15): [30](#page-29-1), [31](#page-30-1) [\printdg](#page-19-2): [20](#page-19-1), [31](#page-30-1) [\printdginside](#page-19-3): [20](#page-19-1), [31–](#page-30-1)[32](#page-31-1) [\printfnote](#page-19-4): [20](#page-19-1), [31](#page-30-1) [\printiabove](#page-20-6): [21](#page-20-1), [26](#page-25-1) [\printibelow](#page-20-8): [21](#page-20-1), [26–](#page-25-1)[27](#page-26-1) [\printiline](#page-20-7): [21](#page-20-1), [22,](#page-21-1) [26–](#page-25-1)[27](#page-26-1) [\printilineA](#page-26-7): [27](#page-26-1), [26](#page-25-1) [\printindexentry](#page-20-3): [21](#page-20-1), [39](#page-38-1) [\printpart](#page-17-3): [18](#page-17-1), [35](#page-34-1) [\printpartbelow](#page-17-4): [18](#page-17-1), [35](#page-34-1) [\printsec](#page-16-12): [17](#page-16-1), [18,](#page-17-1) [34,](#page-33-1) [44](#page-43-1) [\printsecbelow](#page-16-13): [17](#page-16-1), [18](#page-17-1), [34](#page-33-1) [\printsubsec](#page-17-0): [18](#page-17-1), [34](#page-33-1), [44](#page-43-1) [\printsubsecbelow](#page-17-2): [18](#page-17-1), [34](#page-33-1) [\printvabove](#page-21-4): [22](#page-21-1), [28](#page-27-1) [\printvbelow](#page-21-6): [22](#page-21-1), [28](#page-27-1) [\printvline](#page-21-5): [22](#page-21-1), [28](#page-27-1)  $\rightarrow$  [\projectversion](#page-18-0): [19](#page-18-1), [12](#page-11-1), [14,](#page-13-1) [18](#page-17-1) [\ptocentry](#page-20-0): [21](#page-20-1), 37-[38](#page-37-1), [40](#page-39-1) [\ptocline](#page-19-6): [20](#page-19-1), [38](#page-37-1) [\ptocsubline](#page-19-7): [20](#page-19-1), [38](#page-37-1) [\quotehook](#page-13-10): [14](#page-13-1), [15](#page-14-1), [44](#page-43-1)

[\readiparamwhy](#page-25-0): [26](#page-25-1), [25](#page-24-1) [\readnewline](#page-26-4): [27](#page-26-1), [26](#page-25-1) [\rectangle](#page-16-9): [17](#page-16-1), [18](#page-17-1)[–20](#page-19-1) [\Red](#page-16-2): [17](#page-16-1), [20](#page-19-1), [36](#page-35-1) [\refapiword](#page-37-8): [38](#page-37-1), [36](#page-35-1) [\refcoef](#page-32-0): [33](#page-32-1), [36](#page-35-1)[–38](#page-37-1) [\refdg](#page-37-7): [38](#page-37-1), [21,](#page-20-1) [29–](#page-28-1)[31,](#page-30-1) [37,](#page-36-1) [39](#page-38-1) [\reffile](#page-37-2): [38](#page-37-1), [24](#page-23-1), [28–](#page-27-1)[29,](#page-28-1) [31](#page-30-1), [33–](#page-32-1)[34,](#page-33-1) [36–](#page-35-1)[37](#page-36-1), [39](#page-38-1), [42](#page-41-1) [\reflabel](#page-35-0): [36](#page-35-1), [37](#page-36-1)[–38](#page-37-1) [\refns](#page-28-7): [29](#page-28-1), [30](#page-29-1), [38](#page-37-1) [\refnsend](#page-28-8): [29](#page-28-1), [30](#page-29-1), [38](#page-37-1) [\reftocline](#page-37-3): [38](#page-37-1), [34](#page-33-1)[–35,](#page-34-1) [39](#page-38-1) [\refuseword](#page-41-4): [42](#page-41-1), [24,](#page-23-1) [29](#page-28-1), [37–](#page-36-1)[38](#page-37-1) [\remakebackslash](#page-38-5): [39](#page-38-1) [\return](#page-39-9): [40](#page-39-1), [41](#page-40-1) [\returninsinternal](#page-26-3): [27](#page-26-1), [26](#page-25-1) [\returntoBlack](#page-14-12): [15](#page-14-1), [25](#page-24-1), [44](#page-43-1) [\rightcomment](#page-14-11): [15](#page-14-1) [\rmsmall](#page-15-11): [16](#page-15-1), [17](#page-16-1)[–20,](#page-19-1) [32](#page-31-1) [\runttloop](#page-27-6): [28](#page-27-1) [\savelink](#page-34-4): [35](#page-34-1), [34](#page-33-1), [36](#page-35-1) [\savepglink](#page-34-7): [35](#page-34-1), [19](#page-18-1),  $40$  $\succ$ [\savetocfalse](#page-32-8): [33](#page-32-1), [12](#page-11-1), [18](#page-17-1), [38](#page-37-1) [\scaniparam](#page-25-4): [26](#page-25-1), [25](#page-24-1) [\scaniparamA](#page-25-5): [26](#page-25-1) [\scaniparamB](#page-25-6): [26](#page-25-1) [\scaniparamC](#page-25-7): [26](#page-25-1) [\scannexttoken](#page-27-8): [28](#page-27-1)  $\succ$ [\sec](#page-33-0): [34](#page-33-1), [12](#page-11-1), [15](#page-14-1), [17](#page-16-1)-18, [35](#page-34-1), [38](#page-37-1)-39, [44](#page-43-1) [\seclabel](#page-33-4): **[34](#page-33-1)**, [18](#page-17-1), [35](#page-34-1) [\secnum](#page-32-4): [33](#page-32-1), [18](#page-17-1), [34,](#page-33-1) [36](#page-35-1) [\secparam](#page-33-3): **[34](#page-33-1)**, *[18](#page-17-1)*, *[35](#page-34-1)* [\secparamA](#page-33-5): [34](#page-33-1) [\secparamB](#page-33-6): [34](#page-33-1) [\sectitle](#page-32-6): [33](#page-32-1), [18–](#page-17-1)[19,](#page-18-1) [34–](#page-33-1)[35](#page-34-1) [\separeright](#page-20-4): [21](#page-20-1) [\setcmykcolor](#page-16-7): [17](#page-16-1) [\setlinecomment](#page-14-7): [15](#page-14-1), [16](#page-15-1) [\setlrcomment](#page-14-8): [15](#page-14-1), [16](#page-15-1) [\setnormalprinting](#page-15-16): [16](#page-15-1), [17](#page-16-1), [22](#page-21-1) [\setoutline](#page-39-2): [40](#page-39-1) [\setparamC](#page-33-8): [34](#page-33-1) [\setrefchecking](#page-36-0): [37](#page-36-1), [36](#page-35-1) [\setsmallprinting](#page-15-14): [16](#page-15-1), [15,](#page-14-1) [17,](#page-16-1) [21–](#page-20-1)[22](#page-21-1) [\setverb](#page-22-13): [23](#page-22-1), [26](#page-25-1), [28](#page-27-1), [44](#page-43-1)  $\succ$ [\skippingfalse](#page-24-7): [25](#page-24-1), [9](#page-8-1), [27](#page-26-1)  $\rightarrow$ [\skippingtrue](#page-24-8): [25](#page-24-1), [9](#page-8-1), [27](#page-26-1) [\softinput](#page-22-12): [23](#page-22-1) [\sortindex](#page-39-11): [40](#page-39-1), [39](#page-38-1), [41](#page-40-1) [\specfootnote](#page-31-5): [32](#page-31-1), [20](#page-19-1) [\specrule](#page-21-0): [22](#page-21-1), [21](#page-20-1) [\startline](#page-25-2): [26](#page-25-1), [27](#page-26-1) [\startverb](#page-27-5): [28](#page-27-1) [\stopline](#page-25-3): [26](#page-25-1), [27](#page-26-1) [\subori](#page-43-3): [44](#page-43-1), [18](#page-17-1)[–20](#page-19-1)

# 6 Rejstřík DocBy.TEX

 $\succ$ [\subsec](#page-33-2): [34](#page-33-1), [12](#page-11-1), [18](#page-17-1) [\subsecnum](#page-32-5): [33](#page-32-1), [18](#page-17-1), [34](#page-33-1) [\sword](#page-23-6): [24](#page-23-1), [25,](#page-24-1) [31](#page-30-1), [38](#page-37-1) [\tempnum](#page-41-8): [42](#page-41-1), [26–](#page-25-1)[27,](#page-26-1) [35](#page-34-1), [39](#page-38-1)–[40,](#page-39-1) [43](#page-42-1) [\testAleB](#page-41-0):  $42, 41$  $42, 41$  $42, 41$ [\testilabel](#page-27-2): [28](#page-27-1) [\testline](#page-26-0): [27](#page-26-1), [26](#page-25-1) [\text](#page-26-5): [27](#page-26-1), [26,](#page-25-1) [36](#page-35-1)–[37](#page-36-1) [\thepart](#page-33-13): [34](#page-33-1), [18,](#page-17-1) [20,](#page-19-1) [35,](#page-34-1) [40](#page-39-1) [\titindex](#page-13-3): [14](#page-13-1), [39](#page-38-1)  $\times$ [\title](#page-17-7): [18](#page-17-1), [12,](#page-11-1) [4,](#page-3-1) [19,](#page-18-1) [44](#page-43-1) [\titmodule](#page-13-5): [14](#page-13-1), [15](#page-14-1) [\tittoc](#page-13-4): [14](#page-13-1), [38](#page-37-1) [\titversion](#page-13-6): [14](#page-13-1), [18–](#page-17-1)[19](#page-18-1) [\tocbuffer](#page-37-4): [38](#page-37-1), [36–](#page-35-1)[37](#page-36-1), [40](#page-39-1) [\tochook](#page-13-12): [14](#page-13-1), [38](#page-37-1)

[\totalfoocount](#page-31-3): [32](#page-31-1), [36](#page-35-1) [\totalfoodim](#page-31-4): [32](#page-31-1), [33](#page-32-1), [36](#page-35-1) [\transf](#page-41-11): [42](#page-41-1) [\ttlineno](#page-24-3): [25](#page-24-1), [28](#page-27-1) [\ttsmall](#page-15-10): [16](#page-15-1), [17,](#page-16-1) 20-[21,](#page-20-1) [32](#page-31-1) [\ttstrut](#page-15-15): [16](#page-15-1), [17](#page-16-1), [21–](#page-20-1)[22](#page-21-1) [\undef](#page-22-6): [23](#page-22-1), [20–](#page-19-1)[21,](#page-20-1) [24,](#page-23-1) [28](#page-27-1)[–30](#page-29-1), [32,](#page-31-1) [36](#page-35-1), [39](#page-38-1)[–40](#page-39-1) [\varparam](#page-29-12): [30](#page-29-1) [\vsize](#page-15-4): [16](#page-15-1), [32](#page-31-1), [43–](#page-42-1)[44](#page-43-1) [\writelabel](#page-35-5): [36](#page-35-1) [\writelabelinternal](#page-35-6): [36](#page-35-1) [\Yellow](#page-16-5): [17](#page-16-1), [19](#page-18-1)[–22](#page-21-1) struct [dvojice](#page-4-3): [5](#page-4-1), [6](#page-5-1) struct dvojice [uzasna\\_funkce](#page-4-4)(): [5](#page-4-1)